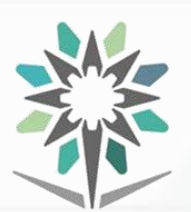

**KINGDOM OF SAUDI ARABIA Technical and Vocational Training Corporation Director General for Curricula**

**المملكة العربية السعودية المؤسسة العامة للتدريب التقني والمهني اإلدارة العامة للمناهج**

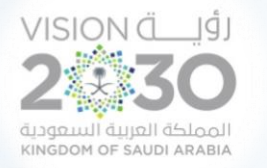

# **الخـطط التدريبية للكليات التقنية Training plans for technical colleges**

Curriculum for Department of

Surveying Technology

Major Surveying الخطة التدريبية في قسم

تقنية املساحة

لتخصص

املساحة

# دبلوم التقنية **DIPLOMA TECHNOLOGY**

**Semesters 1439H – 2018 G**

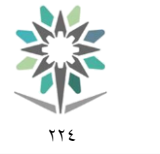

القسم تقنية املساحة

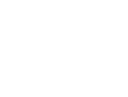

1439هـ - 2018م

2藝30

التخصص المساحة

مقدمة

اململكة العربية السعودية المؤسسة العامة للتدريب التقني والمهنى اإلدارة العامة للمناهج

الحمد لله الذي علَّم بالقلم، علَّم الإنسان ما لم يعلم، والصلاة والسلام على من بُعث مُعلماً للناس وهادياً وبشيراً ، وداعياً إلى الله بإذنه وسراجاً منيراً؛ فأخرج الناس من ظلمات الجهل والغواية ، إلى نور العلم والهداية، نبينا ومعلمنا وقدوتنا الاول محمد بن عبدالله وعلى آله وصحبه أجمعين، أما بعد:

تسعى المؤسسة العامة للتدريب التقني والمهني لتأهيل الكوادر الوطنية المدربة القادرة على شغل الوظائف التقنية والفنية واملهنية املتوفرة يف سوق العمل السعودي، ويأتي هذا االهتمام نتيجة للتوجهات السديدة من لدن قادة هذا الوطن التي تصب يخ مجملها نحو إيجاد وطن متكامل يعتمد ذاتياً على الله ثم على موارده وعلى قوة شبابه المسلح بالعلم والإيمان من أجل الاستمرار قدماً ية دفع عجلة التقدم التتموي، لتصل بعون الله تعإلى لمصاف الدول المتقدمة صناعياً.

وقد خطت الإدارة العامة للمناهج خطوة إيجابية تتفق مع التجارب الدولية المتقدمة يخ بناء البرامج التدريبية، وفق أساليب علمية حديثة حتاكي متطلبات سوق العمل بكافة ختصصاته لتليب تلك المتطلبات، وقد تمثلت هذه الخطوة ية مشروع إعداد المعايير المهنية الوطنية ومن بعده مشروع المؤهلات املهنية الوطنية، والذي ميثل كل منهما يف زمنه، الركيزة األساسية يف بناء الربامج التدريبية، إذ تعتمد المعايير وكذلك المؤهلات لاحقاً ية بنائها على تشكيل لجان تخصصية تمثل سوق العمل والمؤسسة العامة للتدريب التقين واملهين حبيث تتوافق الرؤية العلمية مع الواقع العملي الذي تفرضه متطلبات سوق العمل، لتخرج هذه اللجان يف النهاية بنظرة متكاملة لربنامج تدرييب أكثر التصاقاً بسوق العمل، وأكثر واقعية ية تحقيق متطلباته الأساسية.

وتتناول هذه الخطة التدريبية "خطة المساحة يخ قسم تقنية المساحة" لمتدربي كليات التقنية على وصف مقررات هذا التخصص ليشمل موضوعات حيوية تتناول كيفية اكتساب املهارات الالزمة هلذا التخصص لتكون مهاراتها رافداً لهم يخ حياتهم العملية بعد تخرجهم من هذا البرنامج.

والإدارة العامة للمناهج وهي تضع بين يديك هذه الخطة التدريبية تأمل من اللّه عز وجلّ أن تسهم بشكل مباشر يف تأصيل املهارات الضرورية الالزمة، بأسلوب مبسط خالٍ من التعقيد.

واللّه نسأل أن يوفق القائمين على إعدادها والمستفيدين منها لما يحبه ويرضاه؛ إنه سميع مجيب الدعاء.

اإلدارة العامة للمناهج

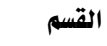

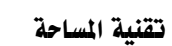

اململكة العربية السعودية المؤسسة العامة للتدريب التقني والمهني اإلدارة العامة للمناهج

 $\gamma\gamma$ 

SA

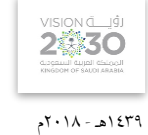

التخصص

المساحة

## الفهرس

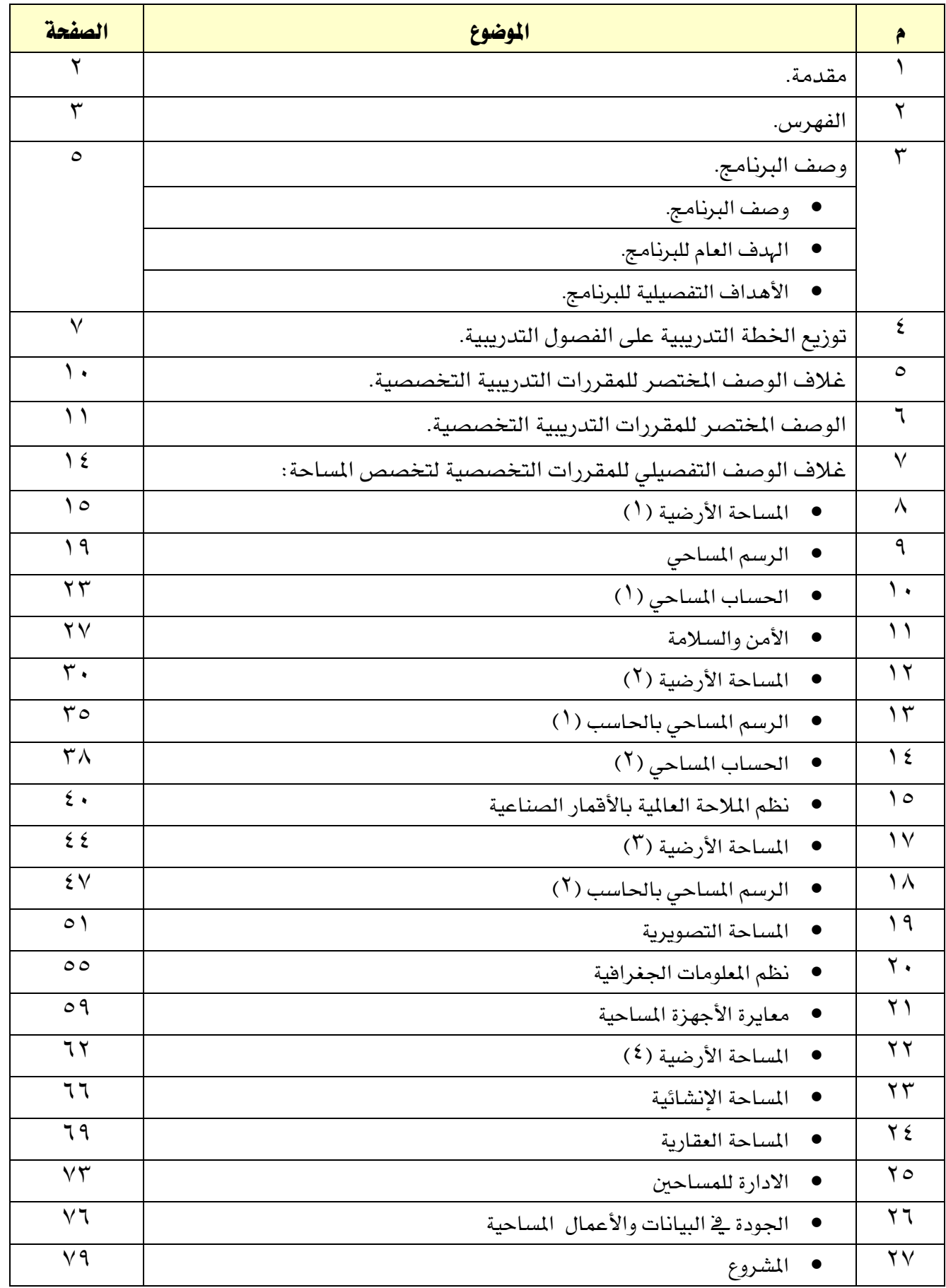

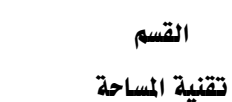

٢٢٤

SA

القسم

Ė.

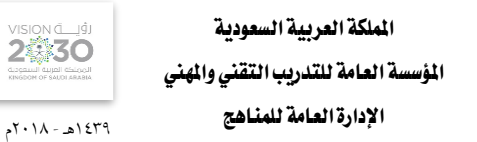

VISION LIGH

التخصص

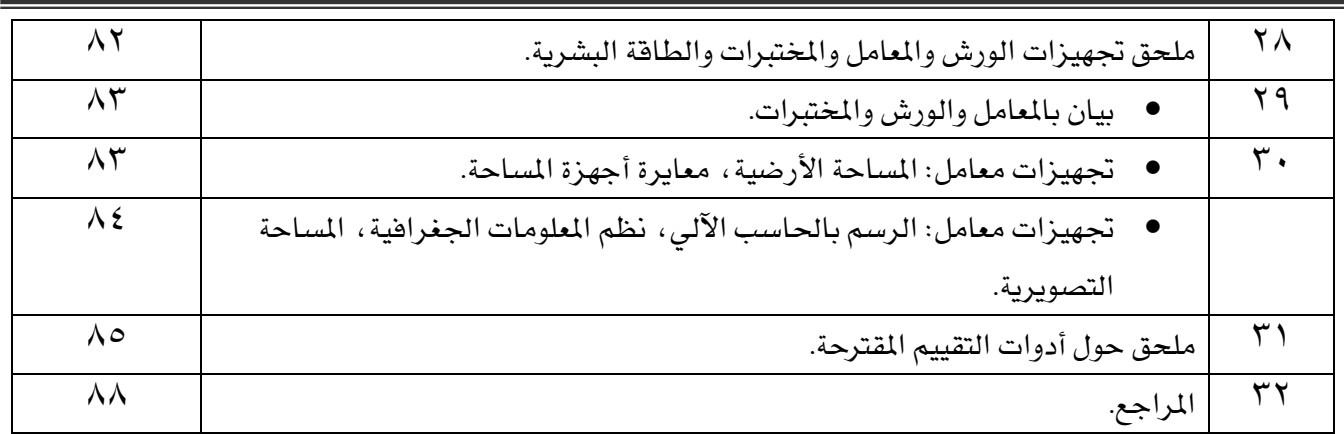

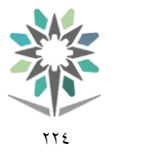

تقنية املساحة

#### وصف الربنامج:

صـــُمم دبلوم المســـاحة ية قســــم نقنية المســـاحة بما يتوافق مع احتياجات ســــوق العمل المحلية للتخصــــص، ويتم التدريبب على هذا التخصص يف الكليات التقنية، يف مخسة فصول تدريبية نصفية ، مدة كل فصل تدرييب مثانية عشــر أســبوعاً تدريبياً، بمجموع (١٧١٢) ســاعة تدريب، إضـافة إلى (٤٩٠) سـاعة تدريب عملي يف ســوق العمل، بما يعادل ( ^2) ساعة معتمدة.

اململكة العربية السعودية المؤسسة العامة للتدريب التقني والمهني اإلدارة العامة للمناهج

1439هـ - 2018م

つ煮えてて

التخصص المساحة

ويتم التدريب ية هذا البرنامج على المهارات التخصُُصُية ية: المسـاحة الأرضـية، الرســم المســاحي، الحســاب المسـاحي، الرسـم المسـاحي بالحاسـب، نظم الملاحة العالمية بالأقمار الصـناعية، المسـاحة التصــويرية، نظم الملومات الجغرافية، معايرة الأجهزة المسـاحية، المسـاحة الإنشــائية، المسـّاحة العقارية، الإدارة للمســاحين، الجودة ي البيانات والأعمال المســاحية إضـــافة إلى مهارات عامة ية الثقافة الإســـلامية ، واللغة العربية ، واللغة الإنجليزية ، والرياضــيات، وتطبيقات الحاســـب الآلي، والتعرف على عالم الأعمال أو(مقرري التوجيه المهني والتميز والســـلوك الوظيفي ومهارات الاتصال).

ويمنح الخريج من هذا البرنامج الشُّهادة الجامعية المتوسُـطة ية تخصـص المسـاحة من قسـم تقنية المسـاحة ، ومن المتوقع أن يعمل يخ المجالات ( مســاح،مســاح جوي، مســاعد مدرب يخ مجال التخصــص، فني مواصــفات ومقايســس يخ التخصـص، فني صيانة ومعايرة أجهزة المسـاحة، مسـاعد مهندس مسـاحة، فني جمع بيانات مكانية، كما يمكن أن يعمل الخريج يخ مجالات المكاتب الهندسية والشركات العقارية وشركات المقاولات) .

#### اهلدف العام للربنامج:

يهدف هذا البرنامج إلى تزويد المتدرب بالمهارات والمعلومات اللازمة لممارسـة العمل ية مجال المسـاحة، ويحصــل على المستوى الخامس ية الإطار الوطني للمؤهلات.

#### الأهداف التفصيلية للبرنامج:

بنهاية هذا الربنامج يكون املتدرب قادراً وبكفاءة على:

- ينفذ أعمال الرفع التفصيلي باستخدام أجهزة ونظم المساحة الحديثة.
- ينفذ أعمال الرفع الطبوغرايف باستخدام أجهزة ونظم املساحة احلديثة.
	- يضبط الأرصاد باستخدام البرامج المساحية.
	- يعالج الأرصاد باستخدام البرامج المساحية.
- ينتج الخرائط المساحية استخدام برامج الرسم بالحاسب الآلي.لرسم.
- يحسب كميات الحفر والردم للمشاريع الهندسية باستخدام البرامج المساحية الحديثة.
	- يستخدم جهاز المحطة الشاملة ية أعمال المساحة الأرضية.
		- \_ يستخدم جهاز الميزان ية أعمال المساحة الأرضية.
			- يقوم بأعمال املسح اجلوي.
			- ينفذ القطاعات الطولية والعرضية.
	- ينفذ عمليات الميزانية الشبكية لمشاريع تسوية الأراضي ورسم خطوط الكنتور.

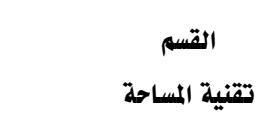

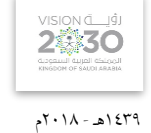

التخصص

المساحة

● يقوم بأعمال التوقيع المساحي للمشاريع الهندسية.

77 E

- حيسب عناصر املنحنيات الرأسية واألفقية.
- يستخدم أجهزة نظم الملاحة العالمية في الأعمال المساحية.
- يستخدم برامج نظم املالحة العاملية يف األعمال املساحية.
	- يستلم مواقع املشاريع اهلندسية.
	- يقوم بأعمل التوقيع املساحي لألراضي.
		- يقوم بأعمال تعديل احلدود .
		- حيدد متطلبات العمل املساحي.

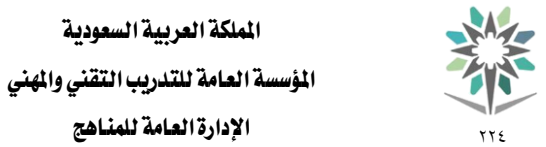

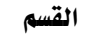

تقنية املساحة

التخصص المساحة

 $2\sqrt[3]{30}$ الإدارة العامة للمناهج المستعدد السابق الإدارة العامة للمناهج

# توزيع الخطة التدريبية على الفصول التدريبية الفصلية ( النصفية ) The Study Plans Distributed on semesters

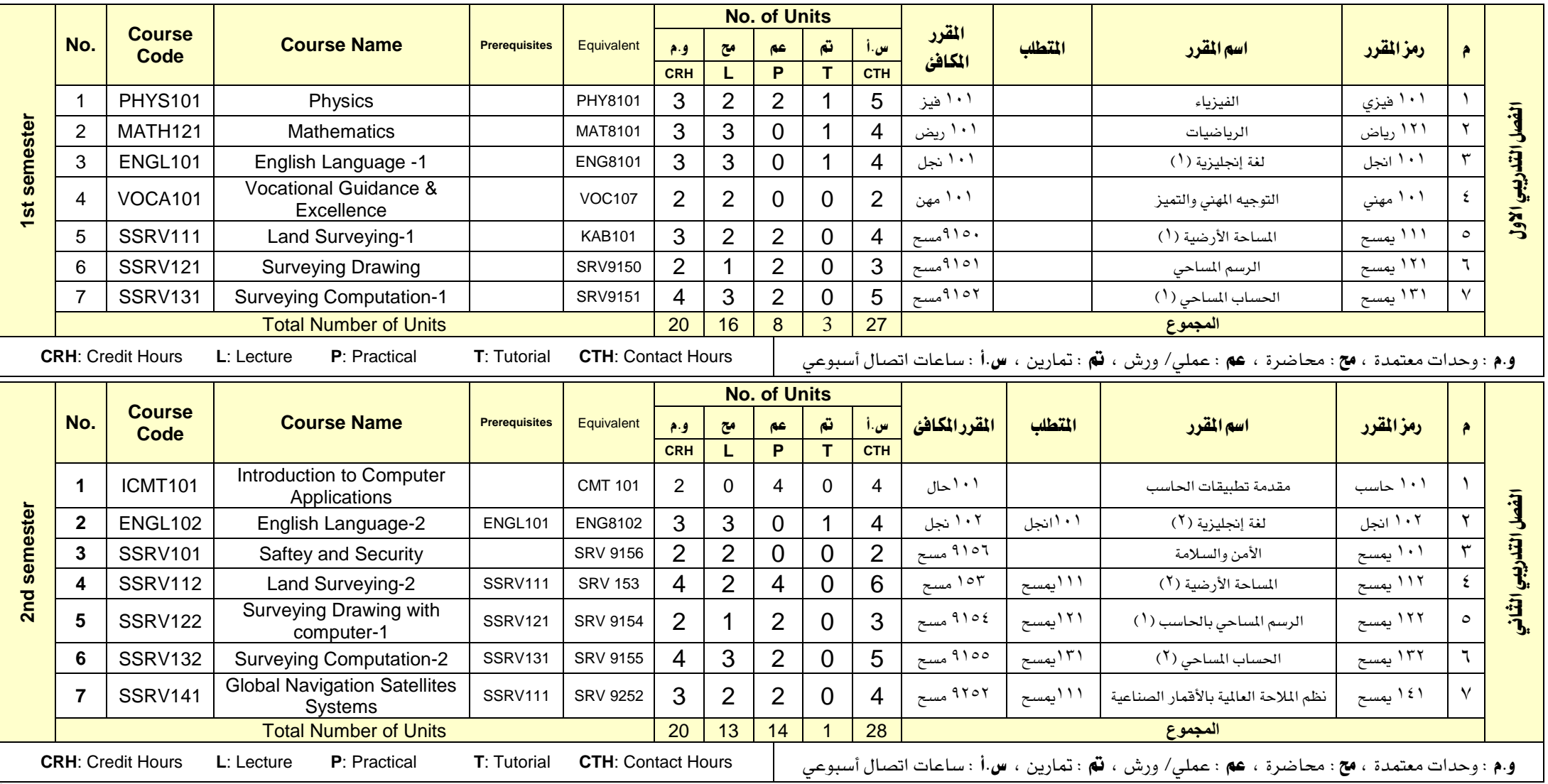

#### اململكة العربية السعودية المؤسسة العامة للتدريب التقني والمهني

 $2\sum_{\text{cyclic}}^{N} \sum_{\text{cyclic}}^{N}$ 

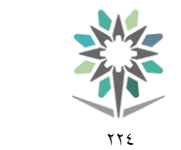

القسم تقنية المساحة

التخصص المساحة

الإدارة العامة للمناهج المستخدم المستخدم المنافس

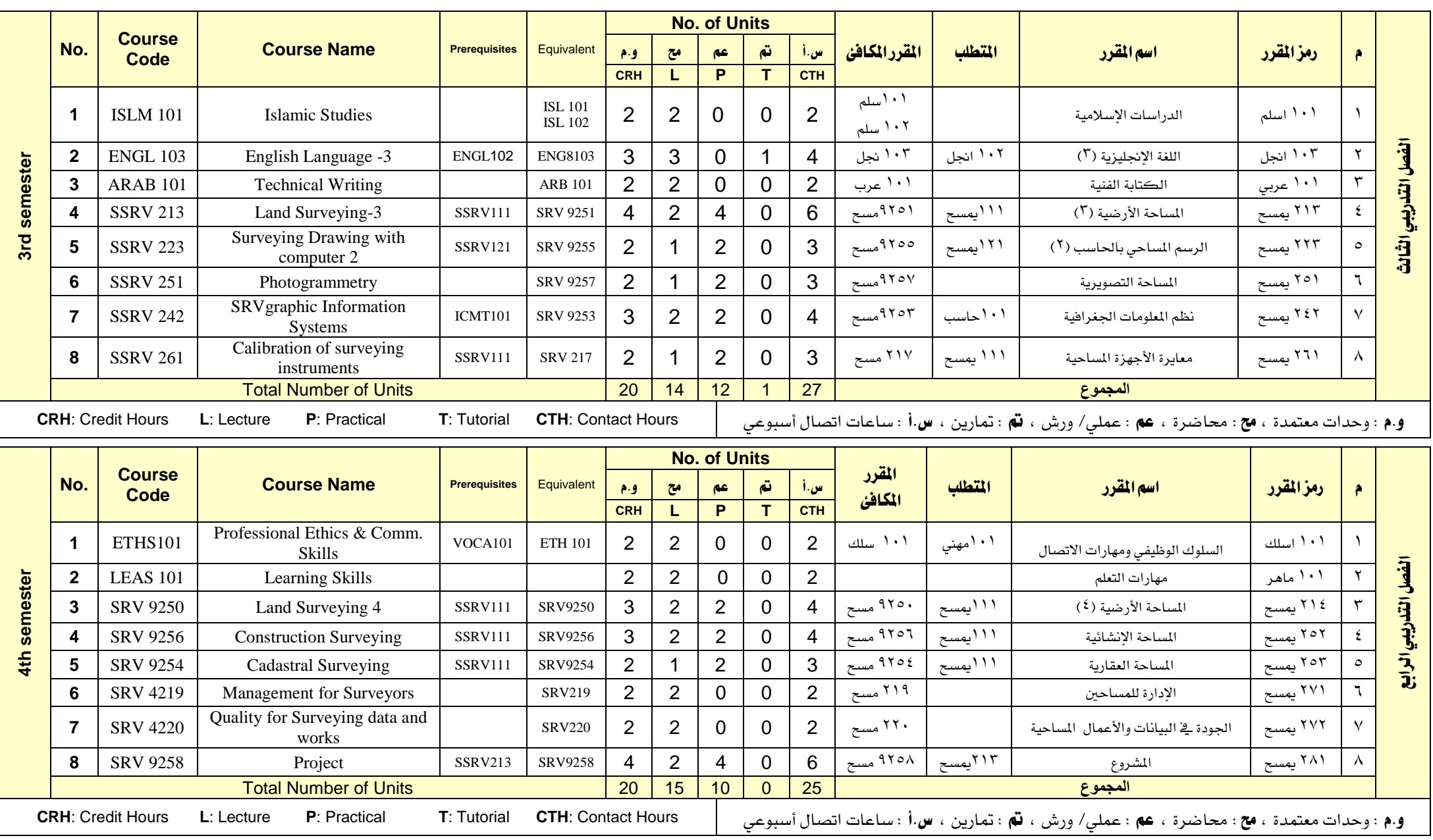

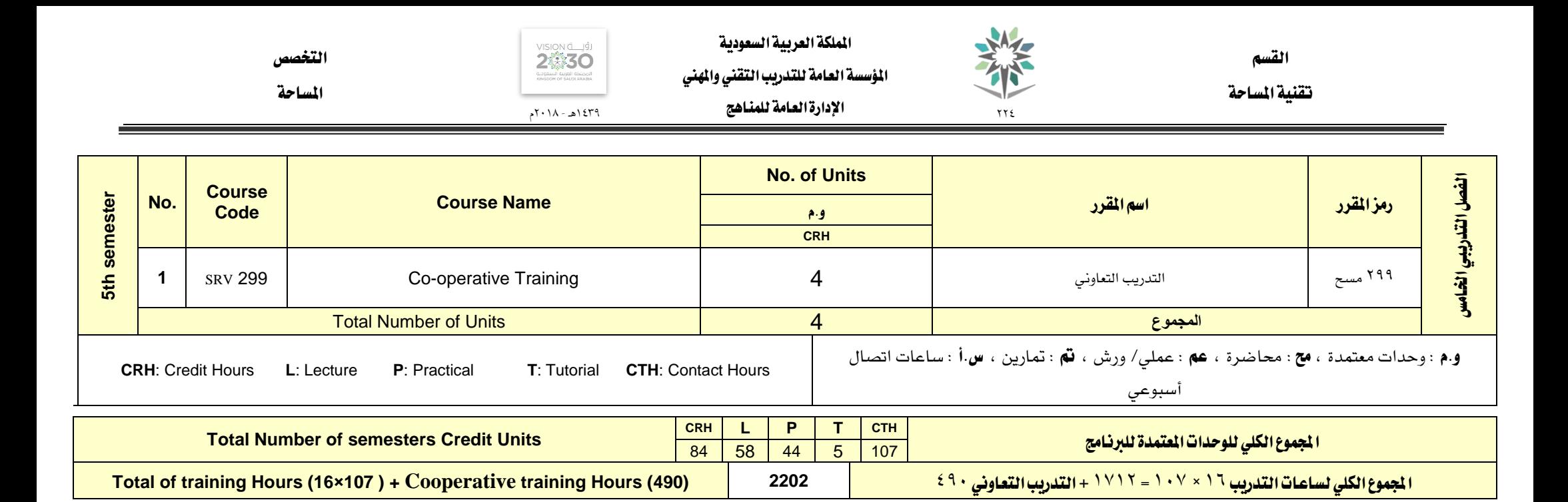

الوصف املختصر للمقررات التخصص

10 من 88

1439هـ - 2018م

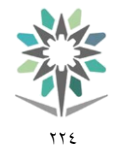

القسم تقنية املساحة

التخصص

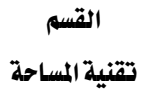

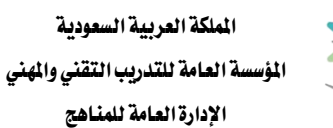

 $\gamma\gamma_{\xi}$ 

SA

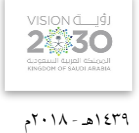

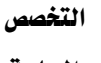

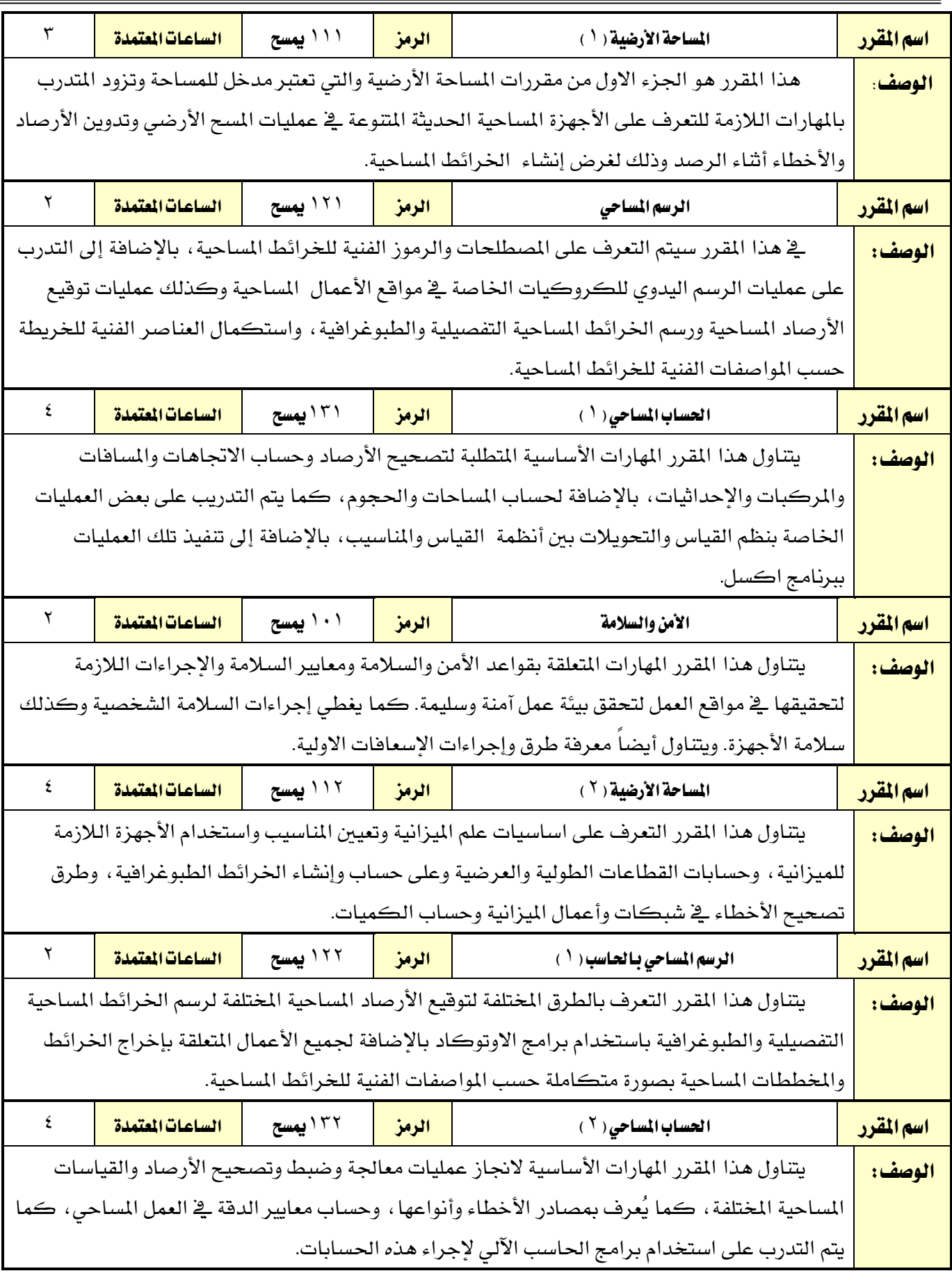

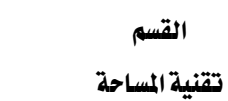

 $\gamma\gamma_{\xi}$ 

XA

القسم

اململكة العربية السعودية المؤسسة العامة للتدريب التقني والمهني اإلدارة العامة للمناهج

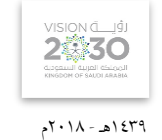

التخصص

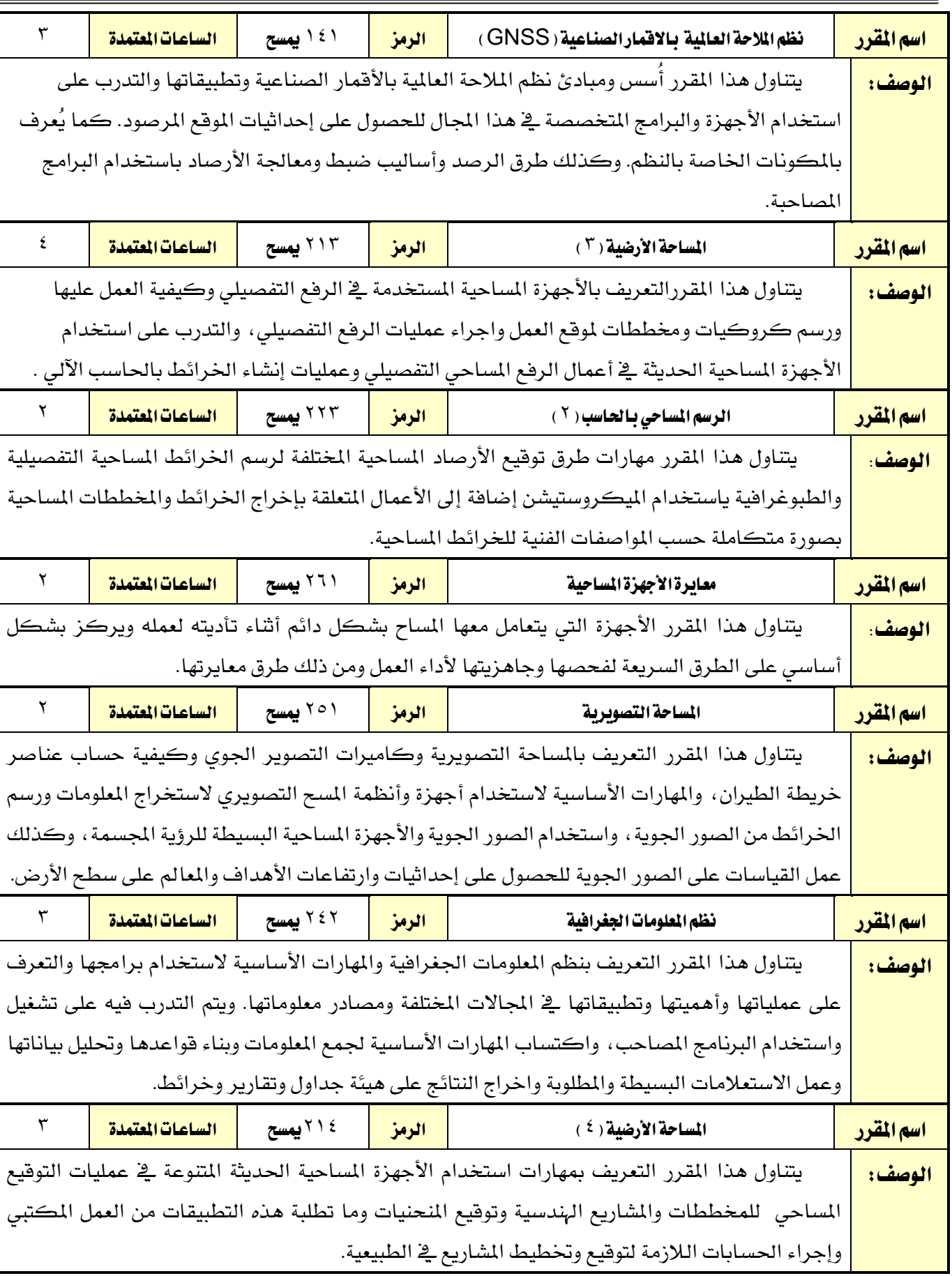

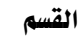

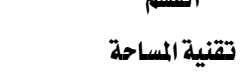

 $\gamma \gamma$ 

XA

اململكة العربية السعودية المؤسسة العامة للتدريب التقني والمهني اإلدارة العامة للمناهج

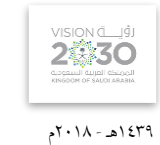

التخصص

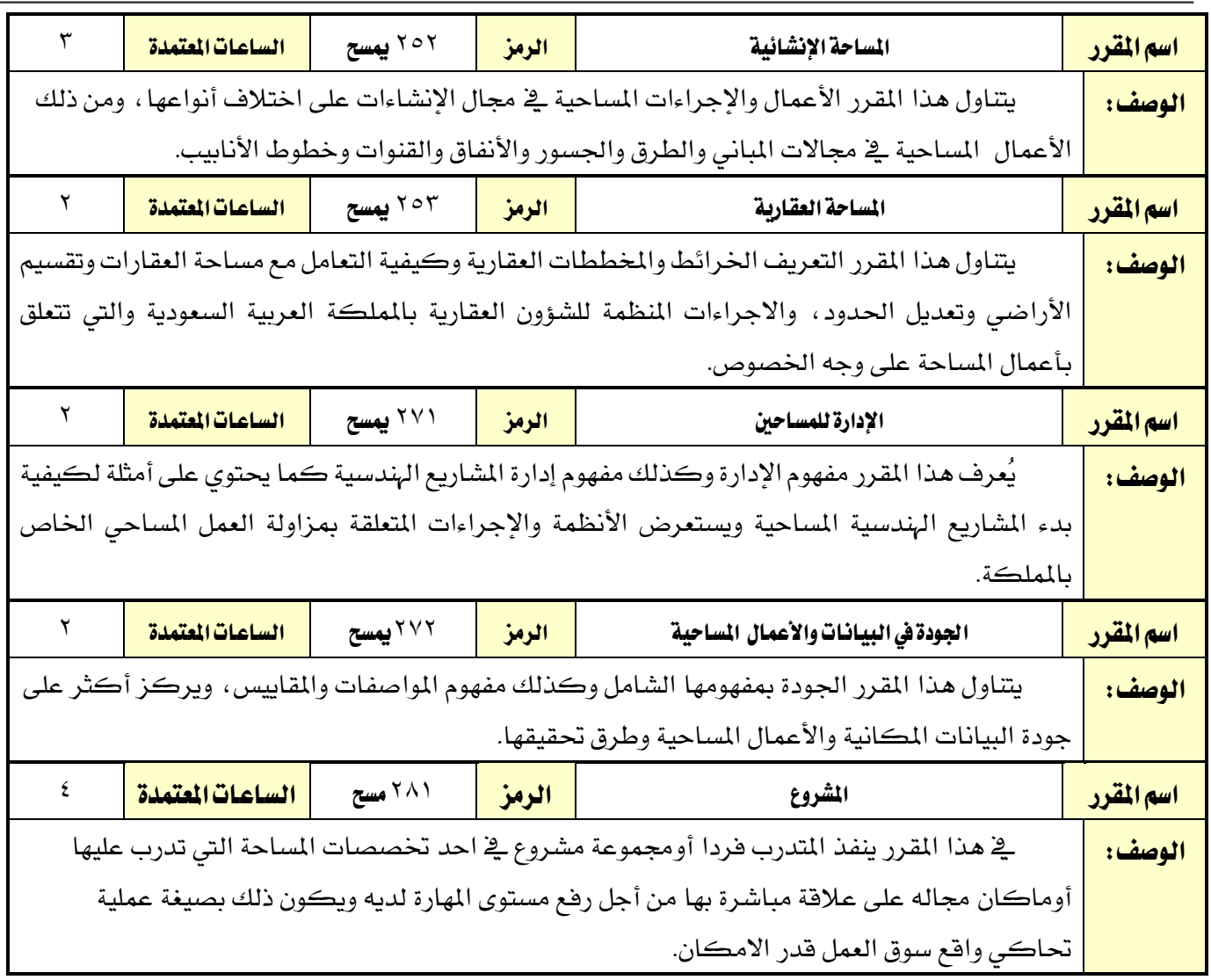

الوصف التفصيلي ملقررات التخصص

الوصف املختصر ملقررات التخصص

**250NCLIST** المساحة

1439هـ - 2018م

اململكة العربية السعودية المؤسسة العامة للتدريب التقني والمهنى اإلدارة العامة للمناهج

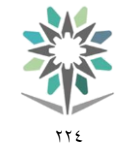

القسم تقنية املساحة

التخصص

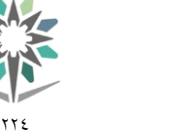

تقنية املساحة

اململكة العربية السعودية المؤسسة العامة للتدريب التقني والمهنى اإلدارة العامة للمناهج

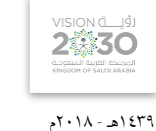

التخصص

المساحة

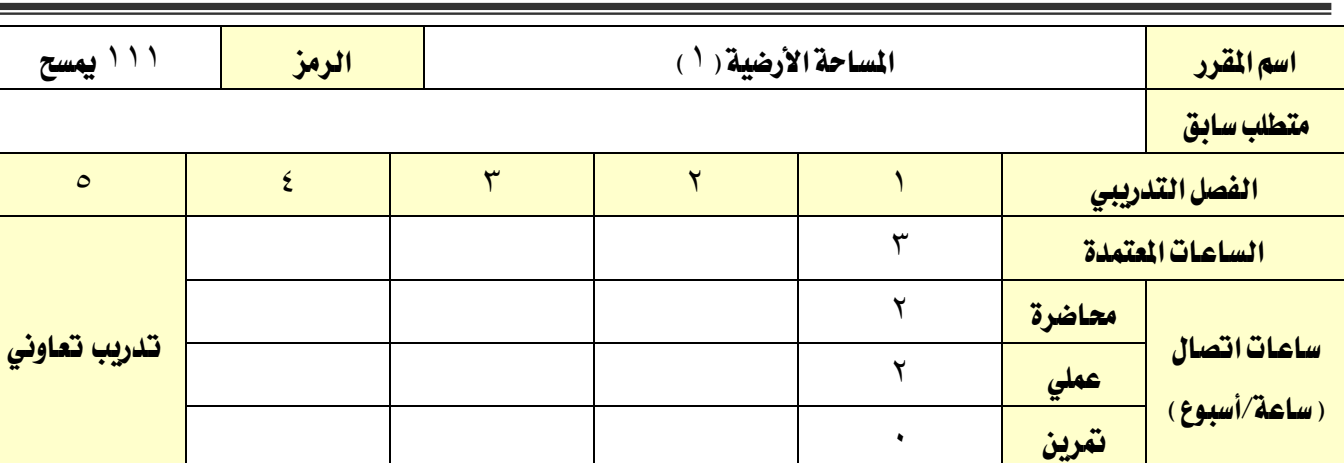

#### وصف المقرر:

هذا المقرر هو الجزء الأول من مقررات المساحة الأرضية والتي تعتبر مدخل للمساحة وتزود المتدرب بالمهارات اللازمة للتعرف على الأجهزة المساحية الحديثة المتنوعة ية عمليات المسح الأرضي وتدوين الأرصاد والأخطاء أثناء الرصد وذلك لغرض إنشاء اخلرائط املساحية.

#### اهلدف العام من املقرر:

يهدف هذا المقرر إلى تعريف المتدرب بالأجهزة المساحية الحديثة المستخدمة ية عمليات المساحة الأرضية والمهارات الأساسية لاستخدامها ية أعمال المسح الأرضي، وتدريب المتدرب على أخذ القياسات من الطبيعة وطريقة التدوين الصحيح ورسم الكركيات وتحقيق القياسات واكتشاف الأخطاء يخ الأرصاد المساحية ومعالجتها.

#### الأهداف التفصيلية للمقرر: ان يكون المتدرب قـادرا على أن:

- 1 . يتعرف على أهمية علم املساحة وتطبيقاته .
- 2 . يدون القياسات واألرصاد املساحية بطريقة صحيحة.
- 3 . يتعرف على مصادر األخطاء يف القياسات املساحية.
- 4 . يستخدم األجهزة املساحية يف أعمال الرصد والقياس.
	- 0 . يستخدم الخرائط المساحية.
	- 6 . يقوم بعملية الضبط املؤقت لألجهزة املساحية.

تقنية املساحة

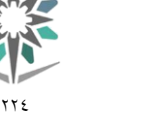

اململكة العربية السعودية المؤسسة العامة للتدريب التقني والمهنى اإلدارة العامة للمناهج

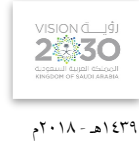

التخصص

المساحة

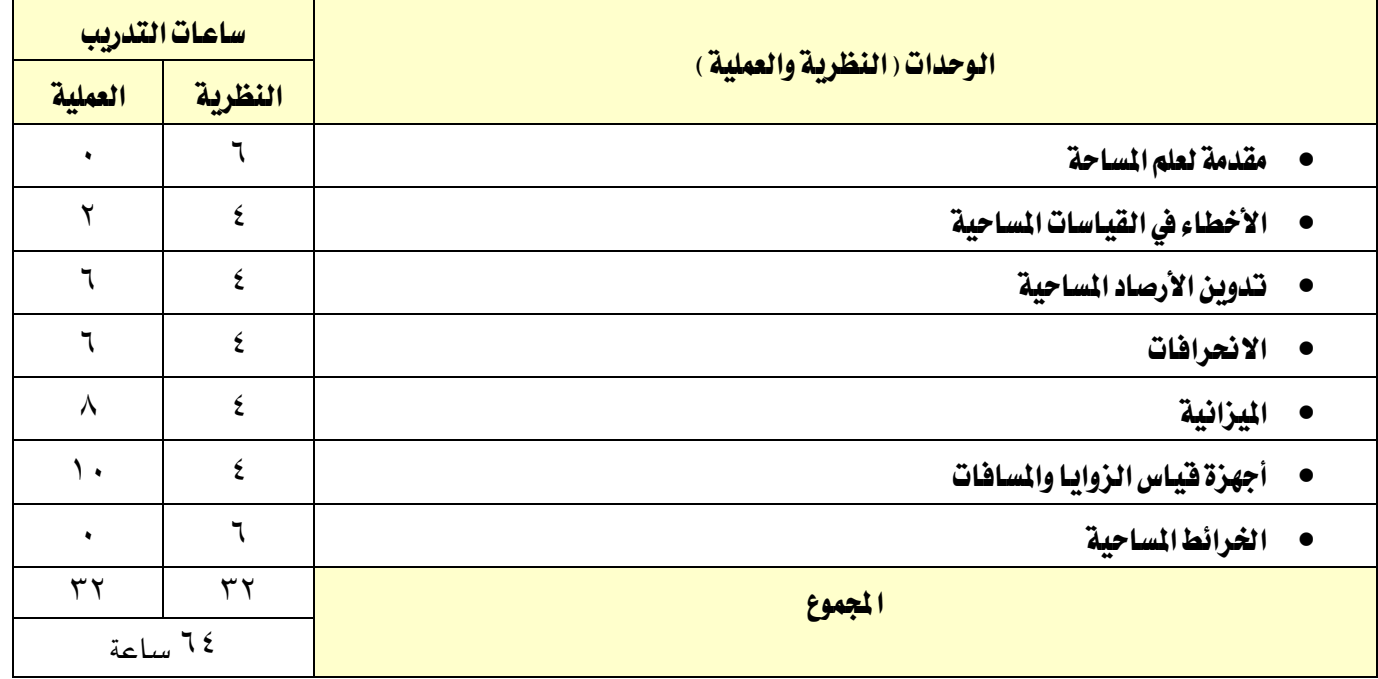

#### إجراءات واشتراطات السلامة :

ية هذا المقرر يجب الالتزام بتعليمات السلامة داخل القاعات بالجلسة الصحية وأن يكون الجسم ية الوضع السليم عند نقل أو استخدام الأجهزة المساحية، واتباع اجراءات السلامة ية مواقع العمل المساحي المختلفة بلبس الخوذة الواقية والقفازات والملابس الملائمة للعمل..واتباع تعليمات السلامة الواردة يخ كتيبات استخدامات أجهزة ومعدات المساحة وأجهزة الحاسب الآلي.

تقنية املساحة

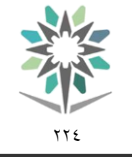

اململكة العربية السعودية املؤسسة العامة للتدريب التقين واملهين اإلدارة العامة للمناهج

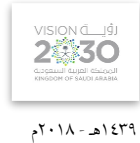

التخصص

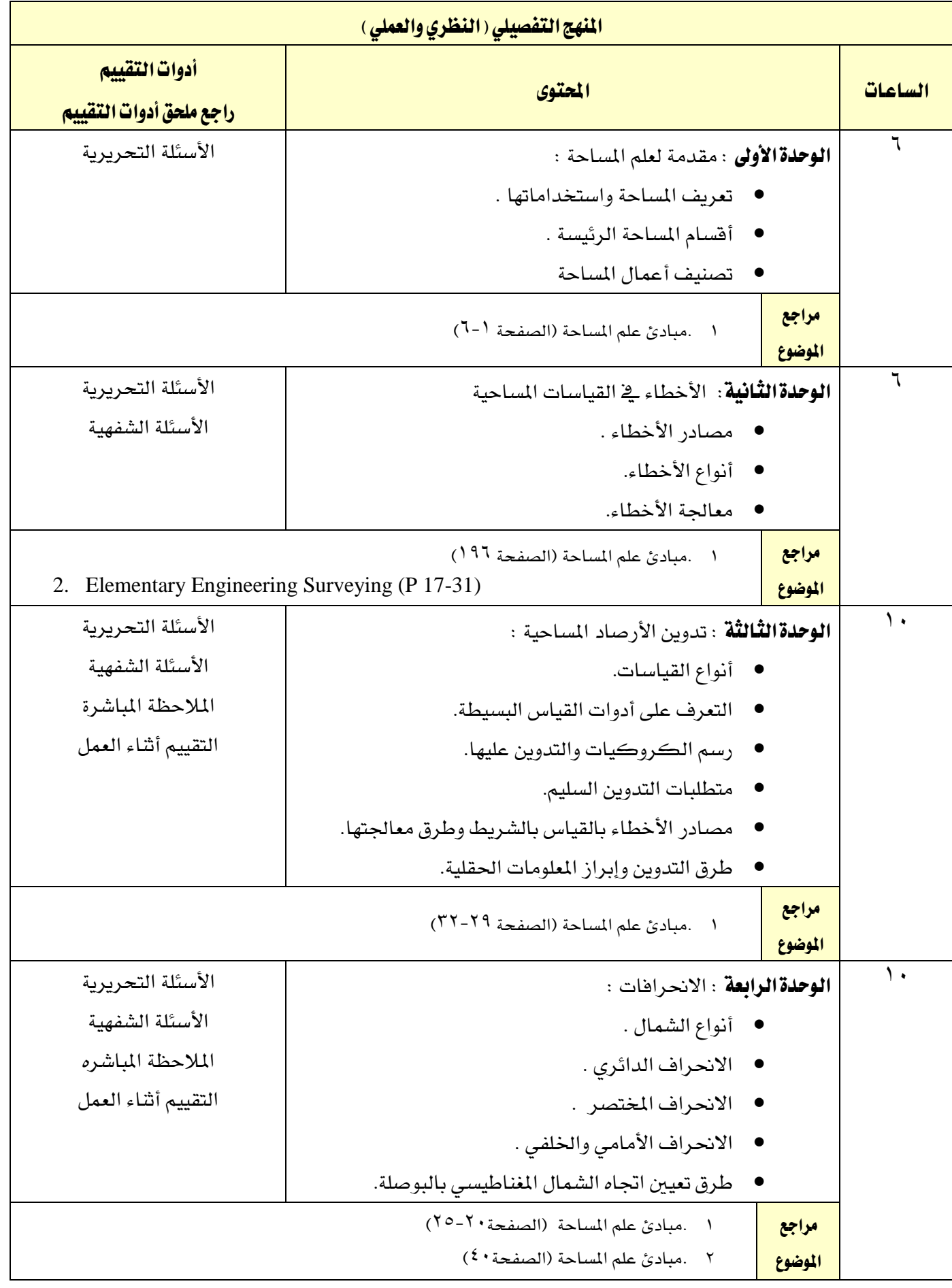

تقنية املساحة

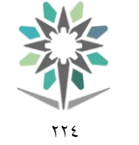

اململكة العربية السعودية المؤسسة العامة للتدريب التقني والمهني اإلدارة العامة للمناهج

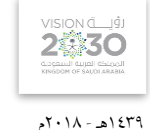

التخصص

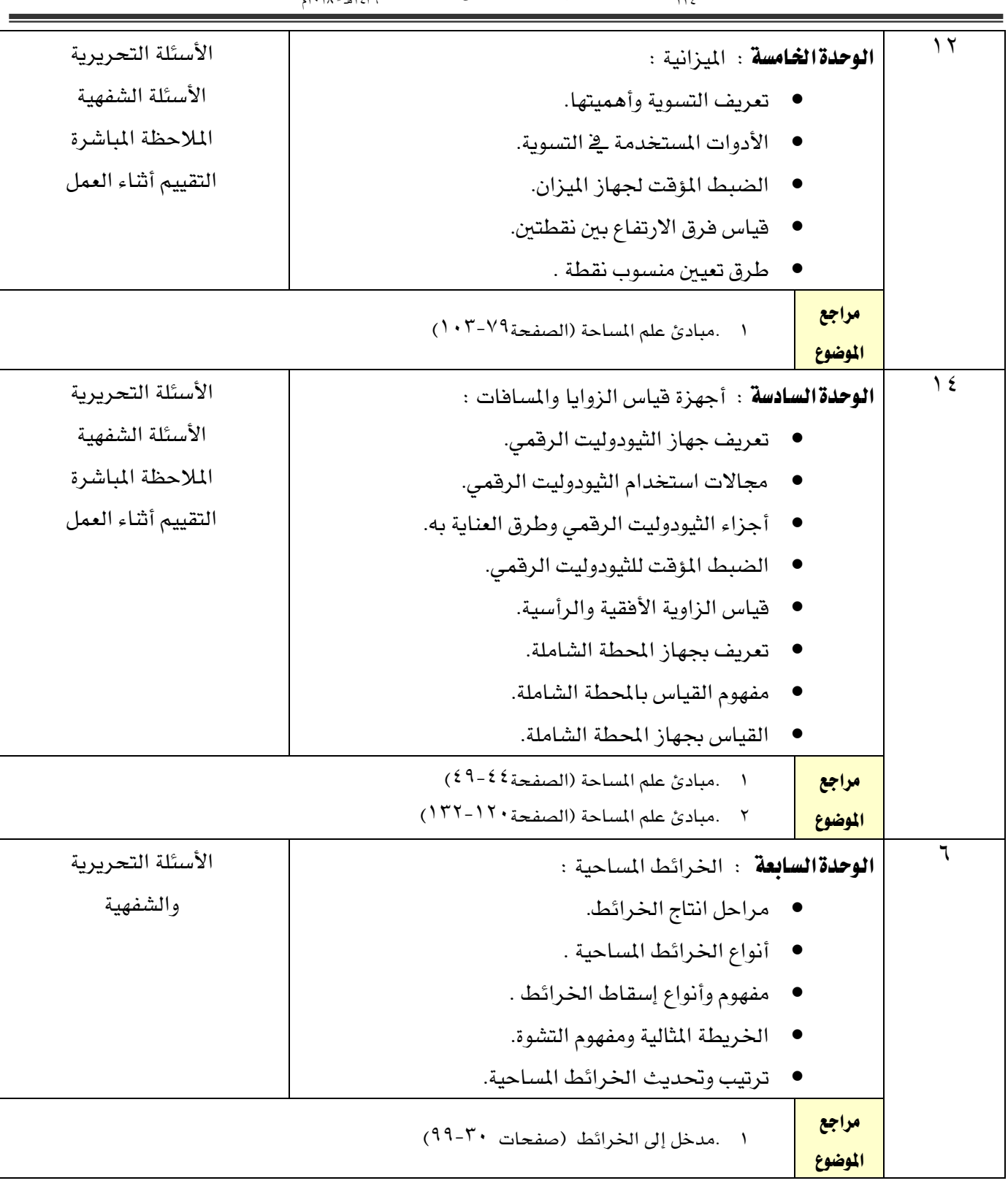

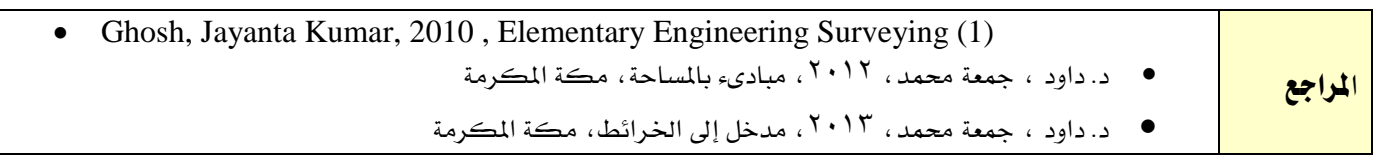

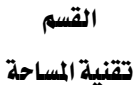

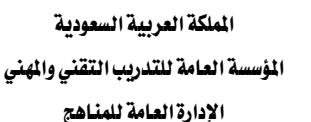

77 E

2230

1439هـ - 2018م

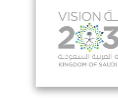

التخصص

المساحة

ا<mark>سم القرر ا</mark>لملك الرسم الساحي الملساحي الرمز الرمان الرمان الملك الملك الرمان الملك الرمان الرمان الرمان الرمان متطلب سابق الفصل التدريبي من إن التدريبي من التدريبي التدريبي من التدريبي التدريبي التدريب التدريب التدريبي التدريبي التد<br>التفصل التدريبي الساعات املعتمدة 2 ساعات اتصال تحصيل التحريب المستخدمات التحصيل التدريب تعاوني التحريب تعاوني <u>(ساعة/أسبوع)</u> <mark>محاضرة</mark> ا عملي <mark>نمرين </mark> ·

#### وصف المقرر:

ية هذا المقرر سيتم التعرف على المصطلحات والرموز الفنية للخرائط المساحية ، بالإضافة إلى التدرب على عمليات الرسم اليدوي للكروكيات الخاصة ية مواقع الأعمال المساحية وكذلك عمليات توقيع الأرصاد المساحية ورسم الخرائط المساحية التفصيلية والطبوغرافية، واستكمال العناصر الفنية للخريطة حسب المواصفات الفنية للخرائط المساحية.

#### اهلدف العام من املقرر:

يهدف هذا المقرر إلى إكساب المتدرب المهارات الأساسية للرسم اليدوي الحر ورسم الكروكيات وتوقيع ورسم المعالم التفصيلية ، وتوقيع ورسم خطوط الكنتور ، واخراج الخريطة حسب المواصفات الفنية للخرائط المساحية .

#### األهداف التفصيلية للمقرر: أن يكون قادرا على أن :

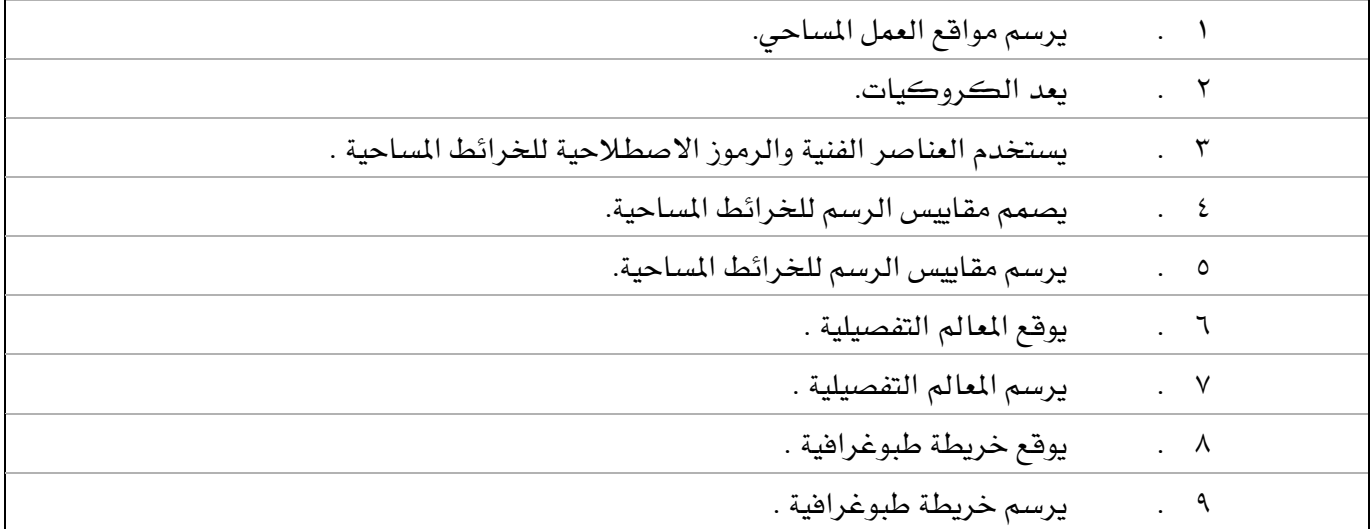

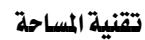

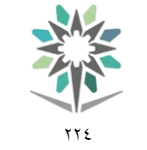

اململكة العربية السعودية المؤسسة العامة للتدريب التقني والمهنى اإلدارة العامة للمناهج

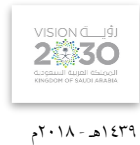

التخصص

المساحة

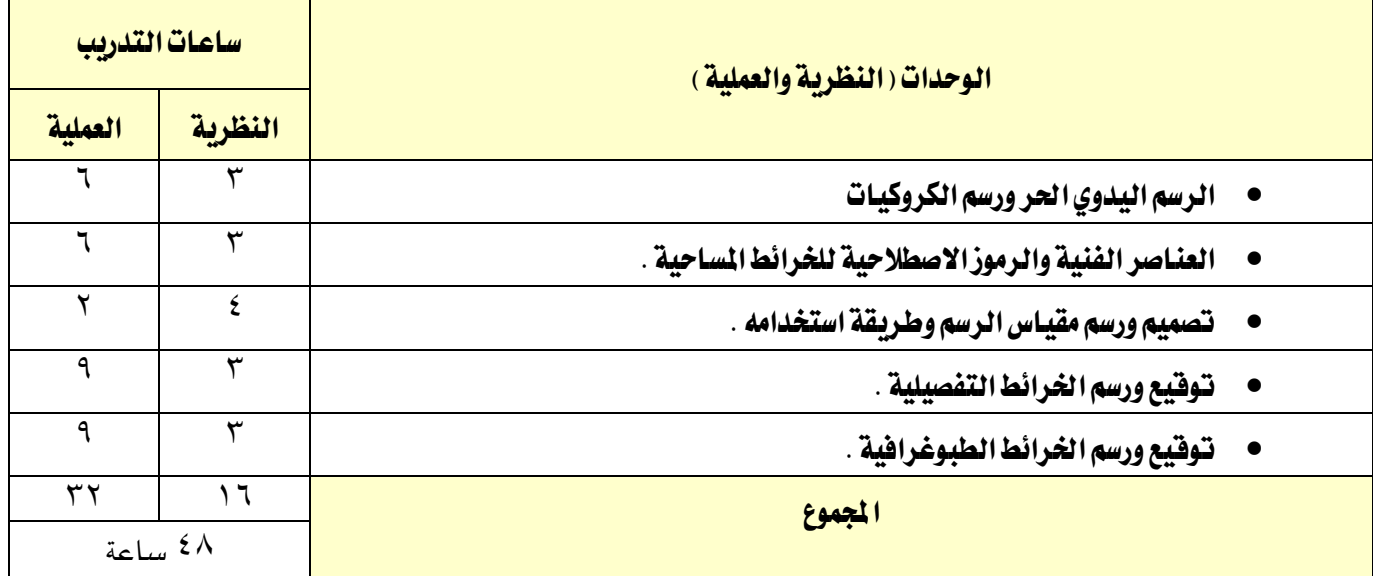

#### إجراءات واشرتاطات السالمة :

ية هذا المقرر يجب الالتزام بتعليمات السلامة داخل القاعات بالجلسة الصحية وأن يكون الجسم ية الوضع السليم عند نقل أو استخدام الأجهزة المساحية، واتباع اجراءات السلامة ية مواقع العمل المساحي المختلفة بلبس الخوذة الواقية والقفازات والملابس الملائمة للعمل..واتباع تعليمات السلامة الواردة ية كتيبات استخدامات أجهزة ومعدات المساحة وأجهزة الحاسب الآلي.

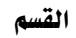

تقنية املساحة

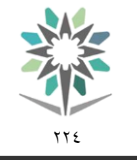

اململكة العربية السعودية المؤسسة العامة للتدريب التقني والمهني اإلدارة العامة للمناهج

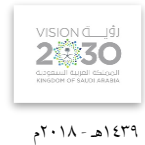

المساحة

التخصص

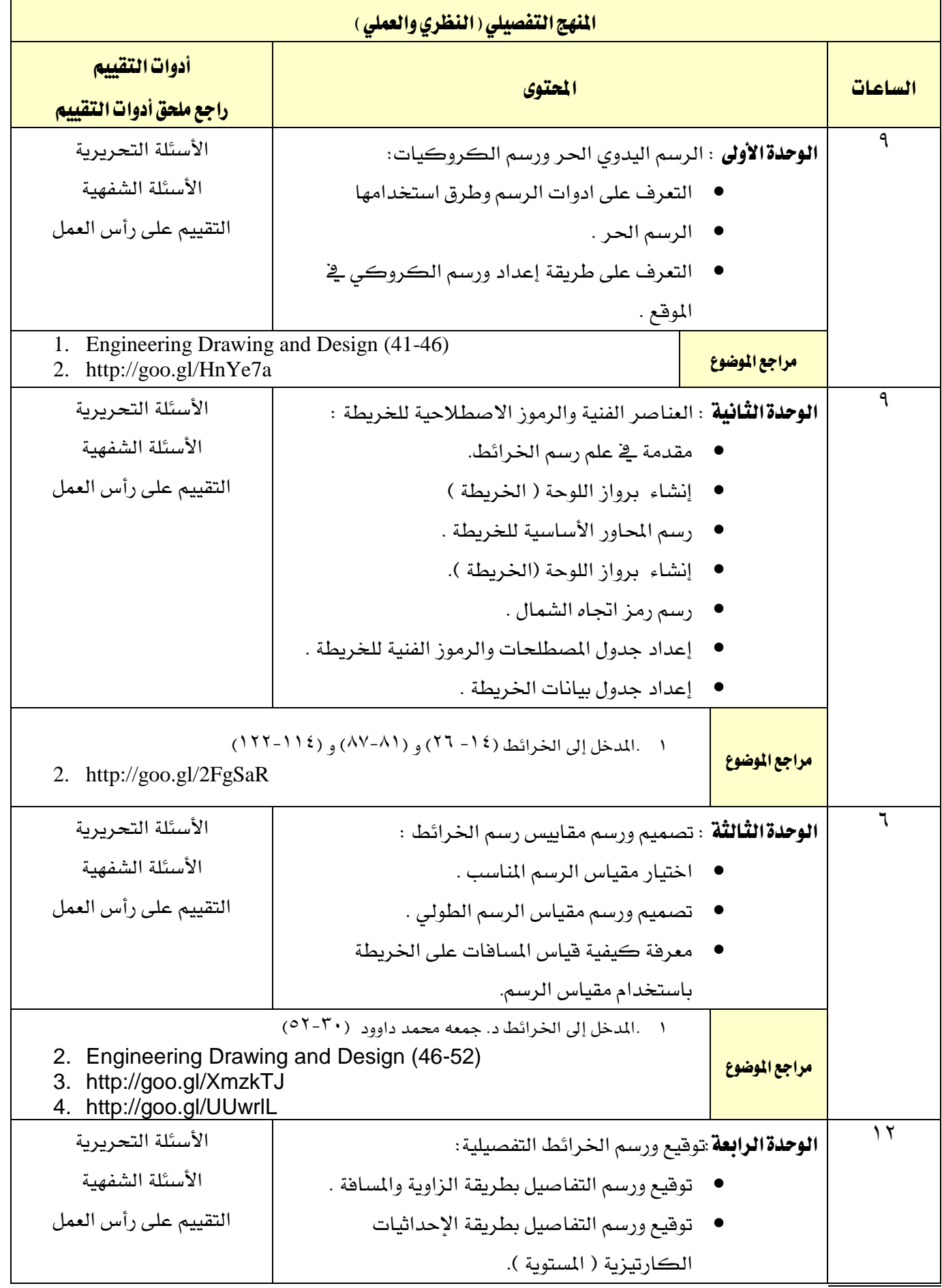

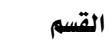

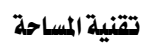

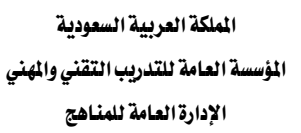

 $\gamma \gamma$ 

SA

VISION de Ligit 1439هـ - 2018م

التخصص

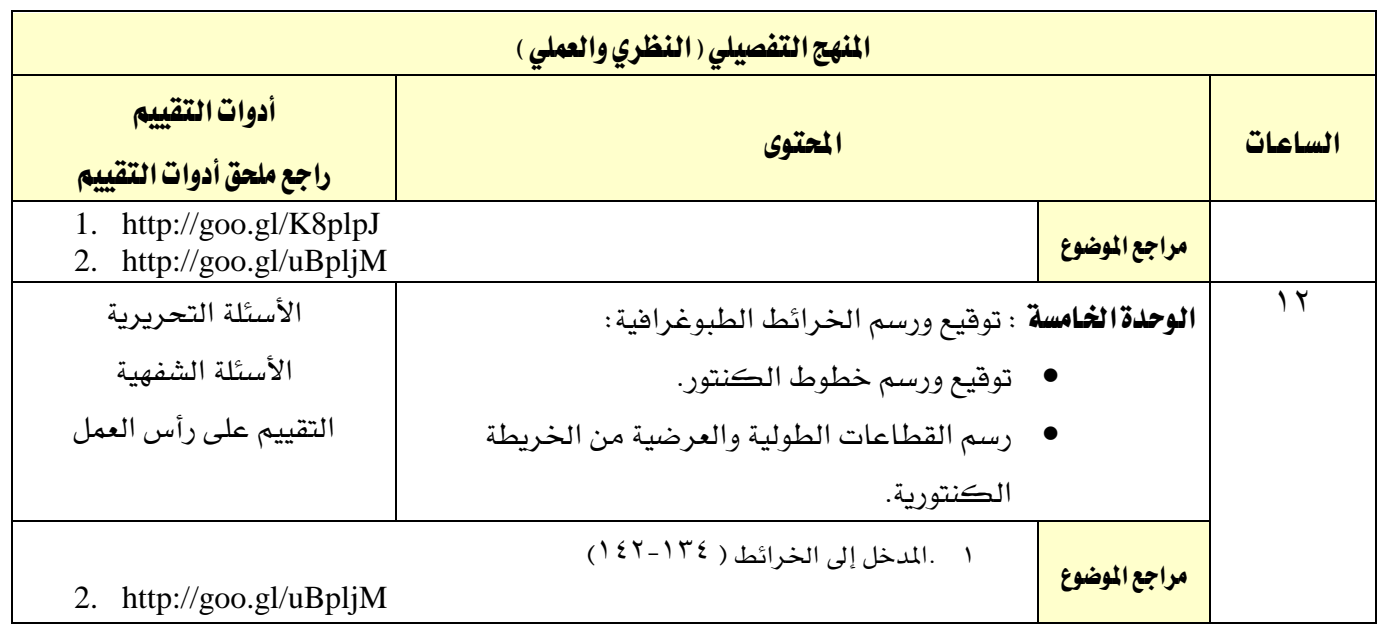

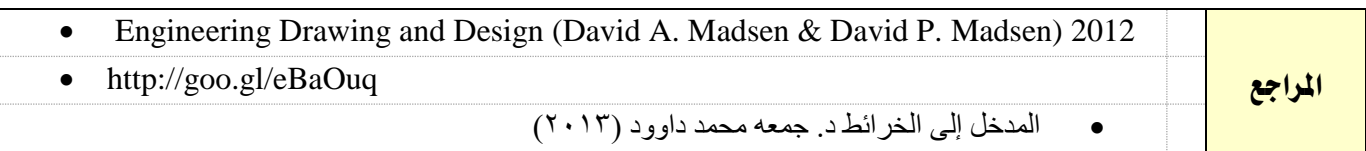

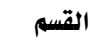

تقنية املساحة

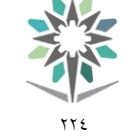

اململكة العربية السعودية المؤسسة العامة للتدريب التقني والمهنى اإلدارة العامة للمناهج

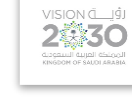

التخصص المساحة

1439هـ - 2018م

اسم القرر | الحساب المساب الساحي( ١) | الرمز | ١٣١٠ يمسح متطلب سابق الفصل التدريبي من إن التدريبي من التدريبي التدريبي من التدريبي التدريبي التدريب التدريب التدريبي التدريبي التد الساعات املعتمدة 4 ساعات اتصال تحصيل التحريب المستخدمات التحصيل التدريب تعاوني التحريب تعاوني <u>(ساعة/أسبوع)</u> <mark>محاضرة</mark> 7 عملي <mark>نمرين </mark>ا

#### وصف المقرر:

يتناول هذا المقرر المهارات الأساسية المتطلبة لتصحيح الأرصاد وحساب الاتجاهات والمسافات والمركبات والإحداثيات، بالإضافة لحساب المساحات والحجوم، كما يتم التدريب على بعض العمليات الخاصة بنظم القياس والتحويالت بني أنظمة القياس واملناسيب، باإلضافة إىل تنفيذ تلك العمليات بربنامج اكسل.

#### اهلدف العاممن املقرر:

يهدف هذا المقرر إلى إكساب المتدرب المهارات ية كيفية أداء العمليات الحسابية الأساسية المتطلبة ية الأعمال املساحية مثل التحويل بني نظم ووحدات لقياس الزاوي والطولي ، وحساب املركبات واإلحداثيات واملناسيب واملساحات وأحجام الأشكال الهندسية المنتظمة واستخدام برنامج الاكسل .

#### الأهداف التفصيلية للمقرر: أن يكون المتدرب قـادرا على أن :

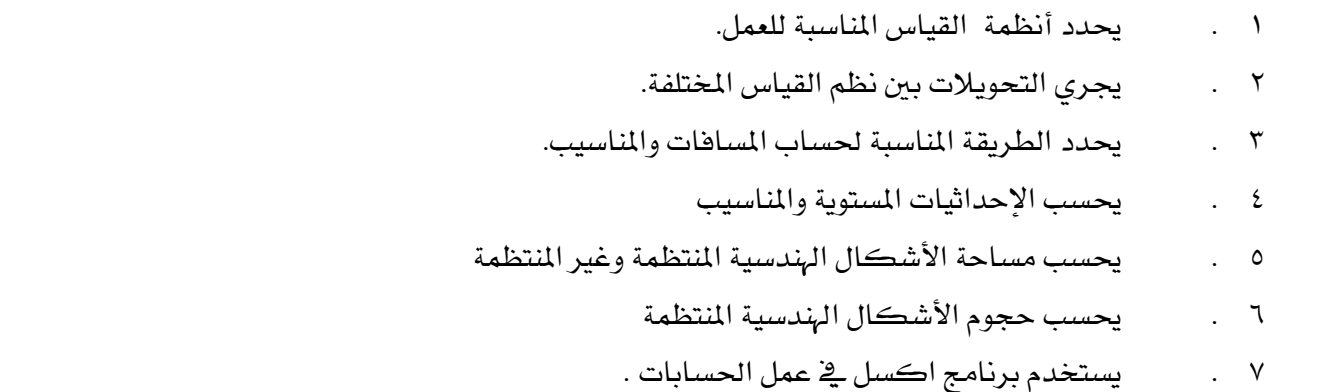

تقنية املساحة

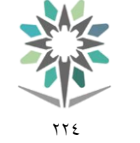

اململكة العربية السعودية المؤسسة العامة للتدريب التقني والمهنى اإلدارة العامة للمناهج

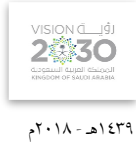

التخصص

المساحة

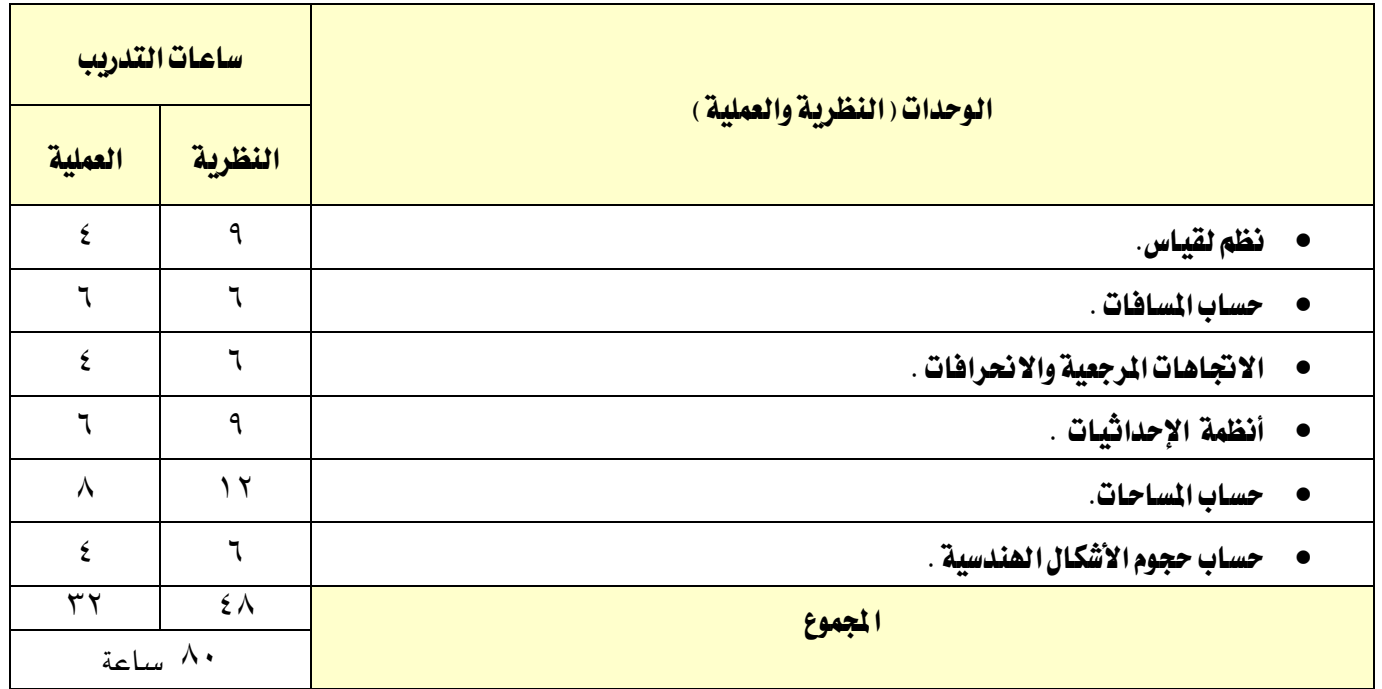

#### إجراءات واشرتاطات السالمة :

ية هذا المقرر يجب الالتزام بتعليمات السلامة داخل القاعات بالجلسة الصحية وأن يكون الجسم ية الوضع السليم عند نقل أو استخدام الأجهزة المساحية، واتباع اجراءات السلامة ية مواقع العمل المساحي المختلفة بلبس الخوذة الواقية والقفازات والملابس الملائمة للعمل..واتباع تعليمات السلامة الواردة ية كتيبات استخدامات أجهزة ومعدات المساحة وأجهزة الحاسب الآلي.

القسم تقنية املساحة

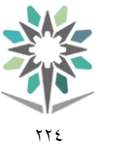

اململكة العربية السعودية المؤسسة العامة للتدريب التقني والمهني اإلدارة العامة للمناهج

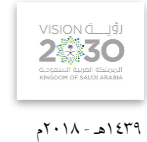

التخصص

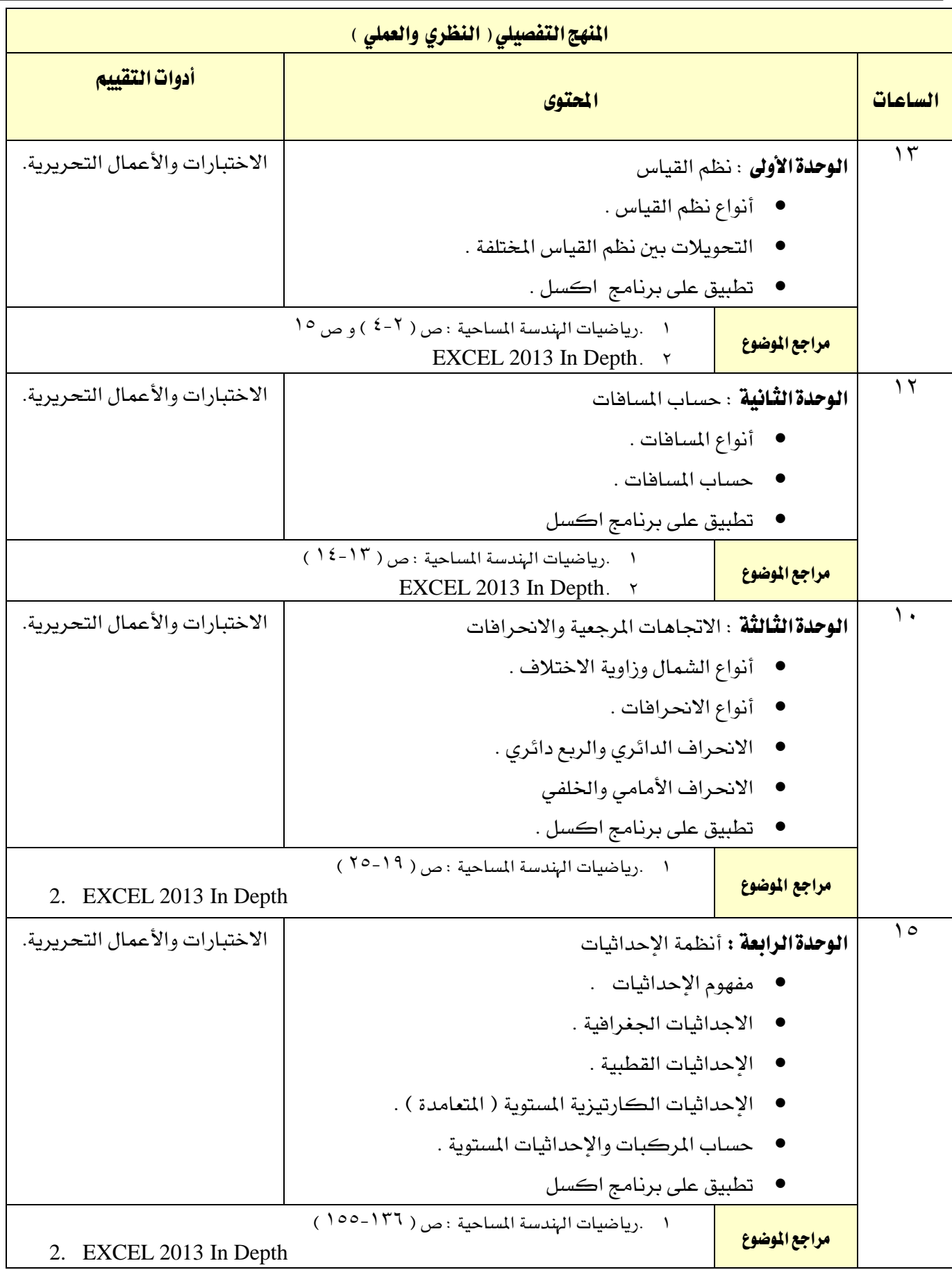

القسم تقنية المساحة

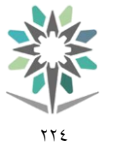

اململكة العربية السعودية المؤسسة العامة للتدريب التقني والمهني اإلدارة العامة للمناهج

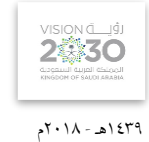

التخصص

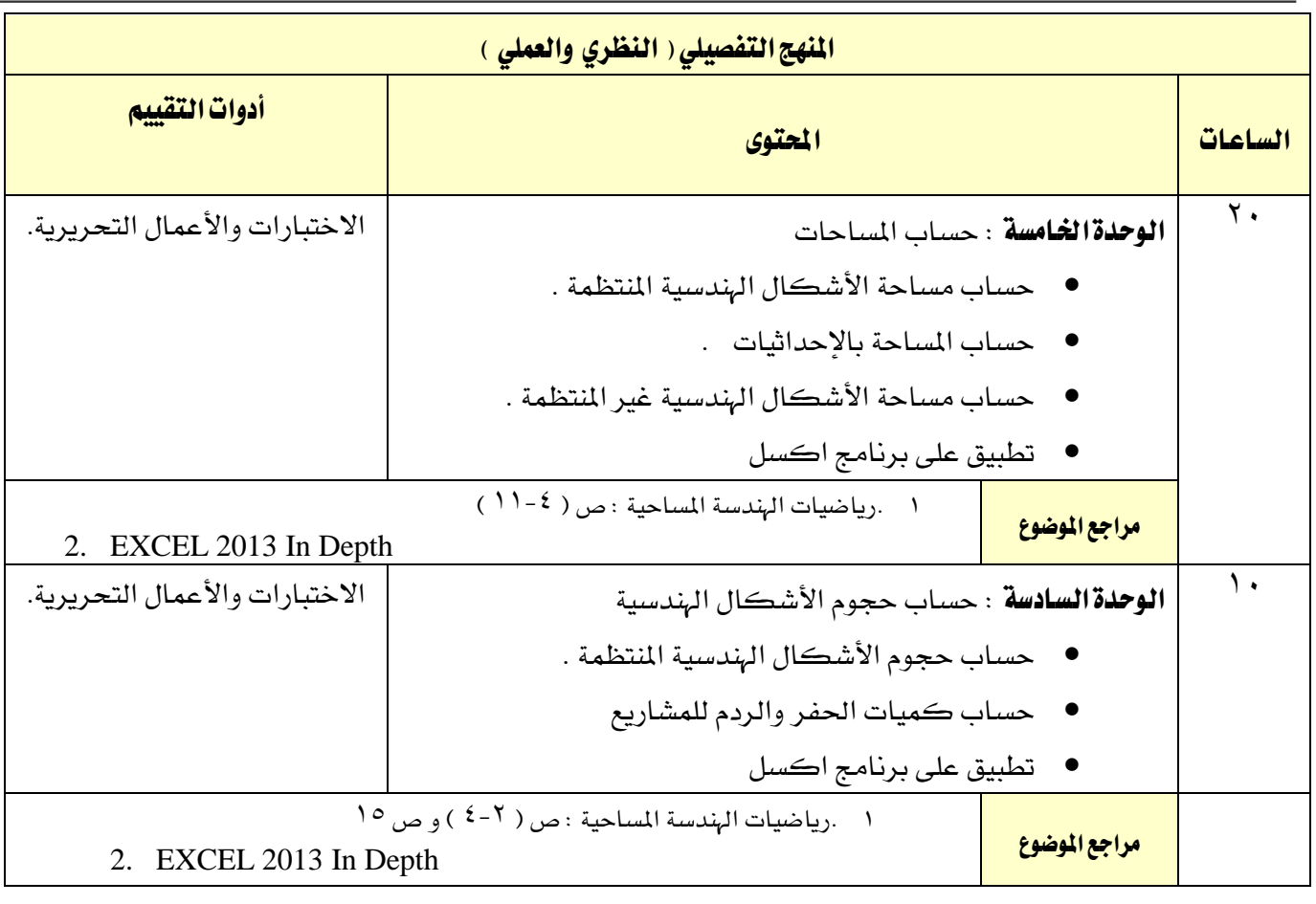

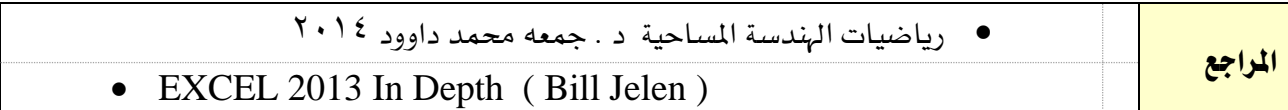

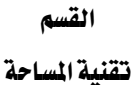

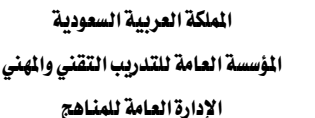

77 E

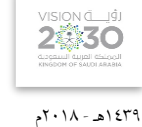

التخصص

المساحة

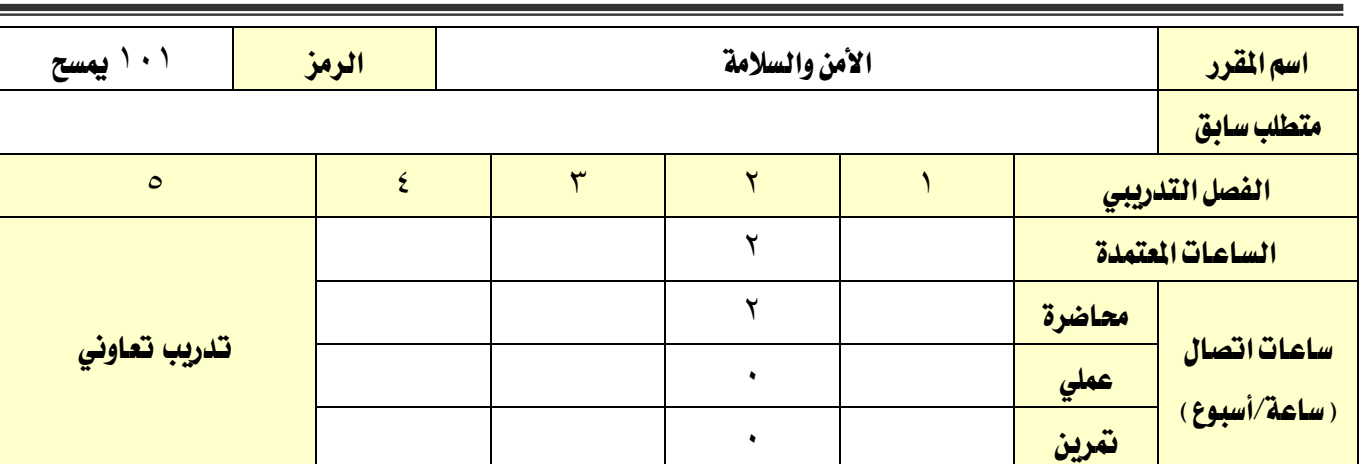

#### وصف املقرر:

يتناول هذا المقرر المهارات المتعلقة بقواعد الأمن والسلامة ومعايير السلامة والإجراءات اللازمة لتحقيقها ية مواقع العمل لتحقق بيئة عمل آمنة وسليمة. كما يغطي إجراءات السالمة الشخصية وكذلك سالمة األجهزة. ويتناول أيضاً معرفة طرق وإجراءات الإسعافات الاولية.

#### اهلدف العام من املقرر:

يهدف هذا المقرر إلى اكساب المتدرب المهارات الأساسية لتطوير قدراته المهنية يف مجال السلامة، ومعرفة إجراء الإسعافات الأولية بطريقة سليمة، ونقل الأجهزة المساحية وحفظها بطريقة صحيحة، وتوفير بيئة عمل آمنة لفريق المشروع.

#### الأهداف التفصيلية للمقرر: ان يكون المتدرب قادرا على أن:

- .1 يلزم فريق العمل بقواعد السالمة املهنية.
- .2 يتأكد من توفر أدوات وجتهيزات اإلسعافات االولية يف مواقع العمل.
	- .3 يقوم بإجراء اإلسعافات االولية.
	- .4 حيفظ األجهزة املساحية يف األماكن الصحيحة.
		- 0 . يوفر الملابس الملائمة للعمل.
		- .6 يستخدم اللوحات اإلرشادية.
	- .7 يطلع على الكتيبات االرشادية والدورات املتخصصة
	- .8 حيضر املؤمترات وورش العمل املتخصصة يف جمال األمن والسالمة.

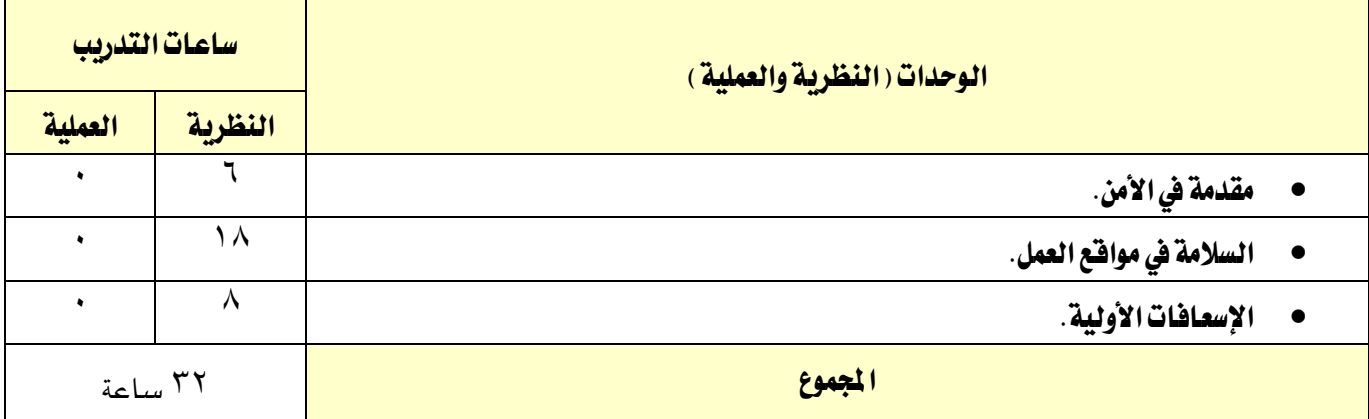

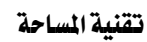

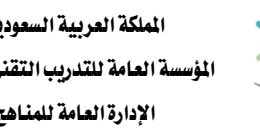

٢٢٤

1439هـ - 2018م

**VISION** 

التخصص

المساحة

#### إجراءات واشتراطات السلامة:

ية هذا المقرر يجب الالتزام بتعليمات السلامة داخل القاعات بالجلسة الصحية وأن يكون الجسم ية الوضع السليم عند نقل أو استخدام الأجهزة المساحية.

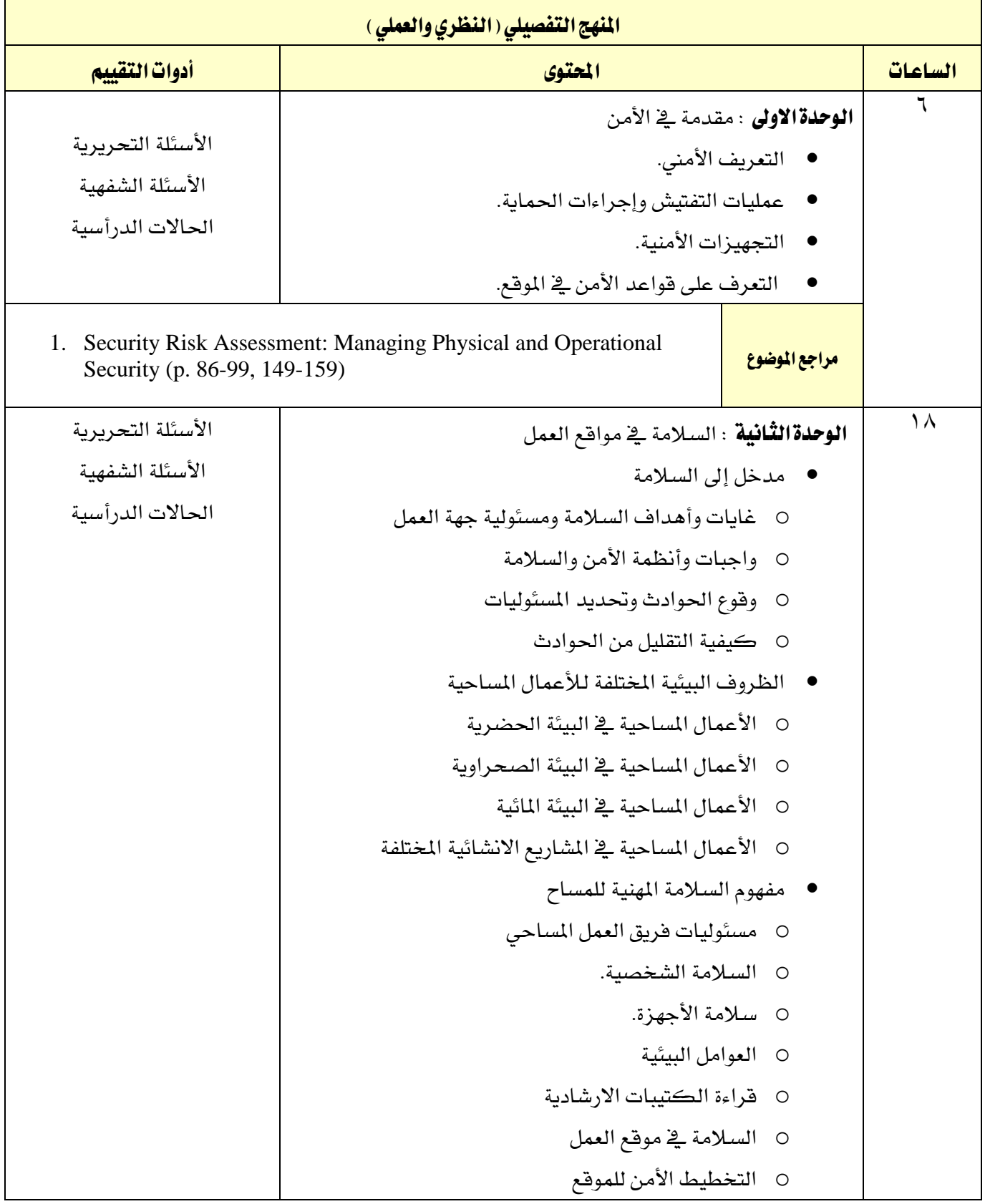

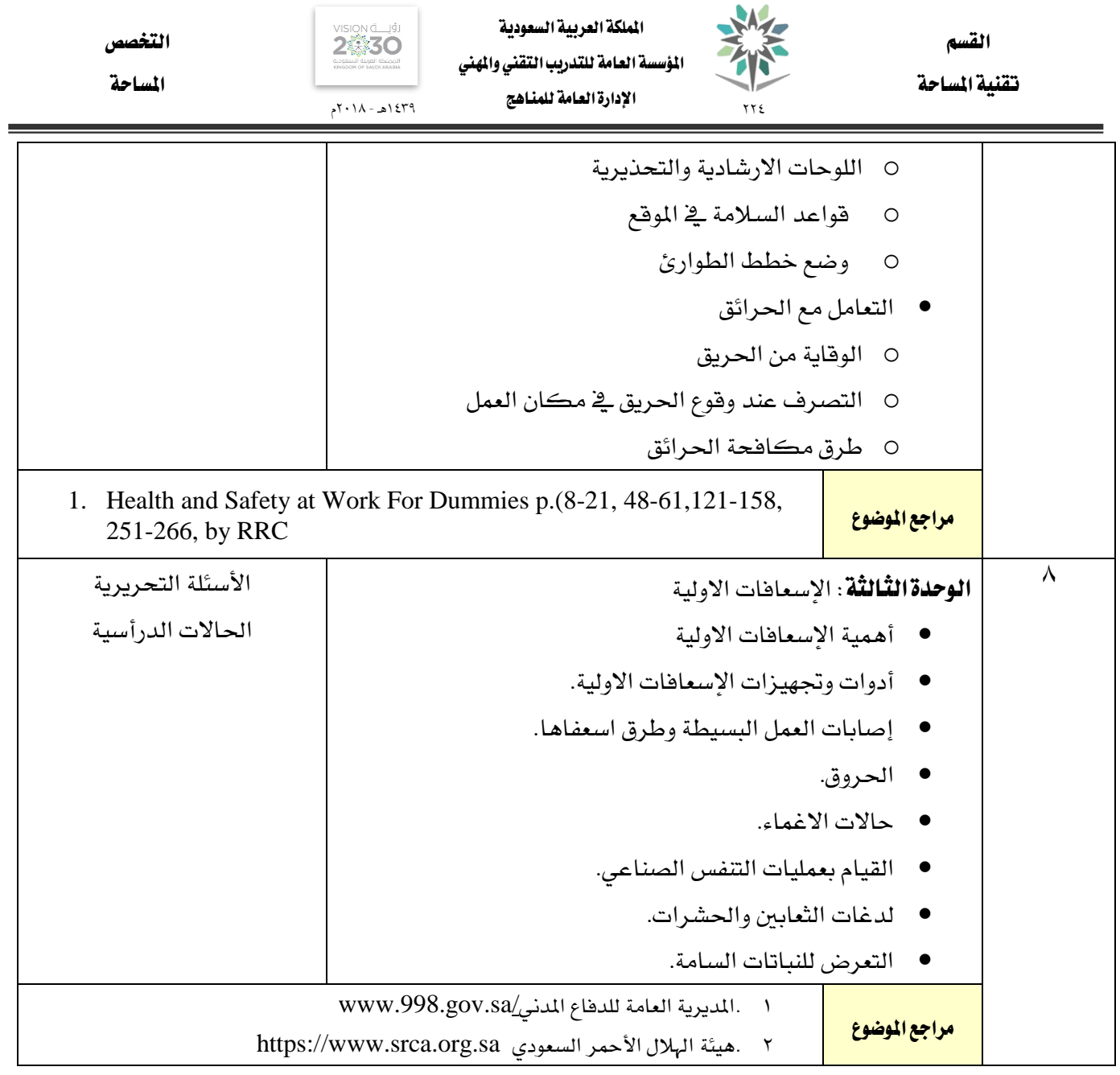

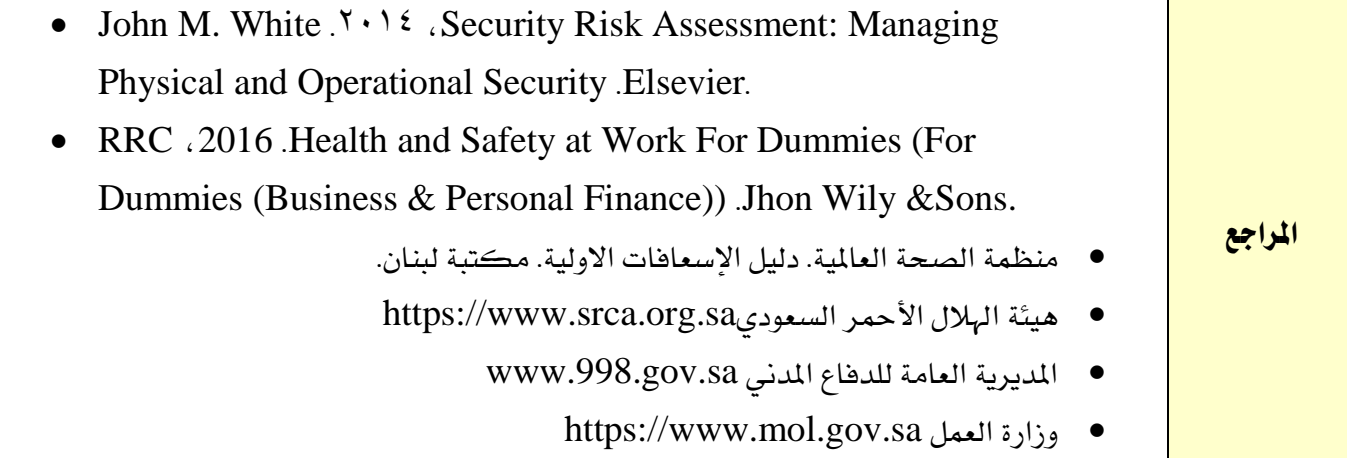

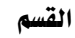

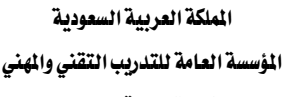

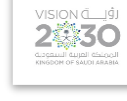

المساحة

التخصص

1439هـ - 2018م

تمرين

77 E

اإلدارة العامة للمناهج

تقنية املساحة

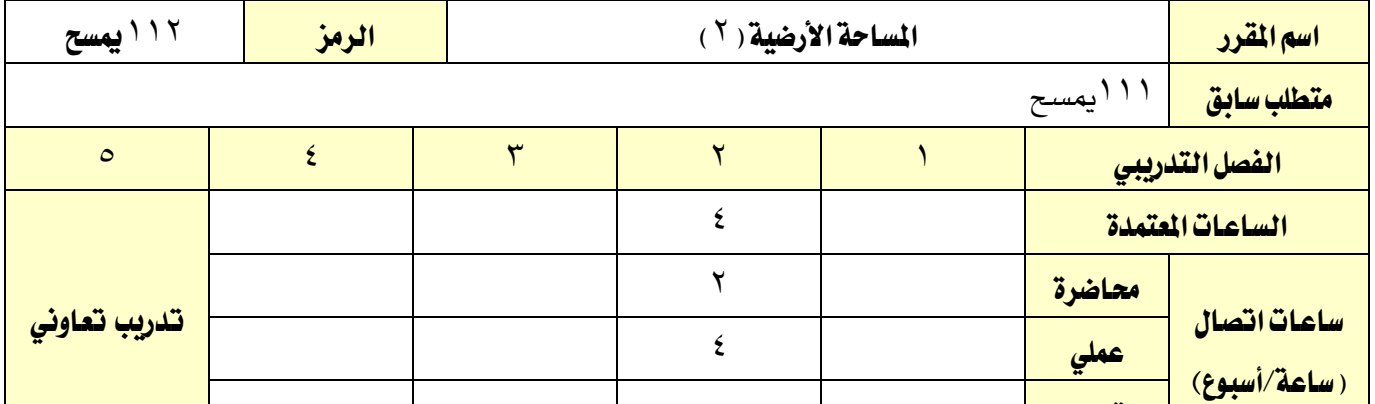

#### وصف المقرر:

يتناول هذا المقرر التعرف على اساسيات علم الميزانية وتعيين المناسيب واستخدام الأجهزة اللازمة للميزانية، وحسابات القطاعات الطولية والعرضية وعلى حساب وإنشاء اخلرائط الطبوغرافية، وطرق تصحيح األخطاء يف شبكات وأعمال امليزانية وحساب الكميات.

#### اهلدف العام من املقرر:

يهدف هذا المقرر إلى تعريف المتدرب بالمهارات الأساسية يف عمليات الميزانية المستخدمة يفي عمليات الميزانية وحساب الكميات والمهارات الأساسية لاستخدامها ية أعمال إنشاء الخرائط الطبوغرافية.

#### الأهداف التفصيلية للمقرر: ان يكون المتدرب قادرا على أن:

- 1 . حيدد أهمية علم امليزانية .
- 2 . يتعرف على الطرق املختلفة لتعيني املناسيب .
- 3 . يستخدم األجهزة املساحية يف أعمال القطاعات الطولية والعرضية.
	- 4 . حيسب الكميات يف األعمال املساحية.
	- 0 . يستخدم الأجهزة المساحية يف أعمال الميزانية الشبكية.
	- 6 . يستخدم األجهزة املساحية يف أعمال تسوية األراضي .
		- 7 . يتعرف على مصادر األخطاء يف أعمال امليزانية.
		- 8 . يتعرف على طرق التغلب على مصادر األخطاء .
- 9 . يستخدم وظائف أجهزة ا طة الشاملة املتعلقة يف أعمال الرفع الطبوغرايف.
	- 10 . يستخدم وظائف أجهزة ا طة الشاملة املتعلقة يف أعمال تعيني املناسيب.
		- 11 . يستخدم جهاز الثيودوليت يف أعمال القطاعات الطولية والعرضية.
			- 12 . يستخدم جهاز الثيودوليت يف أعمال امليزانية الشبكية.

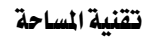

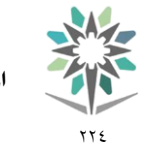

اململكة العربية السعودية المؤسسة العامة للتدريب التقني والمهنى اإلدارة العامة للمناهج

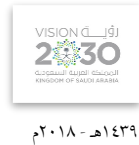

التخصص

المساحة

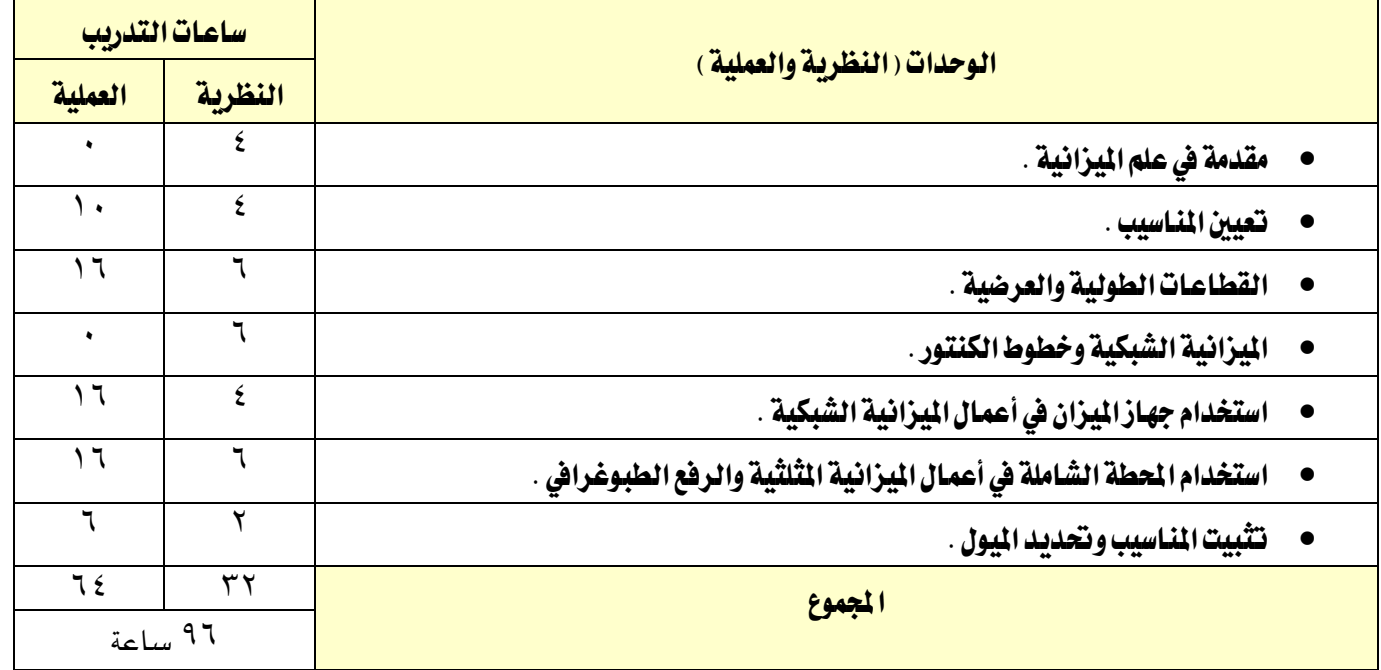

#### إجراءات واشرتاطات السالمة :

ية هذا المقرر يجب الالتزام بتعليمات السلامة داخل القاعات بالجلسة الصحية وأن يكون الجسم ية الوضع السليم عند نقل أو استخدام الأجهزة المساحية، واتباع اجراءات السلامة ية مواقع العمل المساحي المختلفة بلبس الخوذة الواقية والقفازات والملابس الملائمة للعمل..واتباع تعليمات السلامة الواردة يخ كتيبات استخدامات أجهزة ومعدات المساحة وأجهزة الحاسب الآلي.

تقنية املساحة

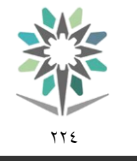

اململكة العربية السعودية المؤسسة العامة للتدريب التقني والمهني اإلدارة العامة للمناهج

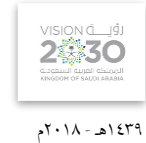

التخصص

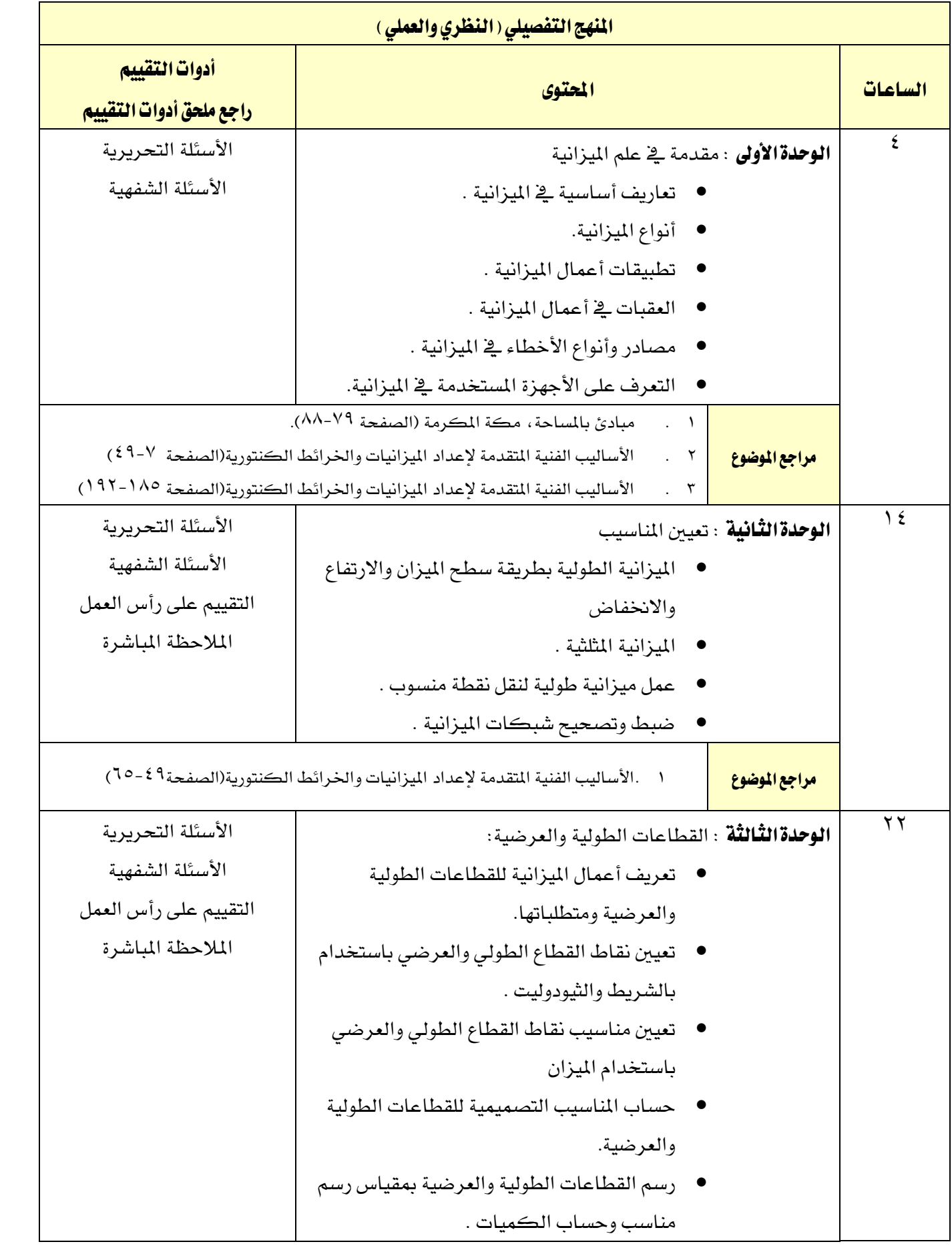

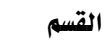

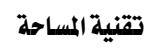

اململكة العربية السعودية المؤسسة العامة للتدريب التقني والمهني اإلدارة العامة للمناهج

 $\gamma \gamma$ 

XA

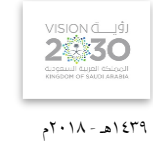

التخصص

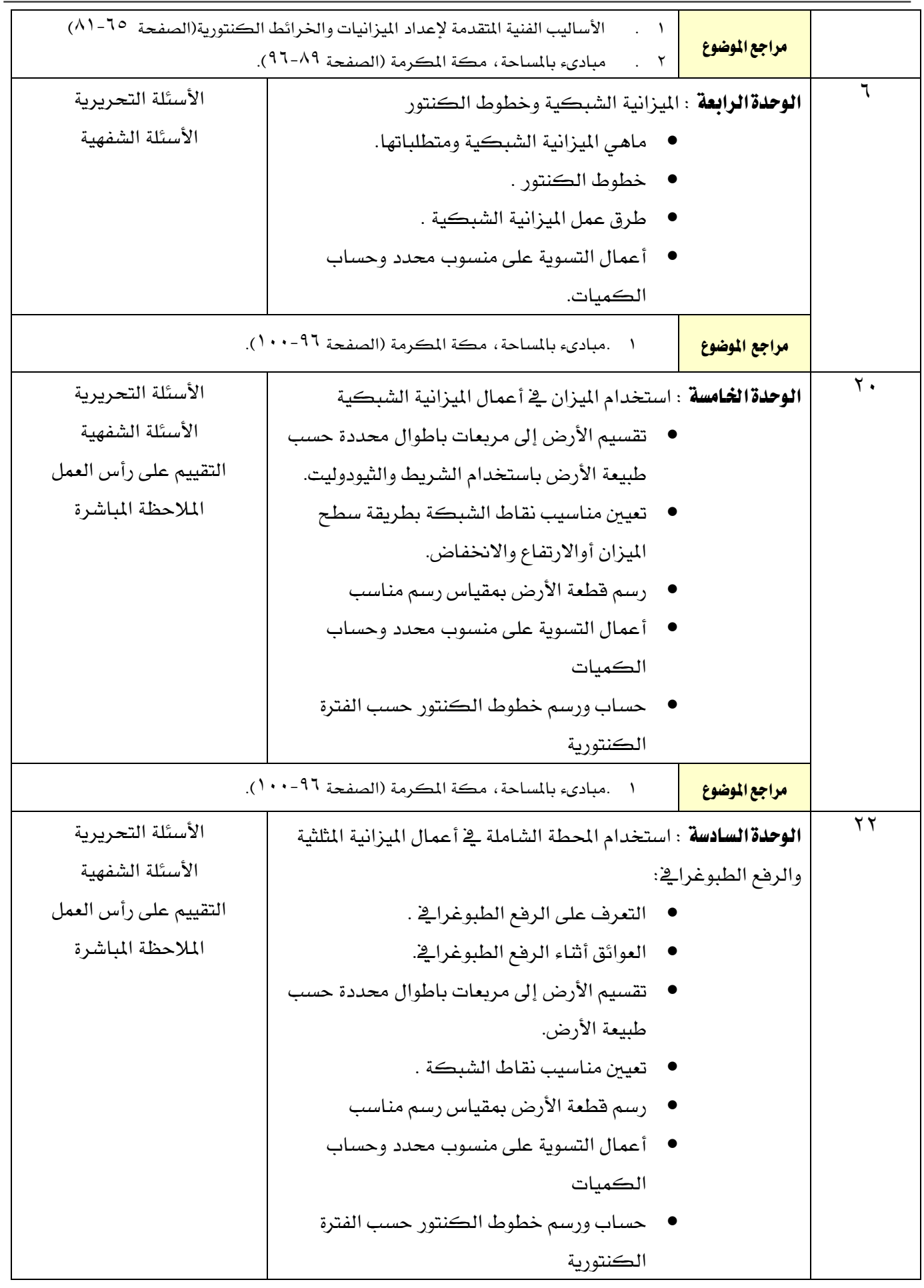

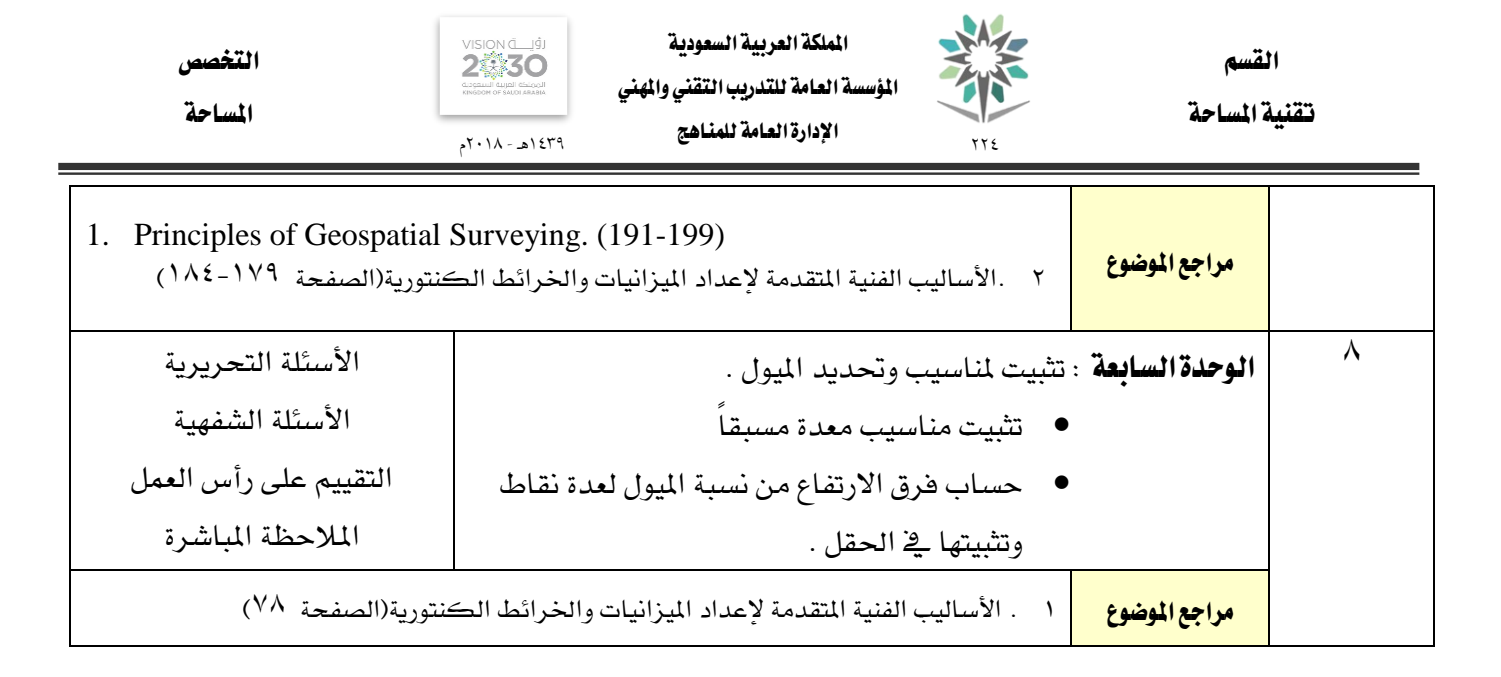

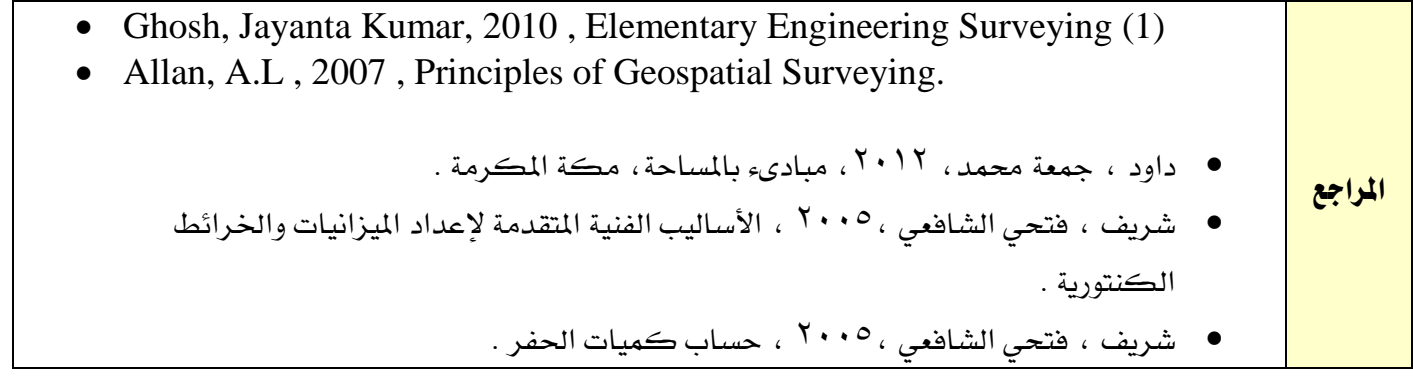

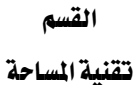

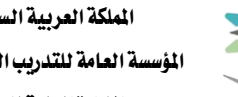

77 E

اململكة العربية السعودية المؤسسة العامة للتدريب التقني والمهني اإلدارة العامة للمناهج

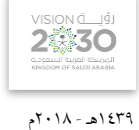

المساحة

التخصص

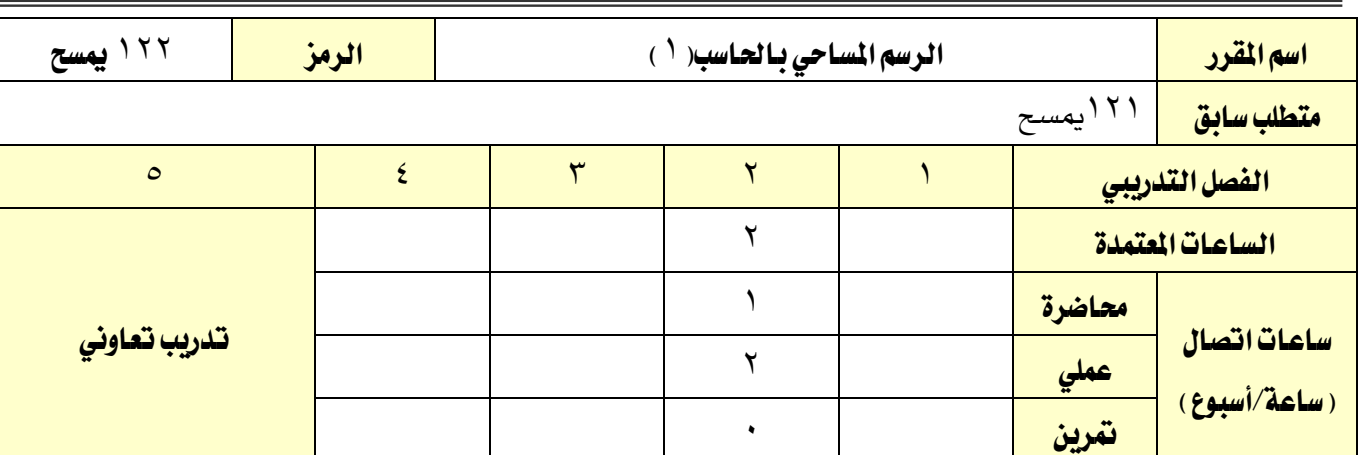

### وصف المقرر:

يتناول هذا المقرر التعرف بالطرق المختلفة لتوقيع الأرصاد المساحية المختلفة لرسم الخرائط المساحية التفصيلية والطبوغرافية باستخدام برامج الاوتوكاد بالإضافة لجميع الأعمال المتعلقة بإخراج الخرائط والمخططات المساحية بصورة متكاملة حسب المواصفات الفنية للخرائط المساحية.

#### الهدف العام من المقرر:

يهدف هذا المقرر إلى إكساب المتدرب المهارات اللازمة ية كيفية رسم وتوقيع الأرصاد المساحية المختلفة بالحاسب اآللي باستخدام برنامج االوتوكاد )AUTOCAD )، وكذلك تهيئة وضبط اإلعدادات الستكمال مجيع العناصر الالزمة إلخراج خمطط مساحي متكامل وطباعته .

## األهداف التفصيلية للمقرر: أن يكون قادرا على ان :

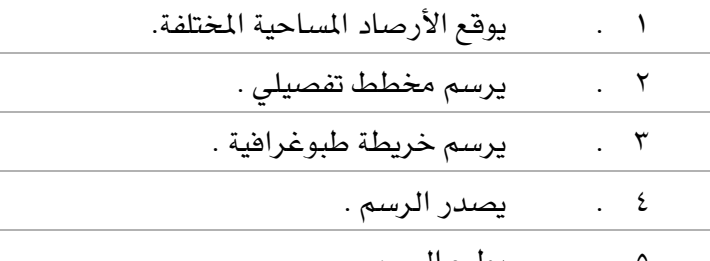

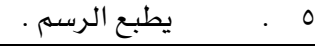

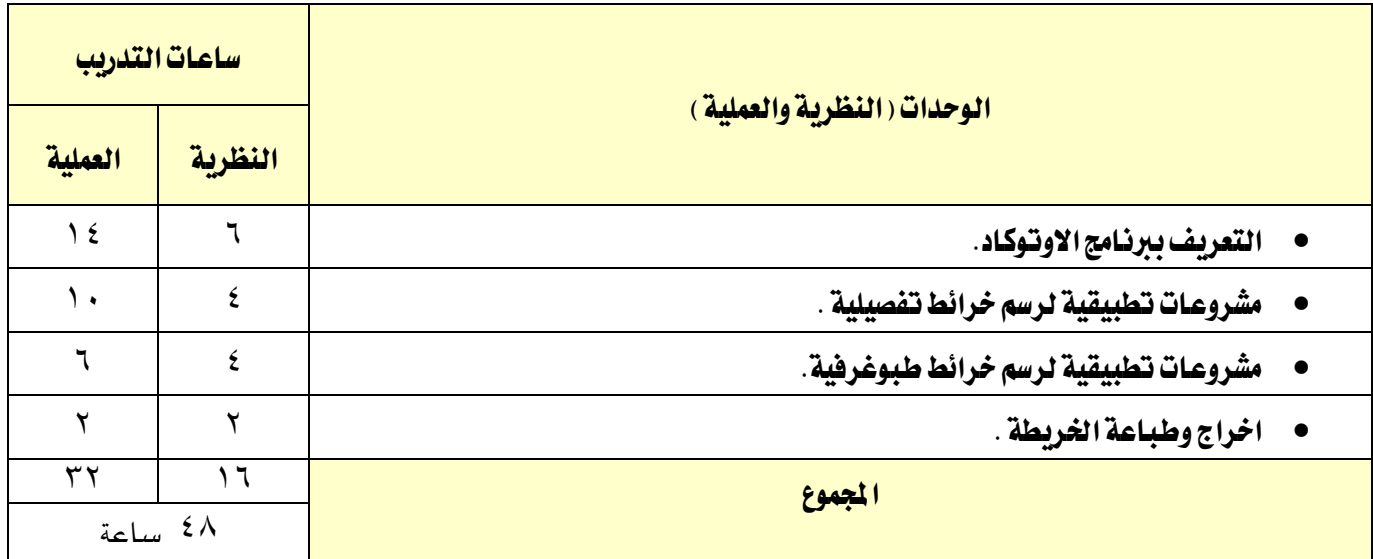

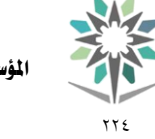

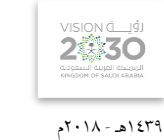

المساحة

التخصص

#### إجراءات واشرتاطات السالمة :

ية هذا المقرر يجب الالتزام بتعليمات السلامة داخل القاعات بالجلسة الصحية وأن يكون الجسم ية الوضع السليم عند نقل أو استخدام الأجهزة المساحية، واتباع اجراءات السلامة ية مواقع العمل المساحي المختلفة بلبس الخوذة الواقية والقفازات والملابس الملائمة للعمل..واتباع تعليمات السلامة الواردة ية كتيبات استخدامات أجهزة ومعدات المساحة وأجهزة الحاسب الآلي.

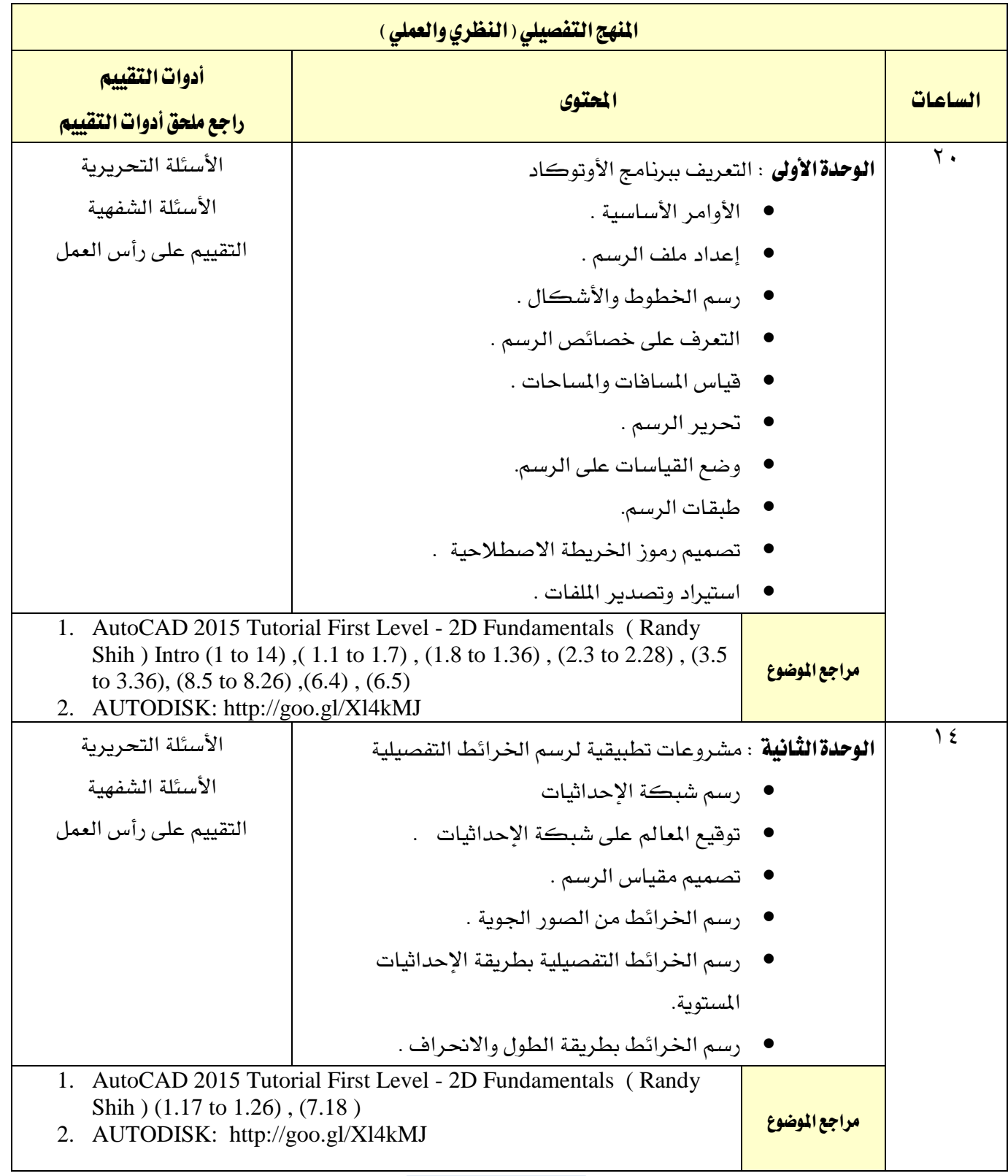
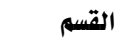

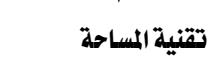

 $\gamma\gamma$ 

XA

1439هـ - 2018م

**VISION** 

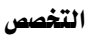

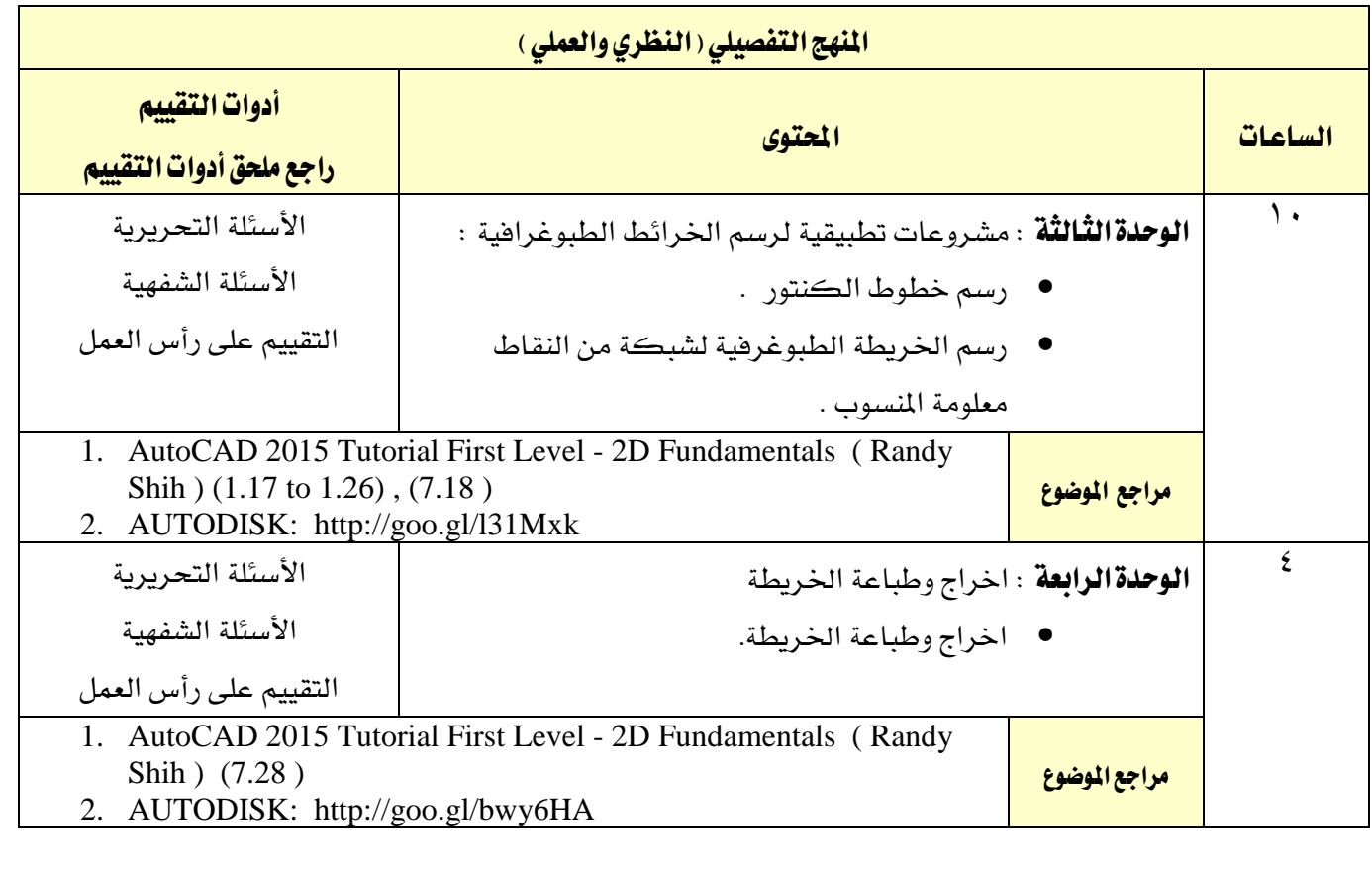

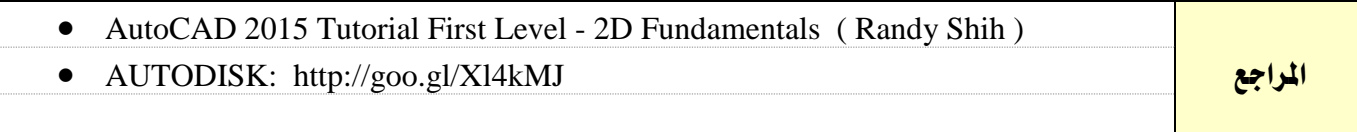

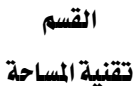

اململكة العربية السعودية المؤسسة العامة للتدريب التقني والمهني اإلدارة العامة للمناهج

77 E

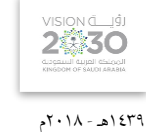

المساحة

التخصص

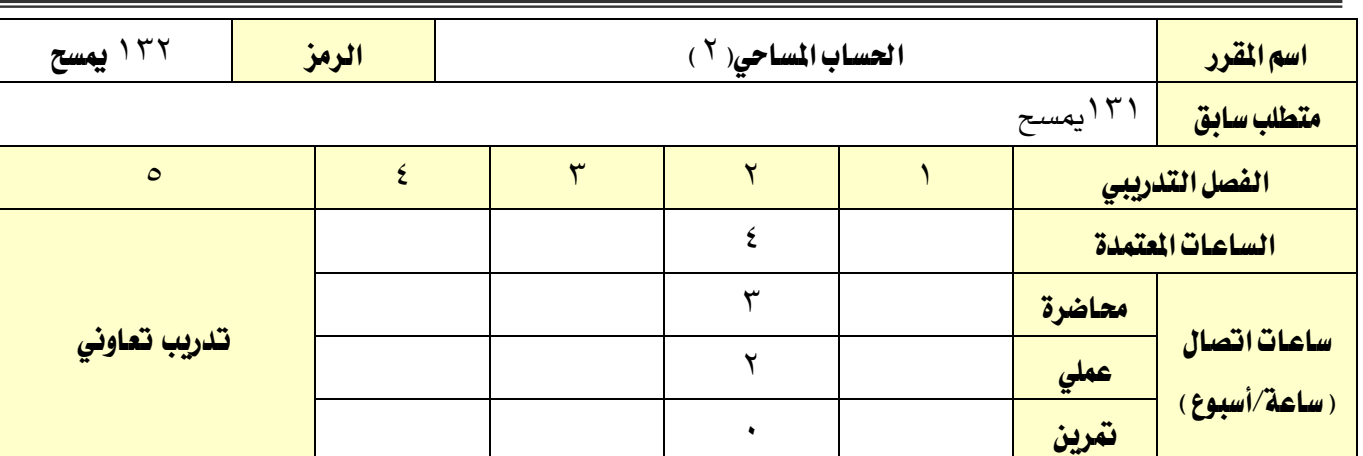

# وصف المقرر:

يتناول هذا المقرر المهارات الأساسية لانجاز عمليات معالجة وضبط وتصحيح الأرصاد والقياسات المساحية المختلفة، كما يُعرف بمصادر الأخطاء وأنواعها ، وحساب معايير الدقة ية العمل المساحي ، كما يتم التدرب على استخدام برامج الحاسب الآلي لإجراء هذه الحسابات.

### اهلدف العام من املقرر:

يهدف هذا المقررإلى تدريب المتدرب على تحديد مصادر الأخطاء وأنواعها وعمليات تصحيح وضبط الأرصاد المساحية لمعالجة الأخطاء وحساب معايير الدقة للعمل المساحي للأرصاد الموزونة وغير الموزونة واستخدام برامج الحاسب اآللي يف هذه العمليات.

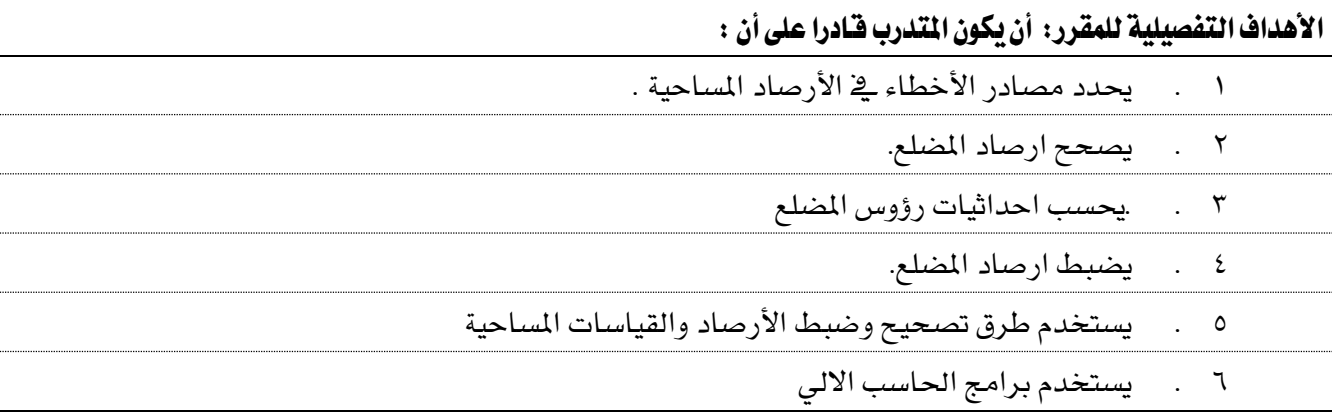

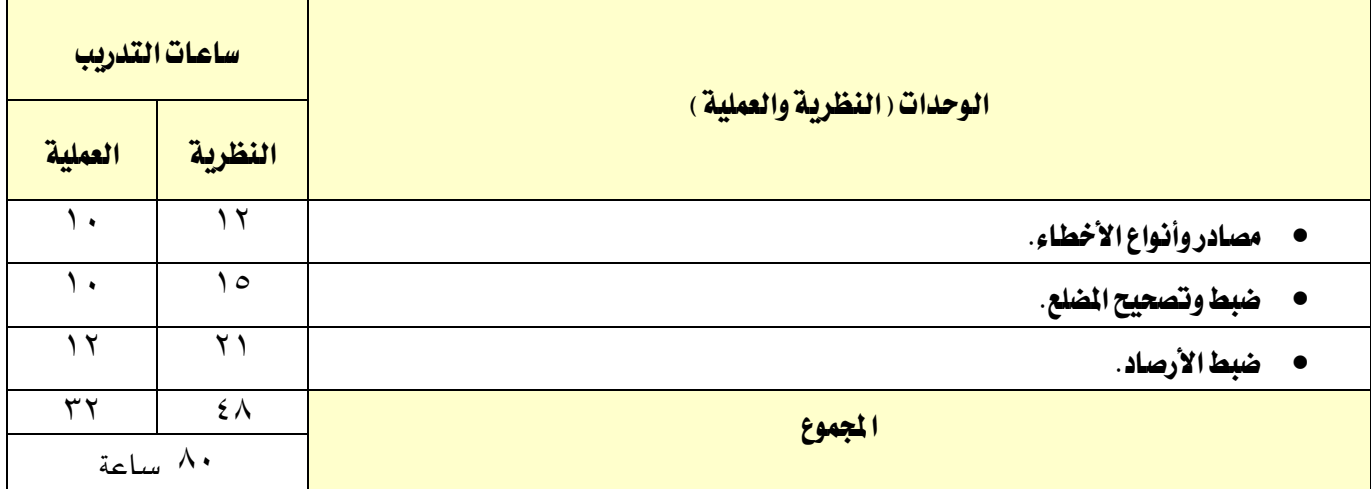

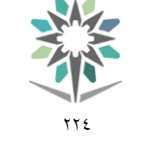

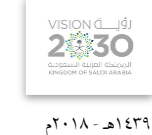

التخصص المساحة

# إجراءات واشرتاطات السالمة :

ية هذا المقرر يجب الالتزام بتعليمات السلامة داخل القاعات بالجلسة الصحية وأن يكون الجسم ية الوضع السليم عند نقل أو استخدام الأجهزة المساحية، واتباع اجراءات السلامة ية مواقع العمل المساحي المختلفة بلبس الخوذة الواقية والقفازات والملابس الملائمة للعمل..واتباع تعليمات السلامة الواردة ية كتيبات استخدامات أجهزة ومعدات المساحة وأجهزة الحاسب الآلي.

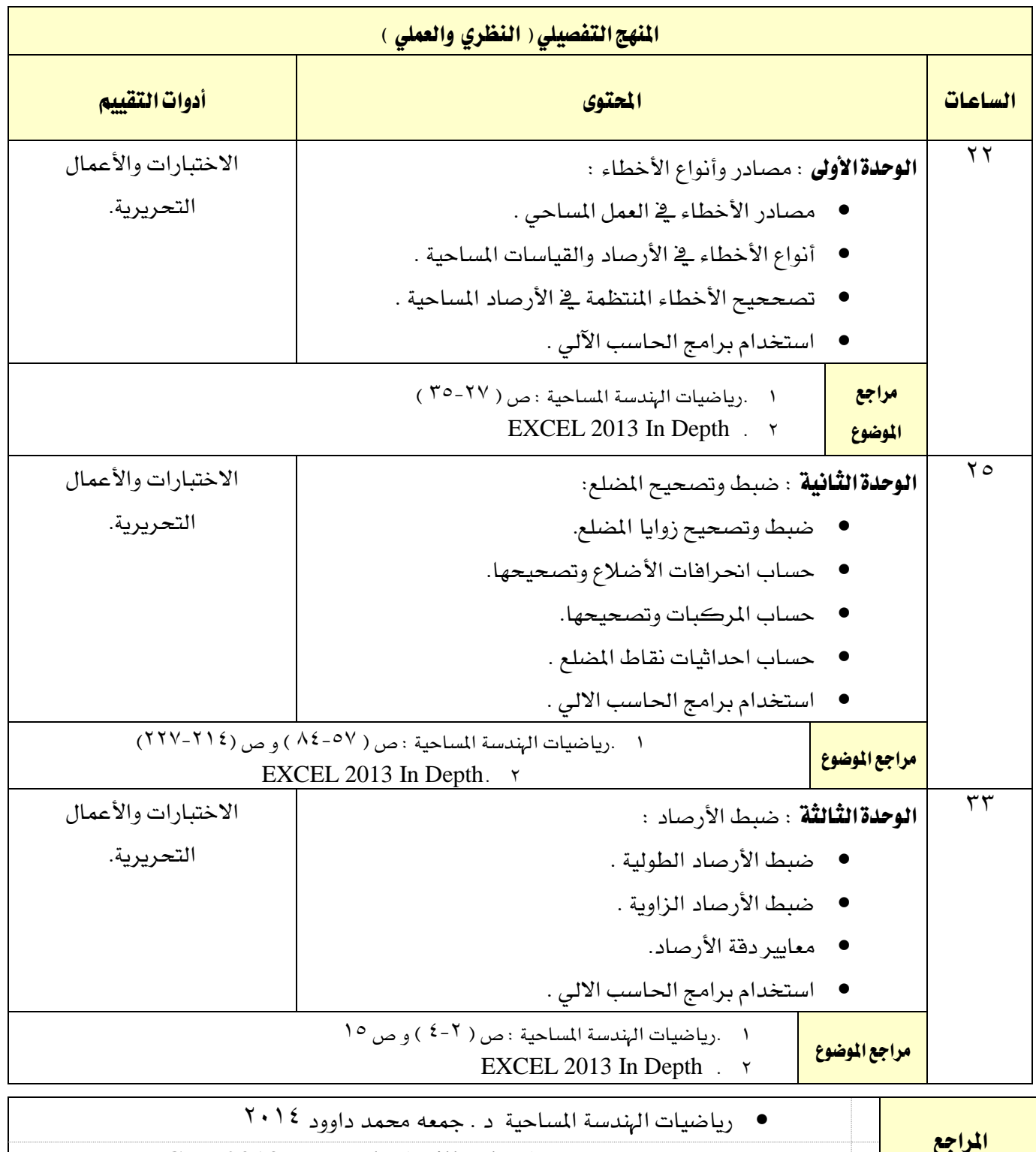

EXCEL 2013 In Depth ( Bill Jelen )

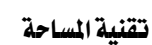

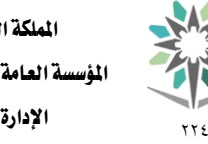

اململكة العربية السعودية المؤسسة العامة للتدريب التقني والمهني اإلدارة العامة للمناهج

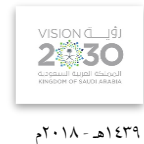

التخصص

المساحة

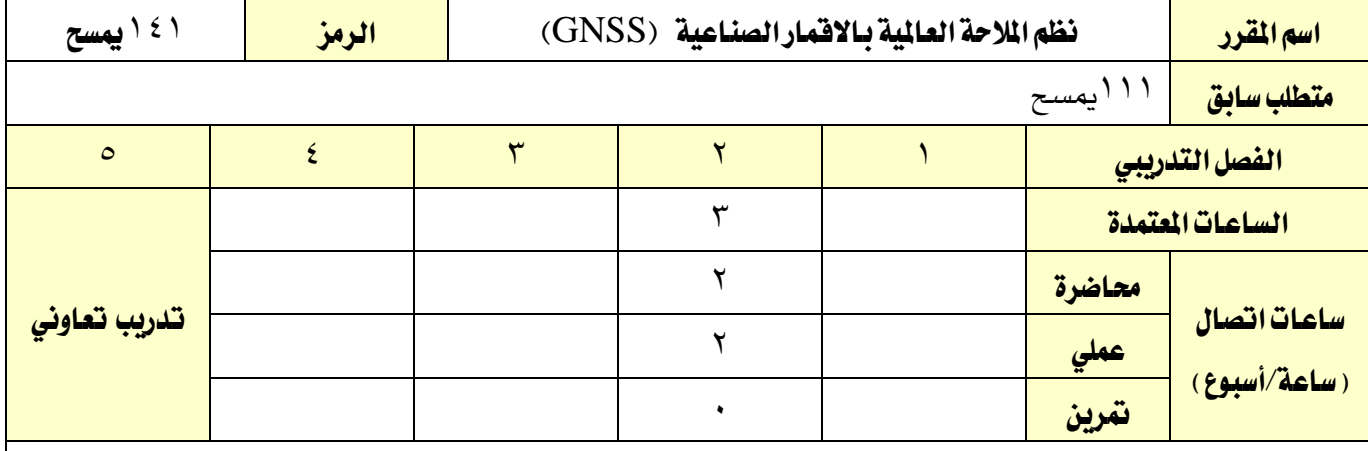

### وصف المقرر:

يتناول هذا المقرر أُسس ومبادئ نظم الملاحة العالمية بالأقمار الصناعية وتطبيقاتها والتدرب على استخدام الأجهزة والبرامج المتخصصة يف هذا المجال للحصول على إحداثيات الموقع المرصود. كما يُعرف بالمكونات الخاصة بالنظم. وكذلك طرق الرصد وأساليب ضبط ومعالجة الأرصاد باستخدام البرامج المصاحبة.

### اهلدف العام من املقرر:

يهدف هذا المقرر إلى تعريف المتدرب بأجهزة وبرامج أنظمة الملاحة العالمية بالأقمار الصناعية واكسابه المهارات الأساسية لاستخدام الأجهزة والبرامج لإنشاء الشبكات المساحية والرفع التفصيلي والطبوغراية ومعالجة الأرصاد وحساب الإحدثيات.

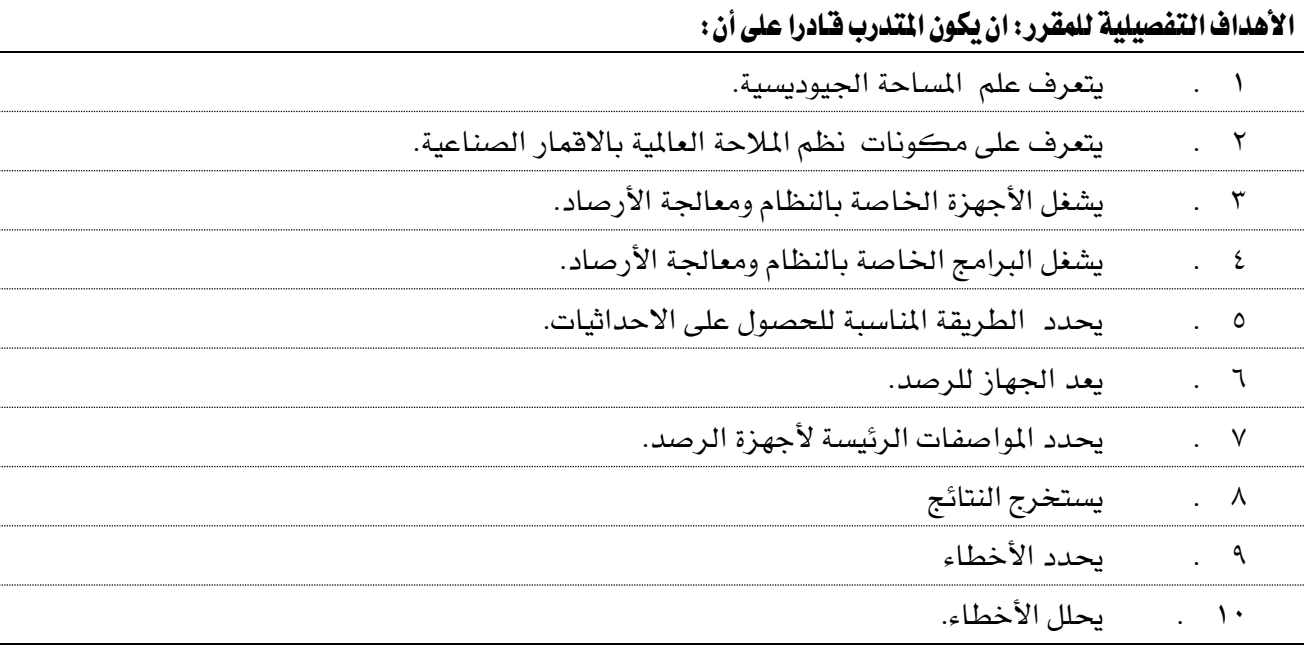

تقنية املساحة

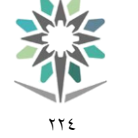

اململكة العربية السعودية المؤسسة العامة للتدريب التقني والمهنى اإلدارة العامة للمناهج

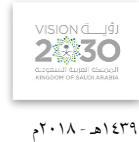

التخصص

المساحة

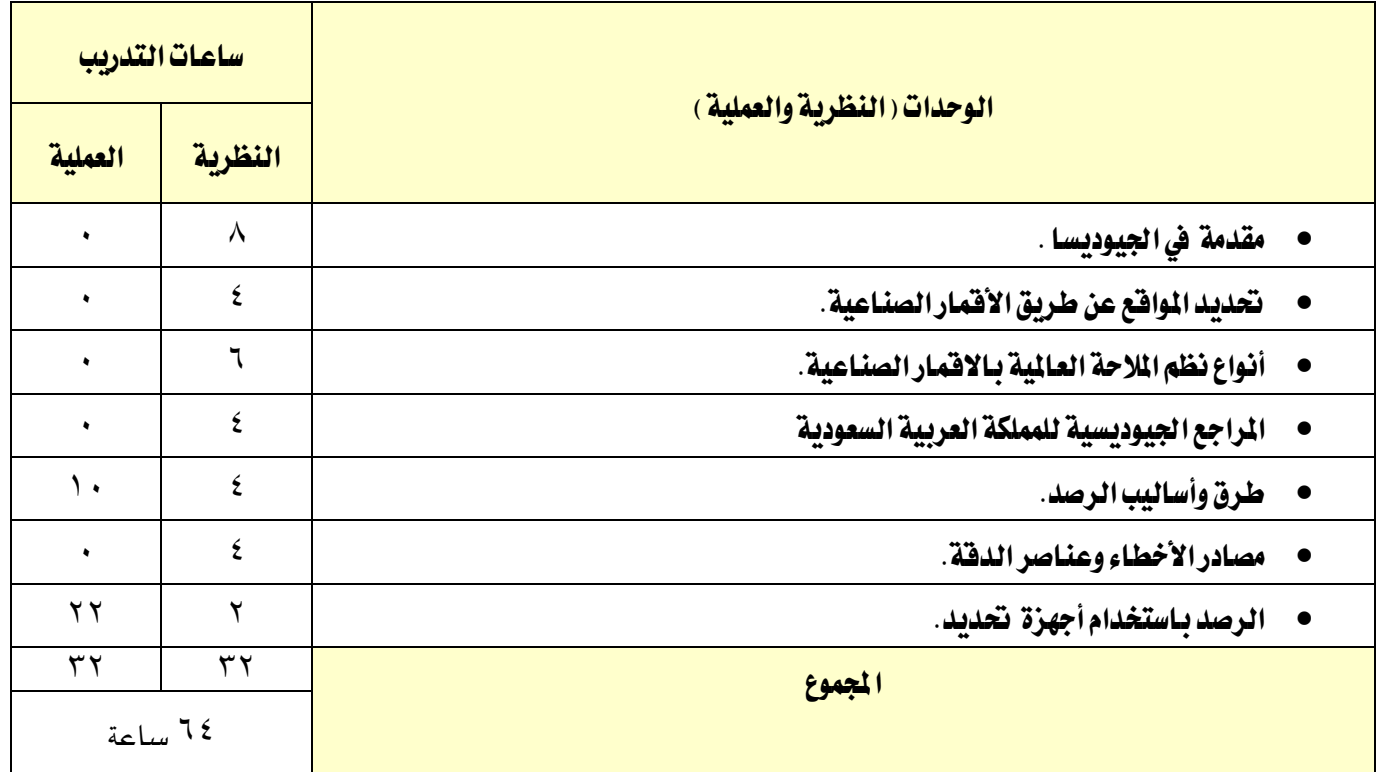

### إجراءات واشتراطات السلامة :

ية هذا المقرر يجب الالتزام بتعليمات السلامة داخل القاعات بالجلسة الصحية وأن يكون الجسم ية الوضع السليم عند نقل أو استخدام الأجهزة المساحية، واتباع اجراءات السلامة ية مواقع العمل المساحي المختلفة بلبس الخوذة الواقية والقفازات والملابس الملائمة للعمل..واتباع تعليمات السلامة الواردة ية كتيبات استخدامات أجهزة ومعدات المساحة وأجهزة الحاسب الآلي.

تقنية املساحة

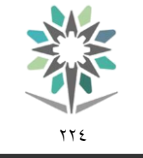

اململكة العربية السعودية المؤسسة العامة للتدريب التقني والمهني اإلدارة العامة للمناهج

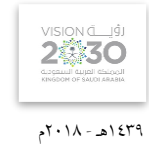

التخصص

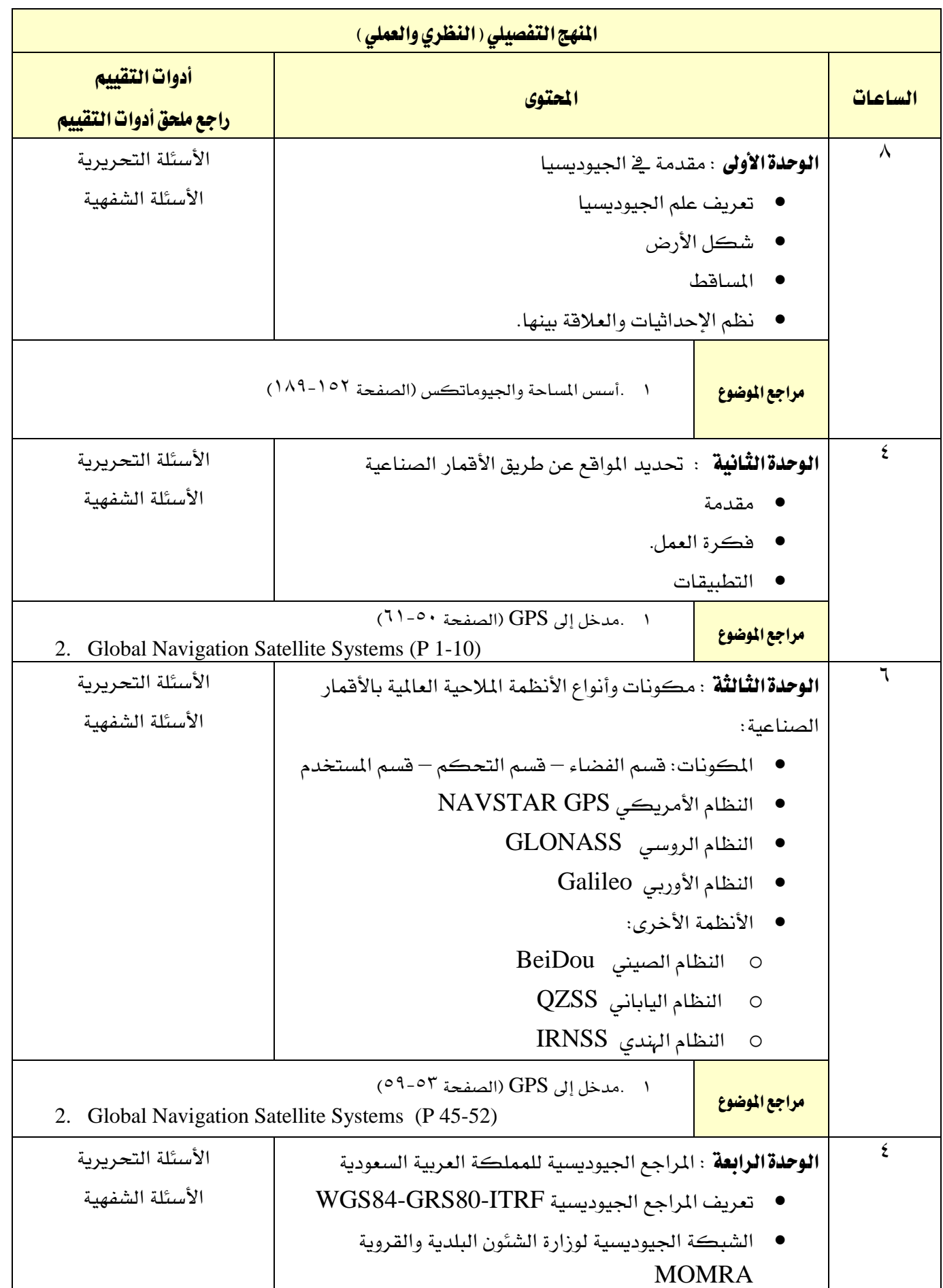

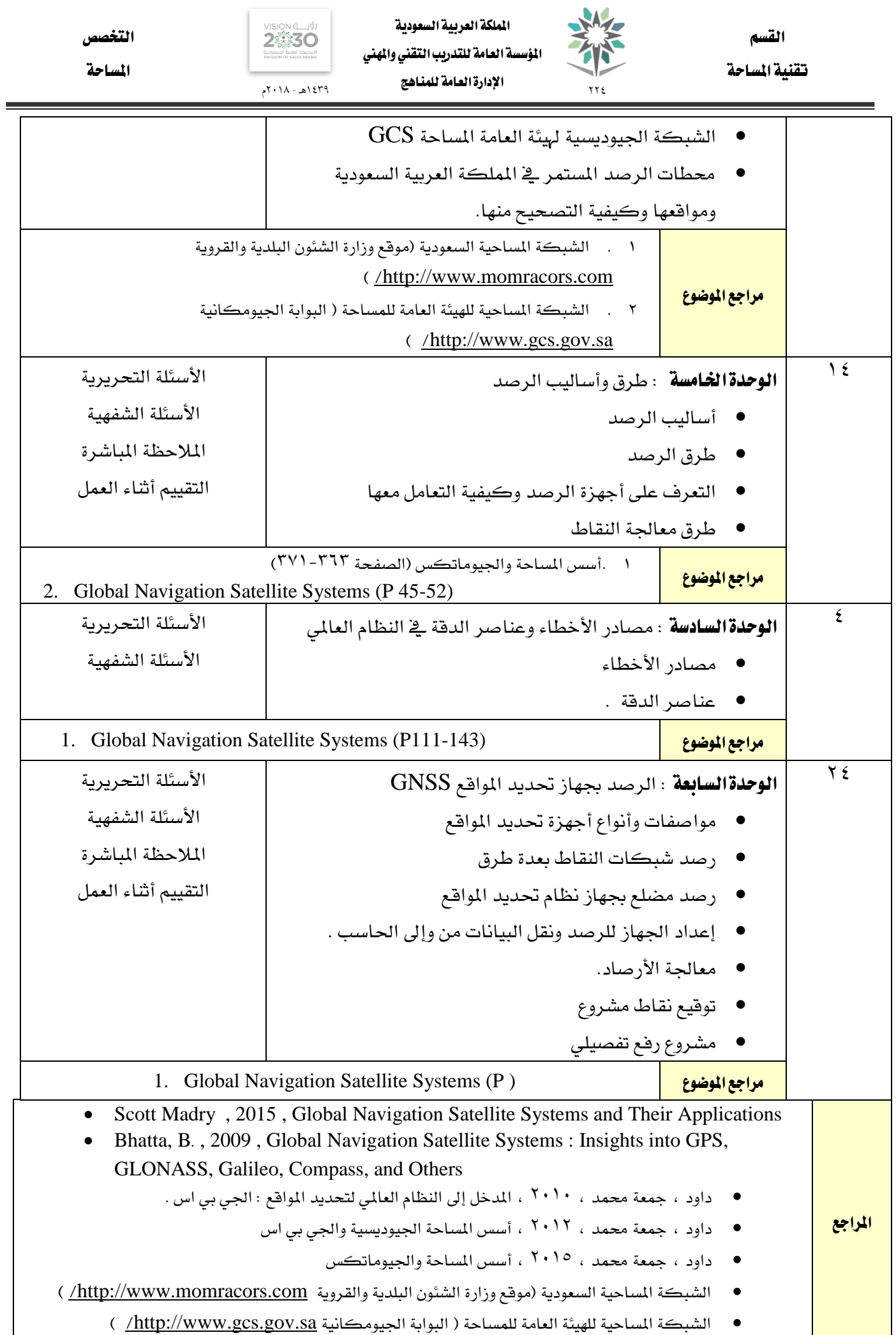

 $\overline{\phantom{a}}$ 

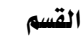

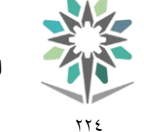

اململكة العربية السعودية المؤسسة العامة للتدريب التقني والمهني اإلدارة العامة للمناهج

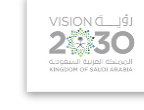

التخصص المساحة

77 E 1439هـ - 2018م اسم القرر | الساحة الأرضية ( <sup>٣</sup> ) مسلسلات الرمز | ٢١٣ يمسح متطلب سابق 111ميسح الفصل التدرييب 1 2 3 4 5

الساعات املعتمدة 4 ساعات اتصال المستقط المستقط المستقط المستقط المستقط التدريب تعاوني المستقط المستقط المستقط التدريب تعاوني<br>مستقط المستقط المستقط المستقط المستقط المستقط المستقط المستقط المستقط المستقط المستقط المستقط التدريب تعاوني (ساعة/أسبوع) <mark>محاضرة ا</mark>لمستخدمات المستخدمات المستخدمات المستخدمات المستخدمات المستخدمات المستخدمات المستخدمات المستخدمات المس عمل<mark>ي ا</mark>لساح عملي عملي عن المساح عن المساح عن المساح عن المساح عن المساح عن المساح عن المساح عن المساح عن المساح مترين <mark>المترين المتركزي المتركزي المتركزي ال</mark>متركزي المتركزي المتركزي المتركزي المتركزي المتركزي المتركزي المتركز

### وصف المقرر :

يتناول هذا المقررالتعريف بالأجهزة المساحية المستخدمة ية الرفع التفصيلي وكيفية العمل عليها ورسم كروكيات ومخططات لموقع العمل واجراء عمليات الرفع التفصيلي، والتدرب على استخدام الأجهزة المساحية الحديثة يخ أعمال الرفع المساحي التفصيلي وعمليات إنشاء الخرائط بالحاسب الآلي .

#### اهلدف العام من املقرر:

يهدف هذا المقرر إلى تعريف المتدرب بالأجهزة المساحية الحديثة المستخدمة ية عمليات المساحة الأرضية والمهارات الأساسية لاستخدامها يخ أعمال الرفع المساحي لإنشاء الخرائط التفصيلية ، وتدريب المتدرب على تدوين الأرصاد وتحقيق القياسات واكتشاف الأخطاء ية الأرصاد المساحية ومعالجتها.

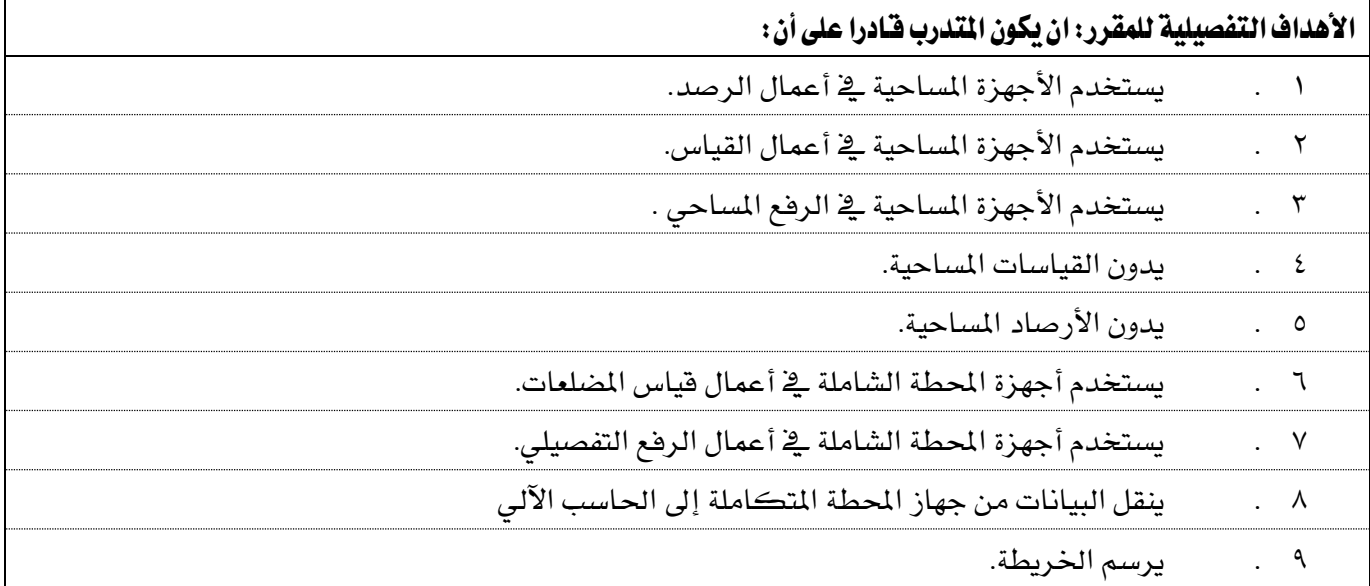

تقنية املساحة

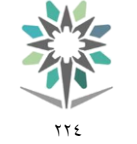

اململكة العربية السعودية المؤسسة العامة للتدريب التقني والمهنى اإلدارة العامة للمناهج

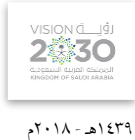

التخصص

المساحة

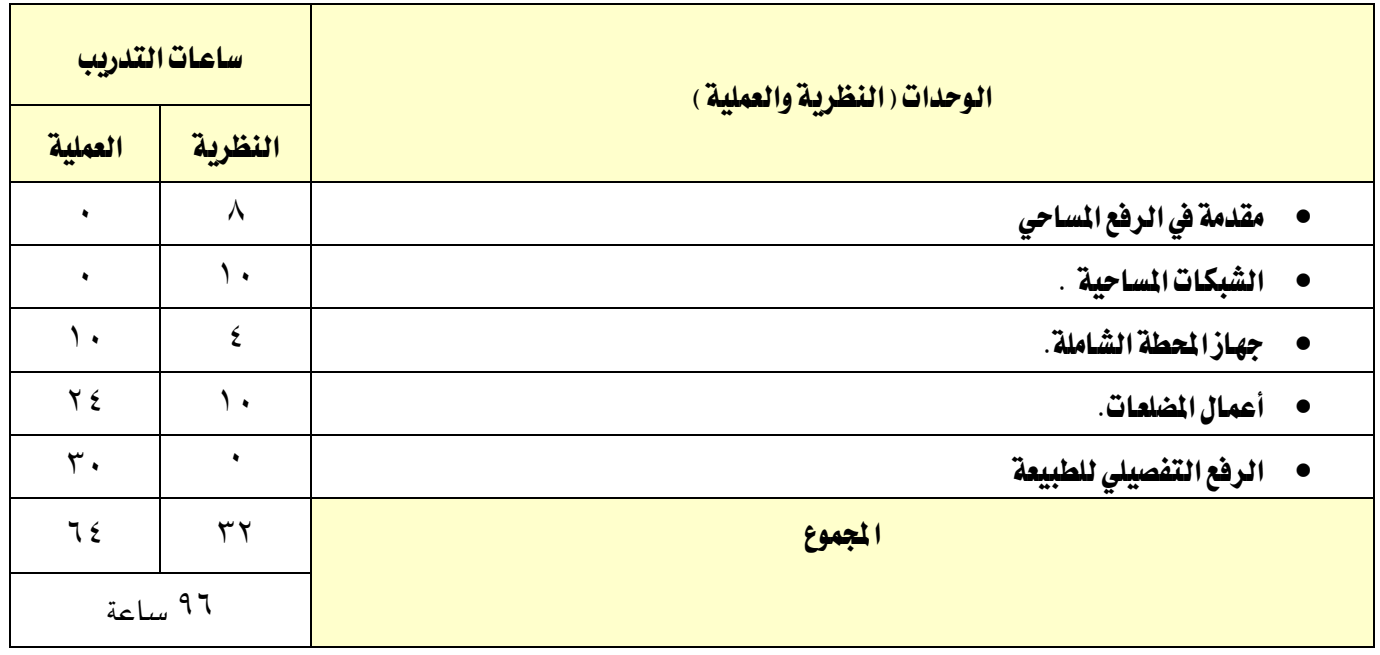

### إجراءات واشرتاطات السالمة :

ية هذا المقرر يجب الالتزام بتعليمات السلامة داخل القاعات بالجلسة الصحية وأن يكون الجسم ية الوضع السليم عند نقل أو استخدام الأجهزة المساحية، واتباع اجراءات السلامة ية مواقع العمل المساحي المختلفة بلبس الخوذة الواقية والقفازات والملابس الملائمة للعمل..واتباع تعليمات السلامة الواردة يخ كتيبات استخدامات أجهزة ومعدات المساحة وأجهزة الحاسب الآلي.

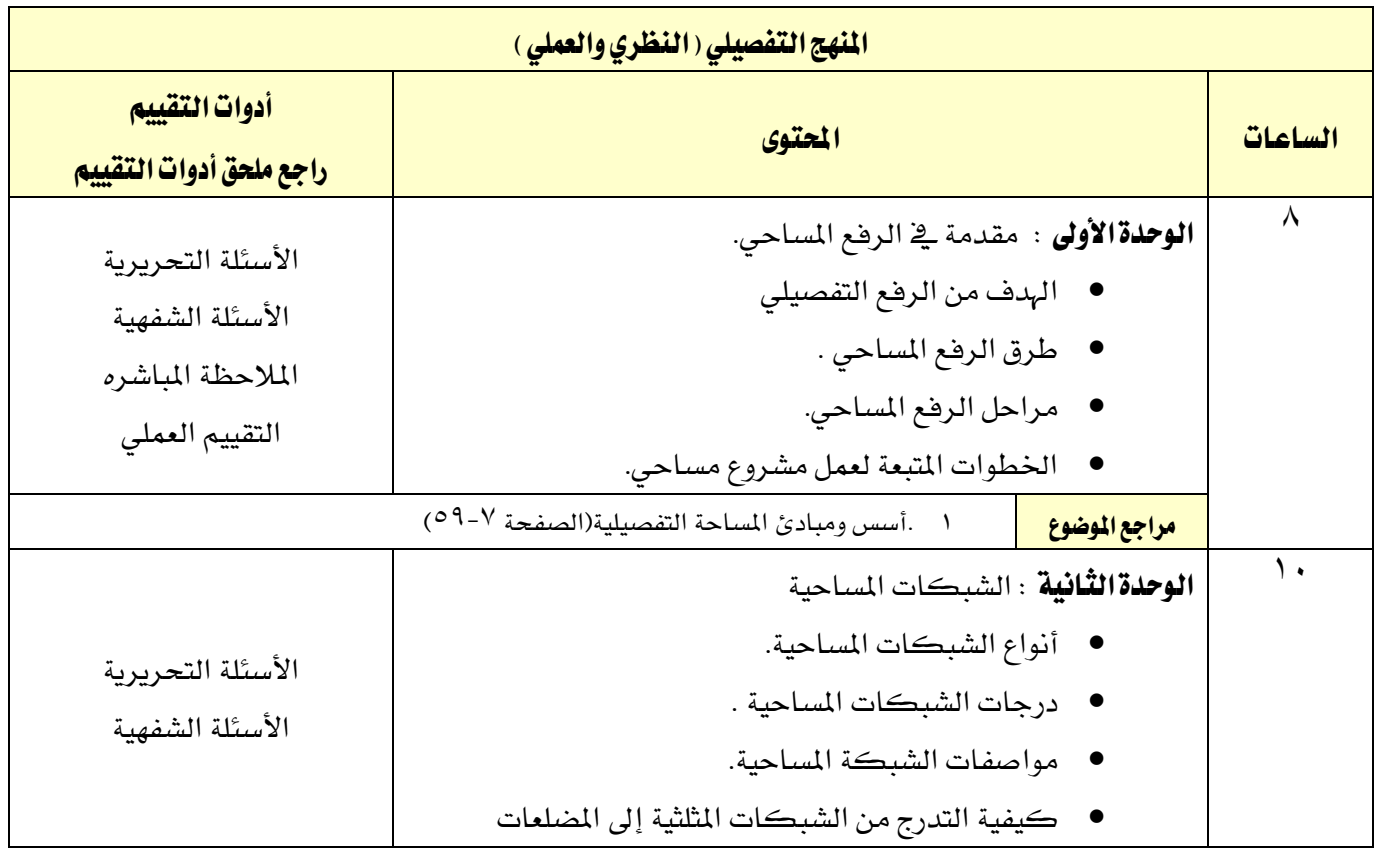

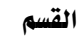

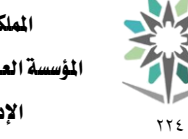

اململكة العربية السعودية المؤسسة العامة للتدريب التقنى والمهنى اإلدارة العامة للمناهج

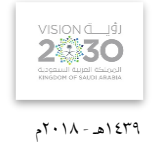

التخصص

المساحة

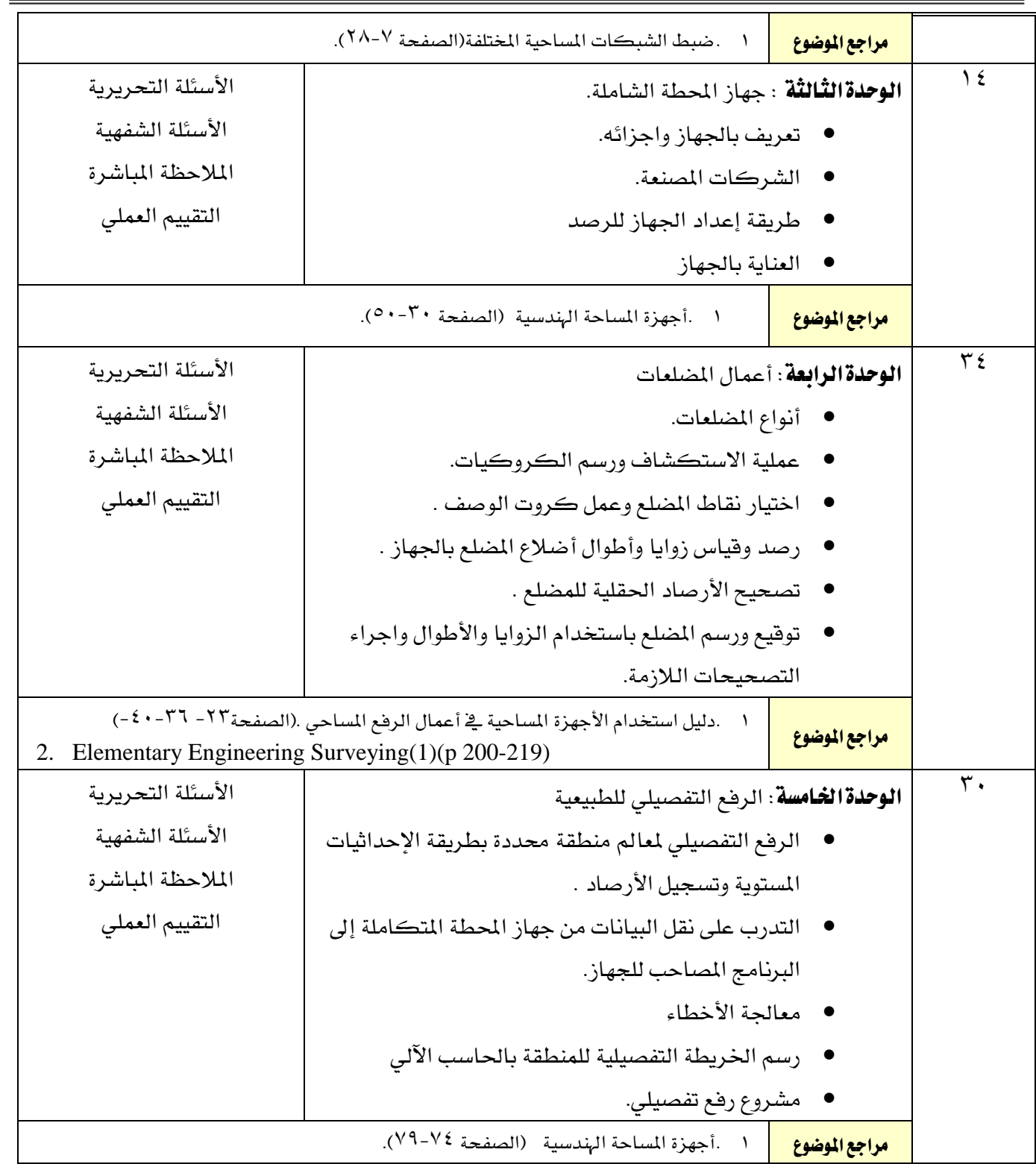

المراجع Ghosh, Jayanta Kumar, 2010 , Elementary Engineering Surveying (1) Allan, A.L , 2007 , Principles of Geospatial Surveying. ● شريف ، فتحي الشافعي ، 2000 ، أسس ومبادئ المساحة التفصيلية. شريف ، فتحي الشافعي ، 2005 ، ضبط الشبكات املساحية املختلفة. شريف ، فتحي الشافعي ، 2005 ، الرفع املساحي ألعمال الطرق. داود مجعة ، 2016 ،أجهزة املساحة اهلندسية شريف ، فتحي الشافعي ، 2005 ، دليل استخدام األجهزة املساحية يف أعمال الرفع املساحي .

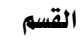

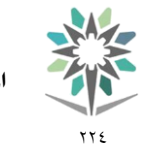

اململكة العربية السعودية المؤسسة العامة للتدريب التقني والمهني اإلدارة العامة للمناهج

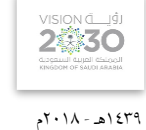

التخصص

المساحة

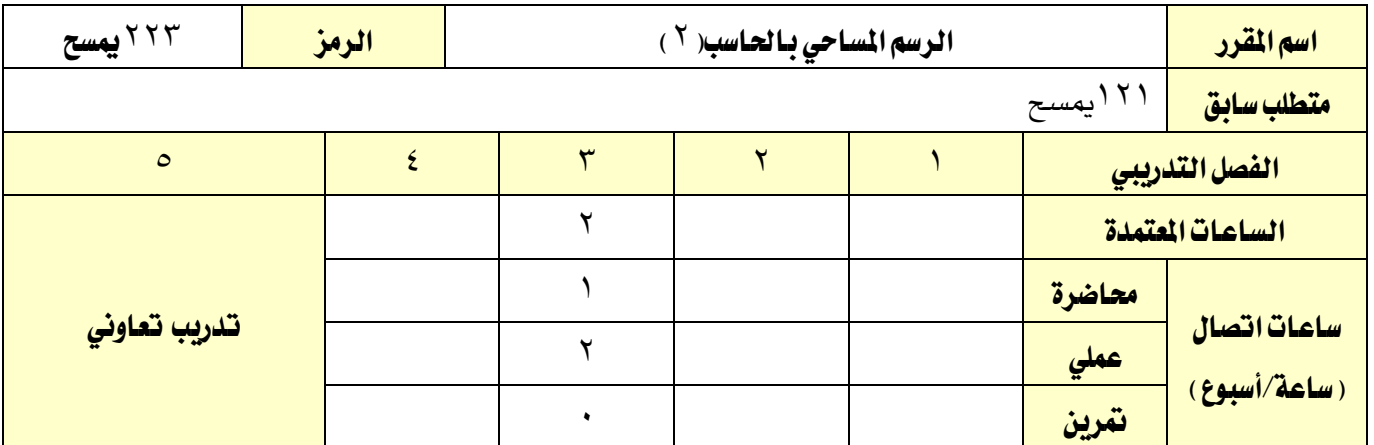

#### وصف المقرر:

يتناول هذا المقرر مهارات طرق توقيع الأرصاد المساحية المختلفة لرسم الخرائط المساحية التفصيلية والطبوغرافية ياستخدام الميكروستيشن إضافة إلى الأعمال المتعلقة بإخراج الخرائط والمخططات المساحية بصورة متكاملة حسب املواصفات الفنية للخرائط املساحية.

#### اهلدف العام من املقرر:

يهدف هذا المقرر إلى إكساب المتدرب المهارات اللازمة لرسم وتوقيع الأرصاد المساحية المختلفة بالحاسب الآلي باستخدام برنامج امليكروستيشن )MICROSTATION). وكذلك تهيئة وضبط اإلعدادات الستكمال مجيع العناصر الالزمة إلخراج خمطط مساحي متكامل وطباعته.

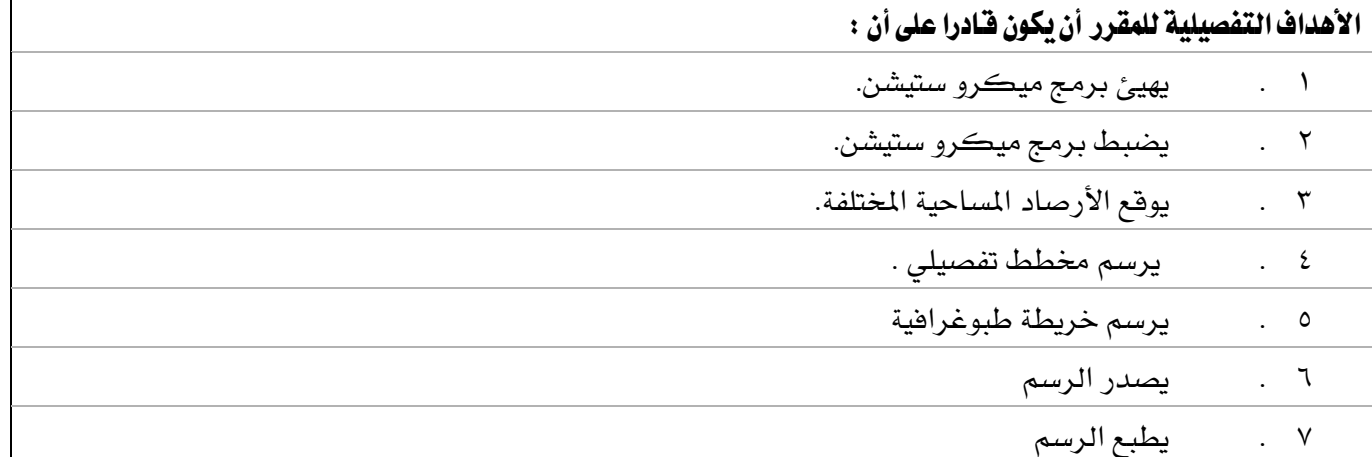

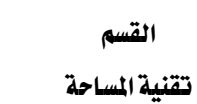

اململكة العربية السعودية المؤسسة العامة للتدريب التقني والمهني اإلدارة العامة للمناهج

 $\gamma\gamma$ 

W

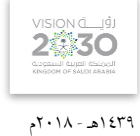

التخصص

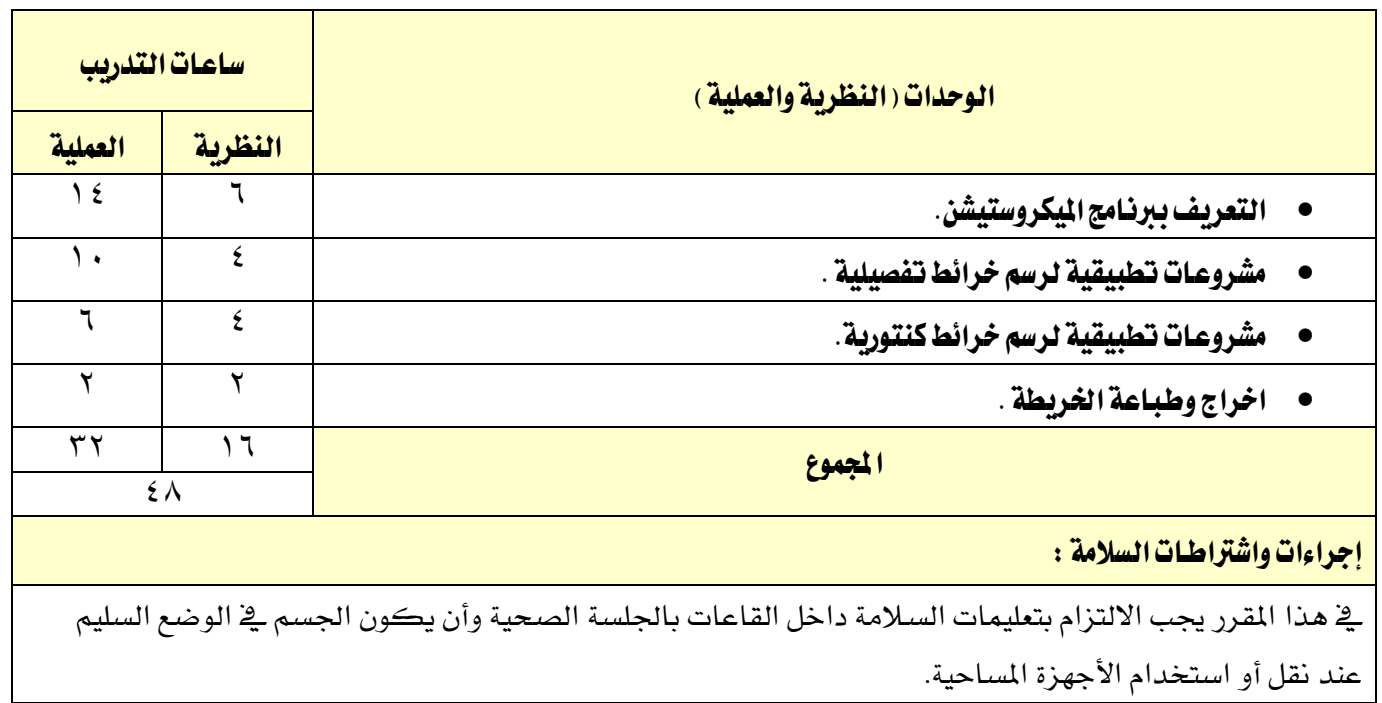

تقنية المساحة

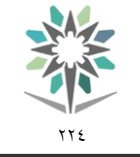

اململكة العربية السعودية المؤسسة العامة للتدريب التقني والمهني اإلدارة العامة للمناهج

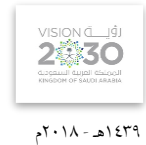

التخصص

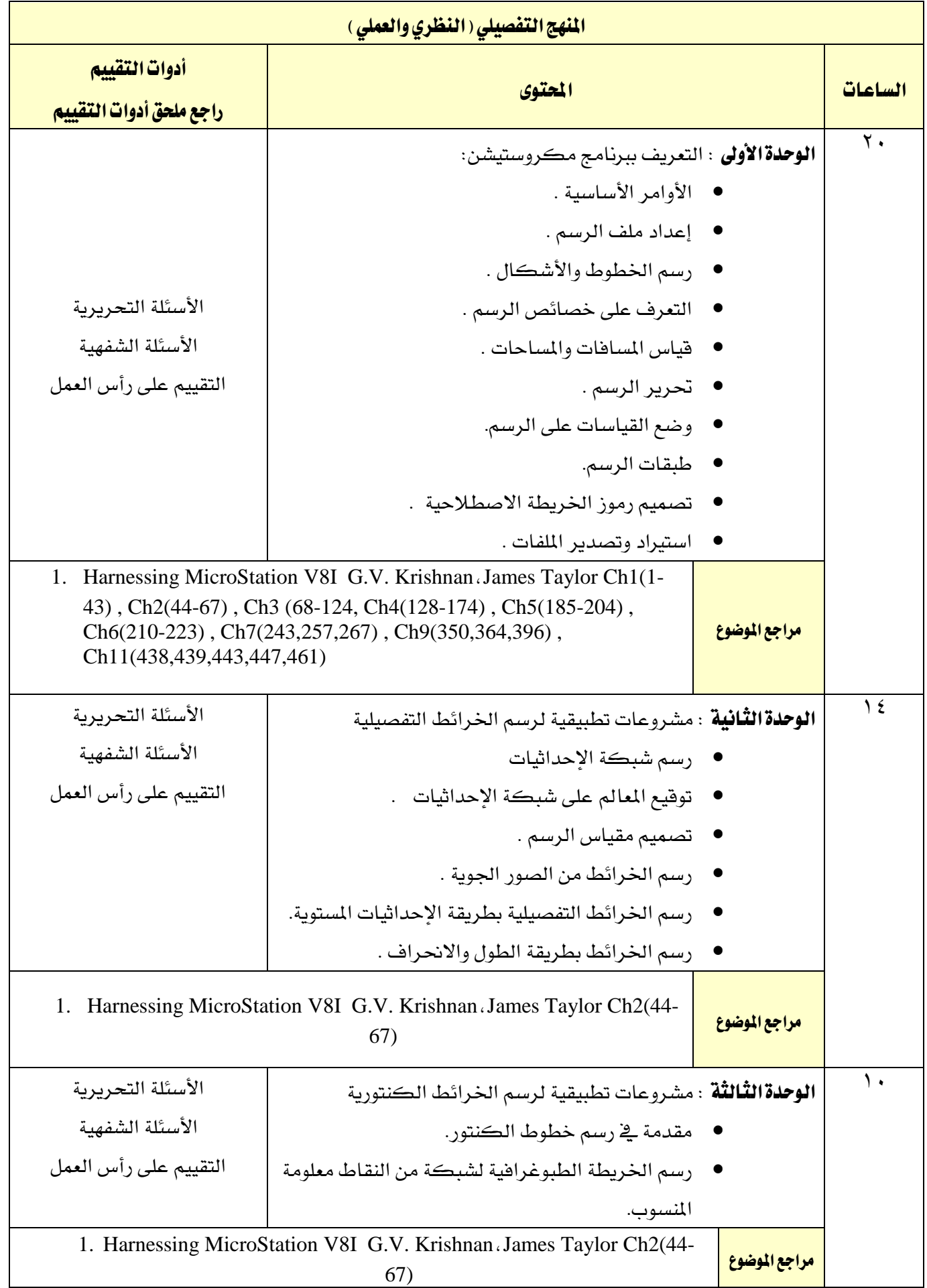

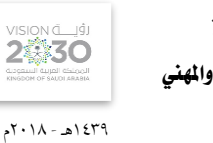

التخصص

المساحة

اململكة العربية السعودية المؤسسة العامة للتدريب التقنى والمهنى اإلدارة العامة للمناهج

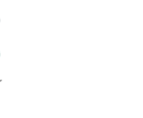

77 E

القسم

تقنية املساحة

المنهج التفصيلي ( النظري والعملي ) الساعات احملتوى أدوات التقييم راجع ملحق أدوات التقييم ء<br>| **الوحدة الرابعة** : اخراج وطباعة الخريطة اخراج وطباعة اخلريطة. الأسئلة التحريرية الأسئلة الشفهية التقييم على رأس العمل 1. Harnessing MicroStation V8I G.V. Krishnan، James Taylor Ch10 | امراجع الموضوع | (415,417,423,431)

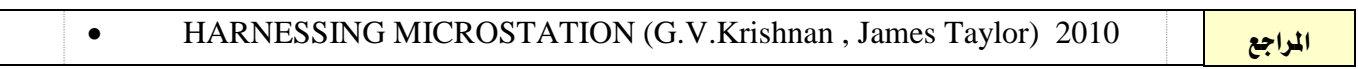

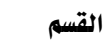

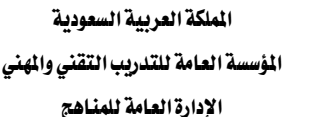

77 E

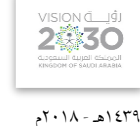

التخصص

المساحة

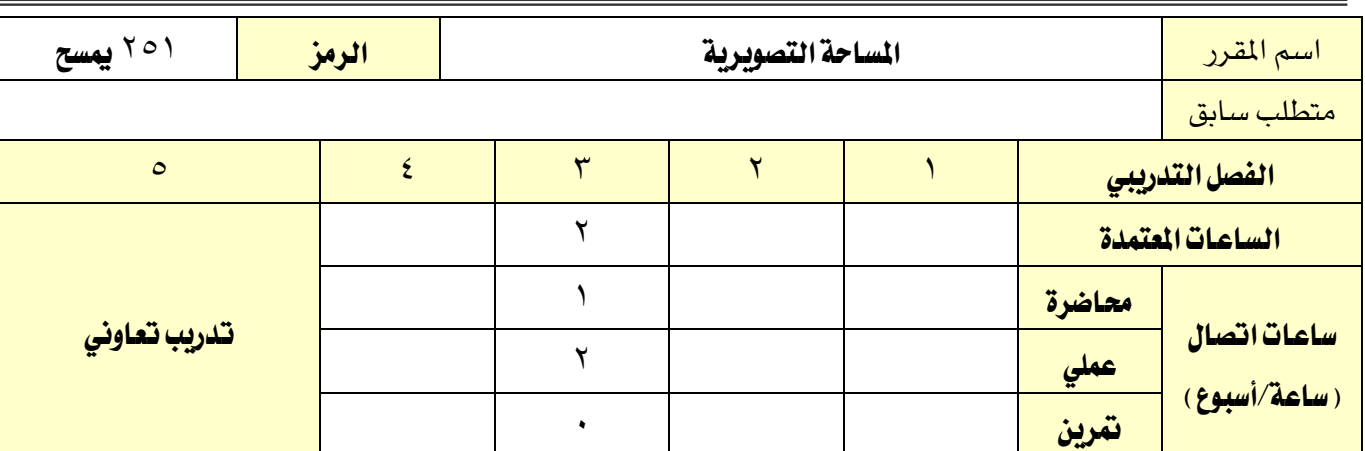

## وصف املقرر:

يتناول هذا المقرر التعريف بالمساحة التصويرية وكاميرات التصوير الجوي وكيفية حساب عناصر خريطة الطيران، والمهارات الأساسية لاستخدام أجهزة وأنظمة المسح التصويري لاستخراج المعلومات ورسم الخرائط من الصور الجوية، واستخدام الصور الجوية والأجهزة المساحية البسيطة للرؤية المجسمة، وكذلك عمل القياسات على الصور الجوية للحصول على إحداثيات وارتفاعات الأهداف والمعالم على سطح الأرض.

### اهلدف العام من املقرر:

يهدف هذا املقرر إىل إكساب املتدرب املهارات يف كيفية التعامل مع الصور اجلوية من حيث الضبط واستخراج المعلومات وعمل القياسات اللازمة لمشاريع التصوير الجوي بالاضافة إلى رسم الخرائط وتجهيز خريطة الطيران و تزويد المتدرب بمهارات استخدام أجهزة الرؤية المجسمة .

## الأهداف التفصيلية للمقرر: أن يكون المتدرب قـادرا على أن:

- 1 . يقرأ الصور اجلوية. 2 . يتعرف على خصائص الصور اجلوية. 3 . يستخدام أجهزة الرؤية اجملسمة البسيطة لتجسيم الصور. ٤ . يستخدام أدوات القياس الخاصة بالقياس على الصور الجوية. 0 . يجهز خريطة الطيران للموقع المراد تصويره من الجو. 6 . يضبط الصور اجلوية.
	- 7 . يقوم بالتحقق احلقلي .

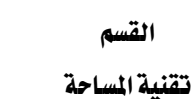

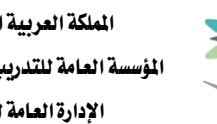

77 E

اململكة العربية السعودية المؤسسة العامة للتدريب التقني والمهنى اإلدارة العامة للمناهج

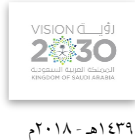

التخصص

المساحة

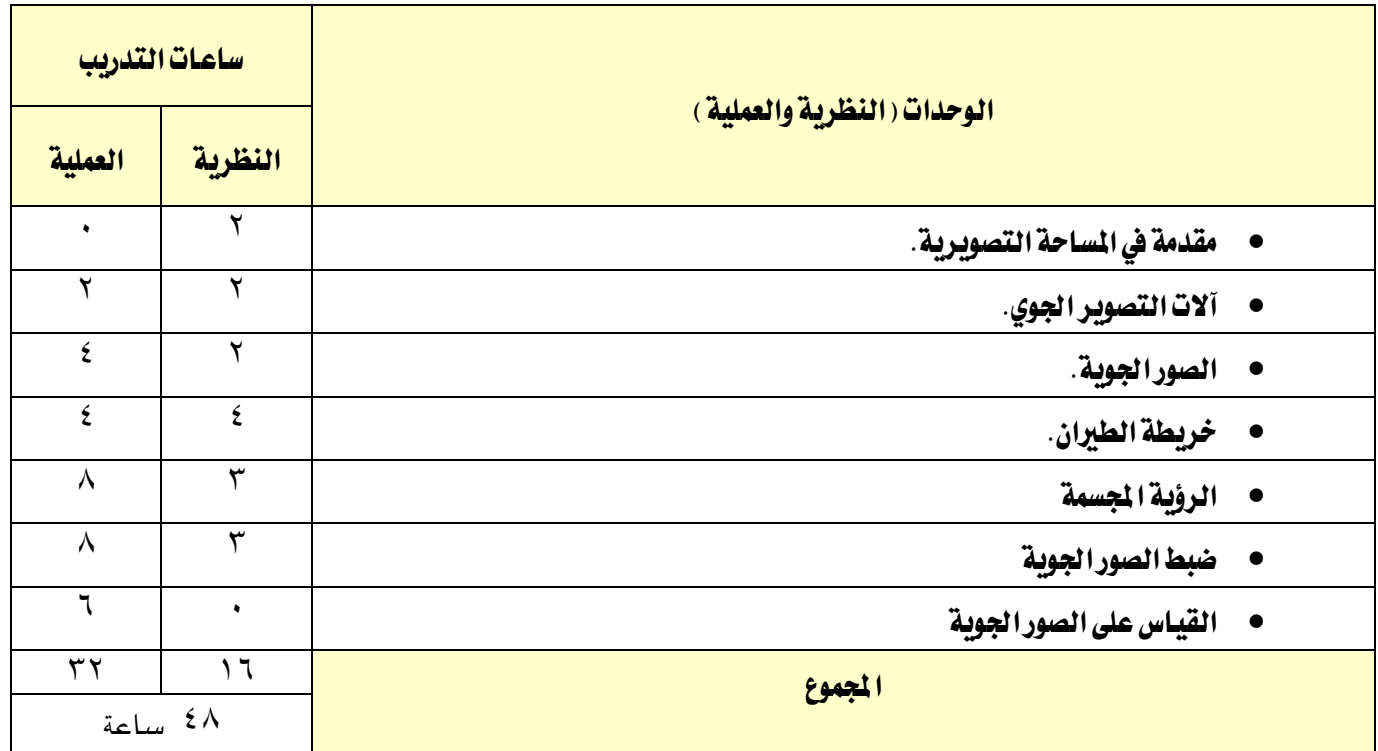

### إجراءات واشتراطات السلامة :

ية هذا المقرر يجب الالتزام بتعليمات السلامة داخل القاعات بالجلسة الصحية وأن يكون الجسم ية الوضع السليم عند نقل أو استخدام الأجهزة المساحية ، واتباع اجراءات السلامة ية مواقع العمل المساحي المختلفة بلبس الخوذة الواقية والقفازات والملابس الملائمة للعمل..واتباع تعليمات السلامة الواردة يخ كتيبات استخدامات أجهزة ومعدات المساحة وأجهزة الحاسب الآلي.

تقنية املساحة

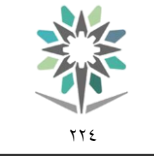

اململكة العربية السعودية المؤسسة العامة للتدريب التقني والمهني اإلدارة العامة للمناهج

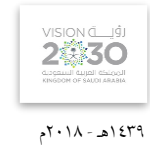

التخصص

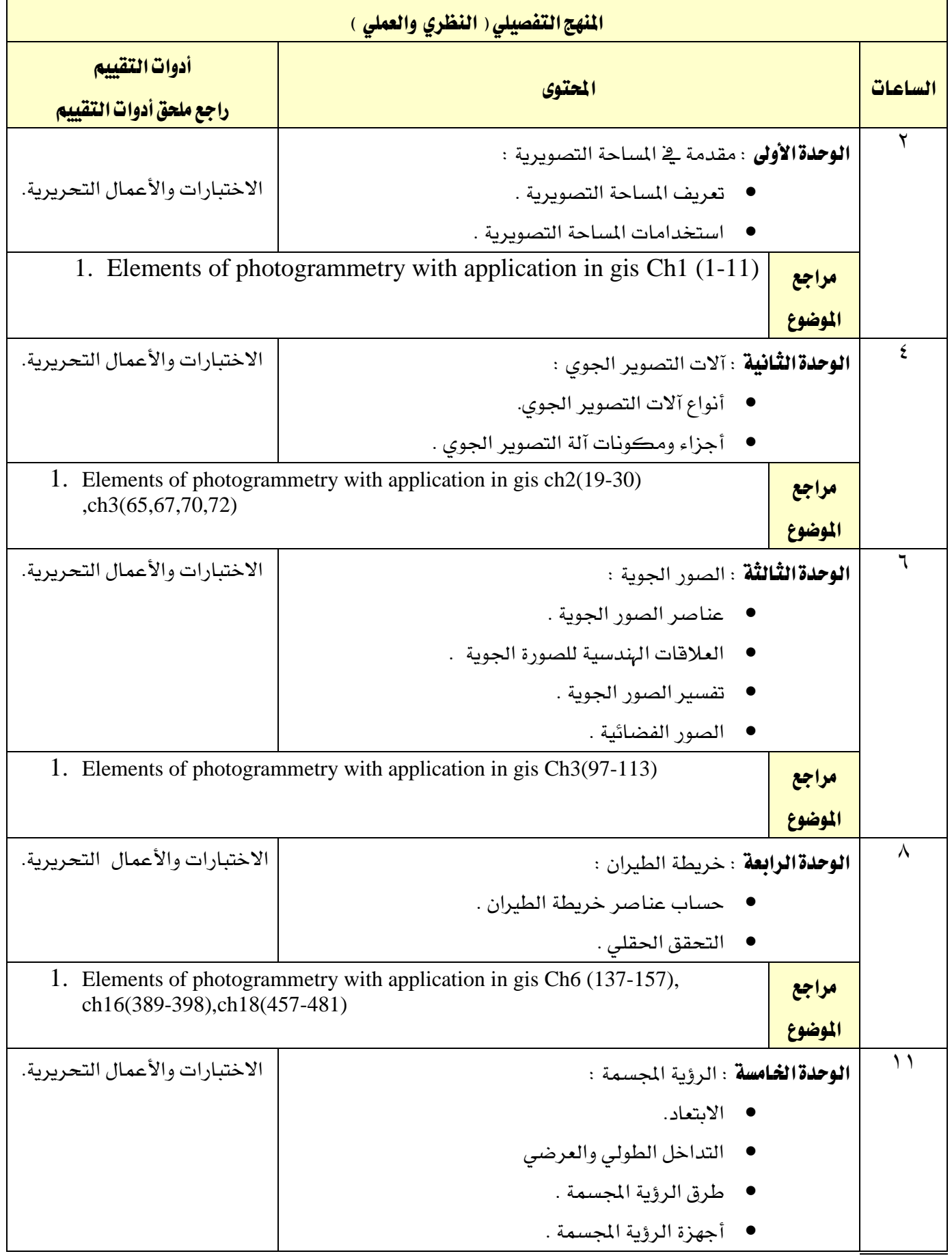

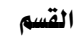

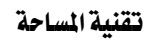

 $\gamma\gamma$ 

XA

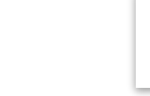

1439هـ - 2018م

**VISION** 

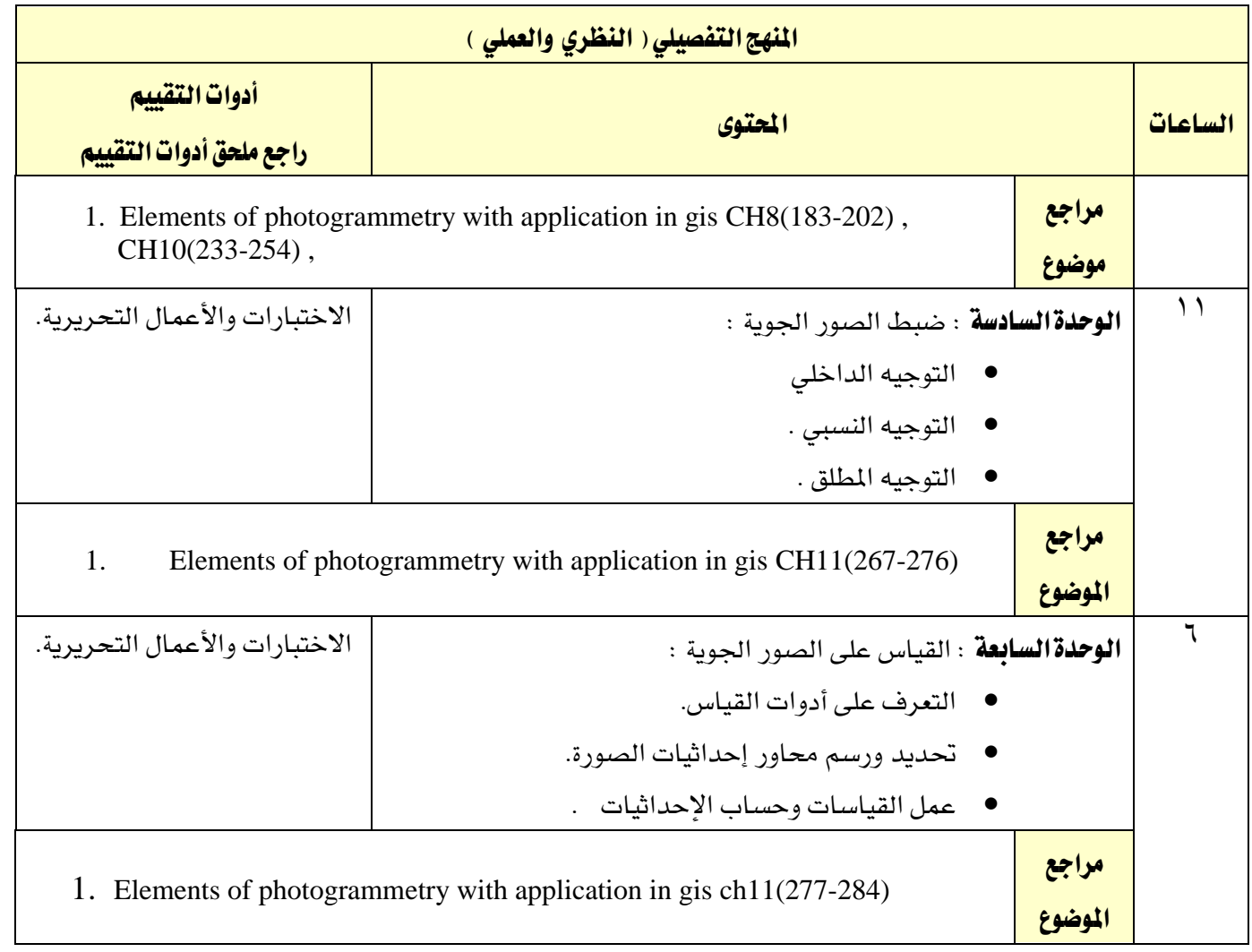

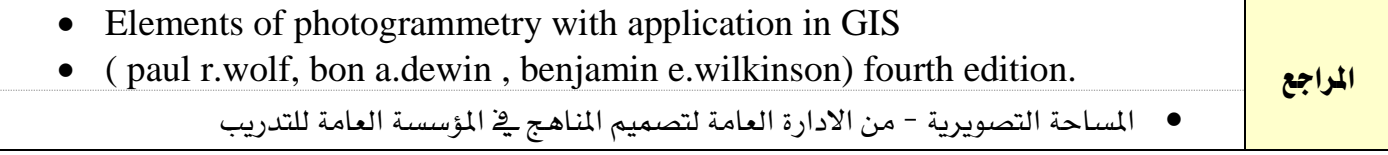

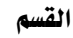

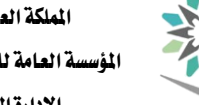

اململكة العربية السعودية المؤسسة العامة للتدريب التقني والمهنى اإلدارة العامة للمناهج

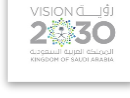

المساحة

1439هـ - 2018م

التخصص

77 E

تقنية املساحة

<mark>اسم القرر |</mark> الطاق الجغرافية الجغرافية المستخدما المحافظ الملك المستخدمات المستخدمات المستخدمات المستخدمات المستخ <mark>متطلب سابق المعاد ا</mark>لمحاسب الفصل التدرييب 1 2 3 4 5 الساعات العتمدة من الملعات الملعات الملعات الملعات الملعات الملعات الملعات الملعات الملعات الملعات الملعات الم <mark>محاضرة ا</mark>لكانة المتحدث المتحدث المتحدث المتحدث المتحدث المتحدث المتحدث المتحدث المتحدث المتحدث المتحدث المتحدث

ساعات اتصال التصال التحصيل التدريب تعاوني التحصيل التدريب تعاوني<br>مساعات التصال التحصيلي <u>(ساعة/أسبوع)</u> <mark>عملي ا</mark>لساحة المتوسط المتوسط المتوسط المتوسط المتوسط المتوسط المتوسط المتوسط المتوسط المتوسط المتوسط المتوسط ا <mark>تمرين ا</mark>لساف المتركب المتركب المتركب المتركب المتركب المتركب المتركب المتركب المتركب المتركب المتركب المتركب ال

وصف المقرر:

يتناول هذا المقرر التعريف بنظم الملومات الجغرافية والمهارات الأساسية لاستخدام برامجها والتعرف على عملياتها وأهميتها وتطبيقاتها ية المجالات المختلفة ومصادر معلوماتها. ويتم التدرب فيه على تشغيل واستخدام البرنامج المصاحب، واكتساب المهارات الأساسية لجمع الملومات وبناء قواعدها وتحليل بياناتها وعمل الاستعلامات البسيطة والمطلوبة واخراج النتائج على هيئة جداول وتقارير وخرائط.

## اهلدف العام من املقرر:

يهدف هذا المقرر إلى إكساب المتدرب المهارات اللازمة للتعامل مع نظم الملومات الجغرافية وبناء قواعد البيانات وجمع وحتليل البيانات واخراج النتائج يف صور خمتلفة.

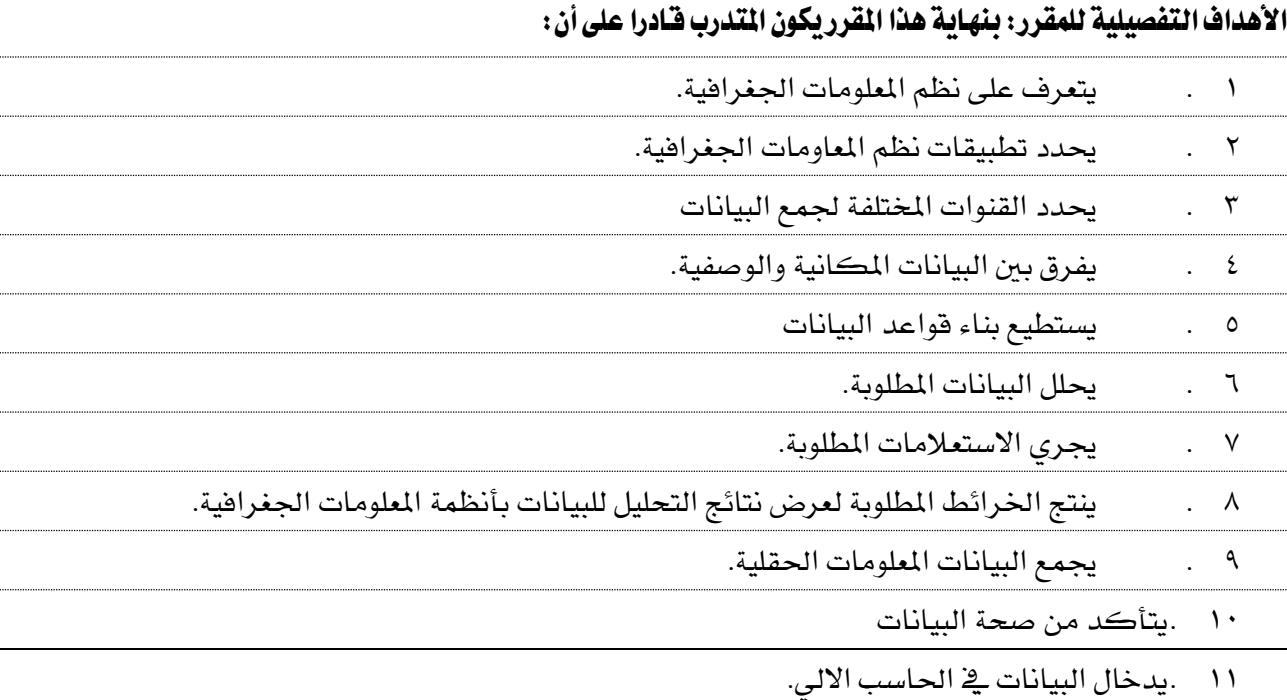

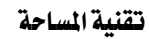

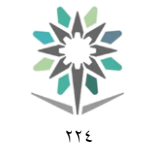

اململكة العربية السعودية المؤسسة العامة للتدريب التقني والمهنى اإلدارة العامة للمناهج

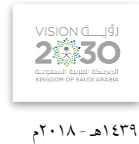

التخصص

المساحة

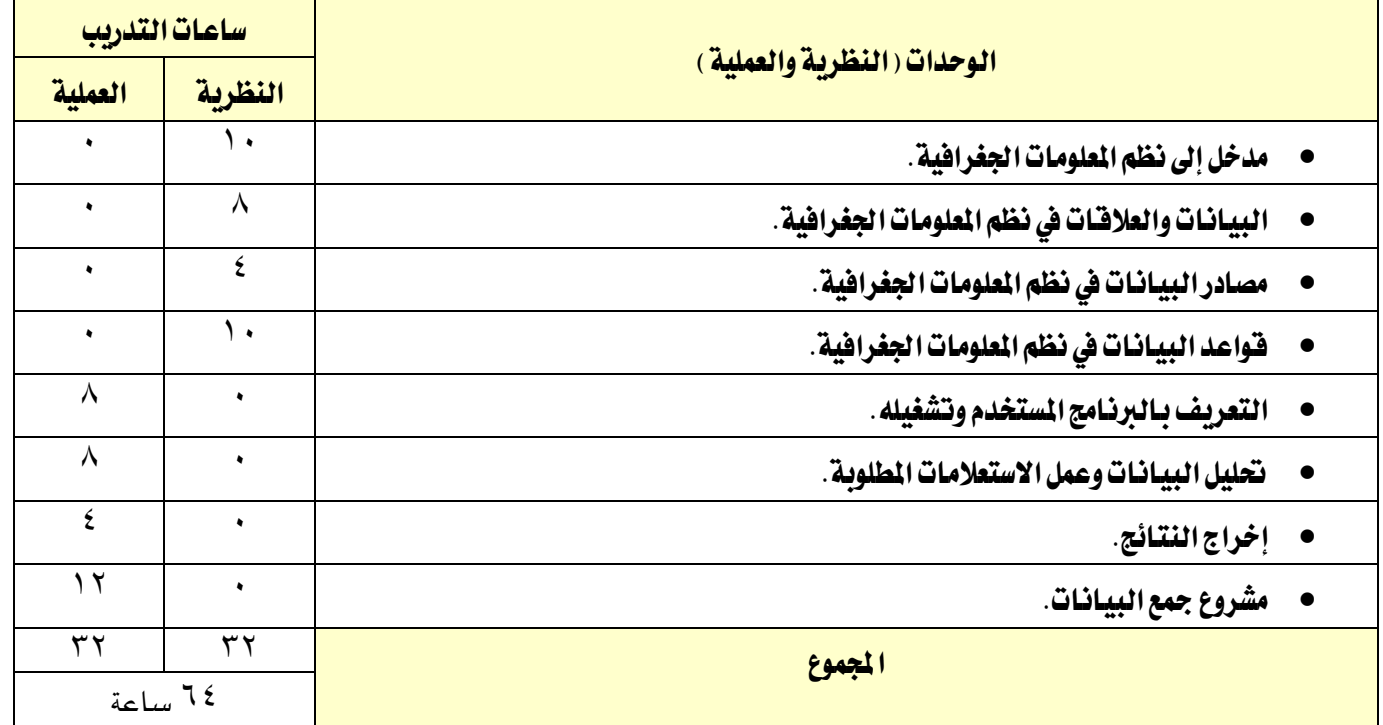

### إجراءات واشتراطات السلامة :

ية هذا المقرر يجب الالتزام بتعليمات السلامة داخل القاعات بالجلسة الصحية وأن يكون الجسم ية الوضع السليم عند نقل أو استخدام الأجهزة المساحية، واتباع اجراءات السلامة ية مواقع العمل المساحي المختلفة بلبس الخوذة الواقية والقفازات والملابس الملائمة للعمل..واتباع تعليمات السلامة الواردة ية كتيبات استخدامات أجهزة ومعدات المساحة وأجهزة الحاسب الآلي.

تقنية املساحة

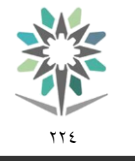

اململكة العربية السعودية المؤسسة العامة للتدريب التقني والمهني اإلدارة العامة للمناهج

VISION de 191 1439هـ - 2018م

التخصص المساحة

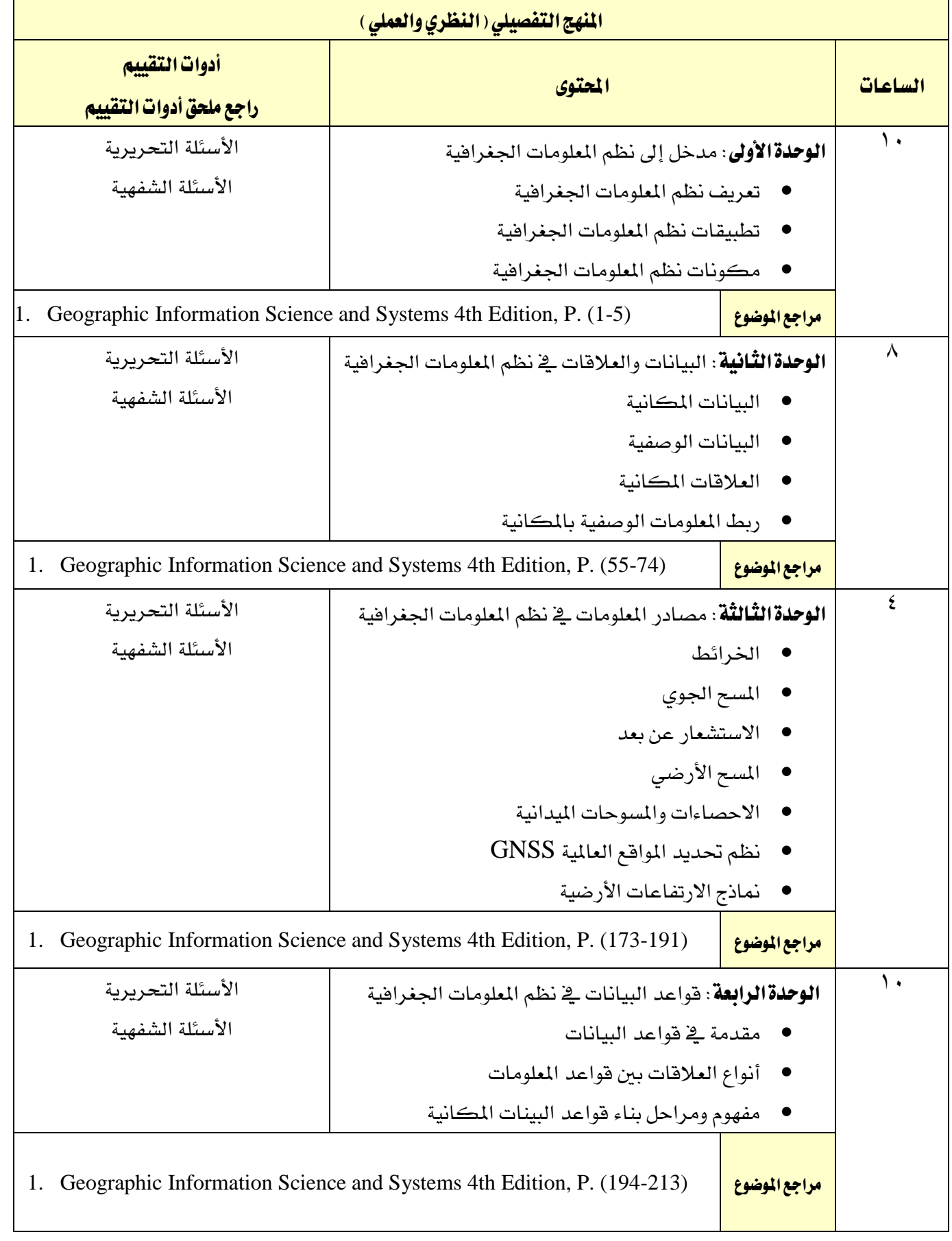

تقنية املساحة

اململكة العربية السعودية المؤسسة العامة للتدريب التقني والمهني اإلدارة العامة للمناهج

W

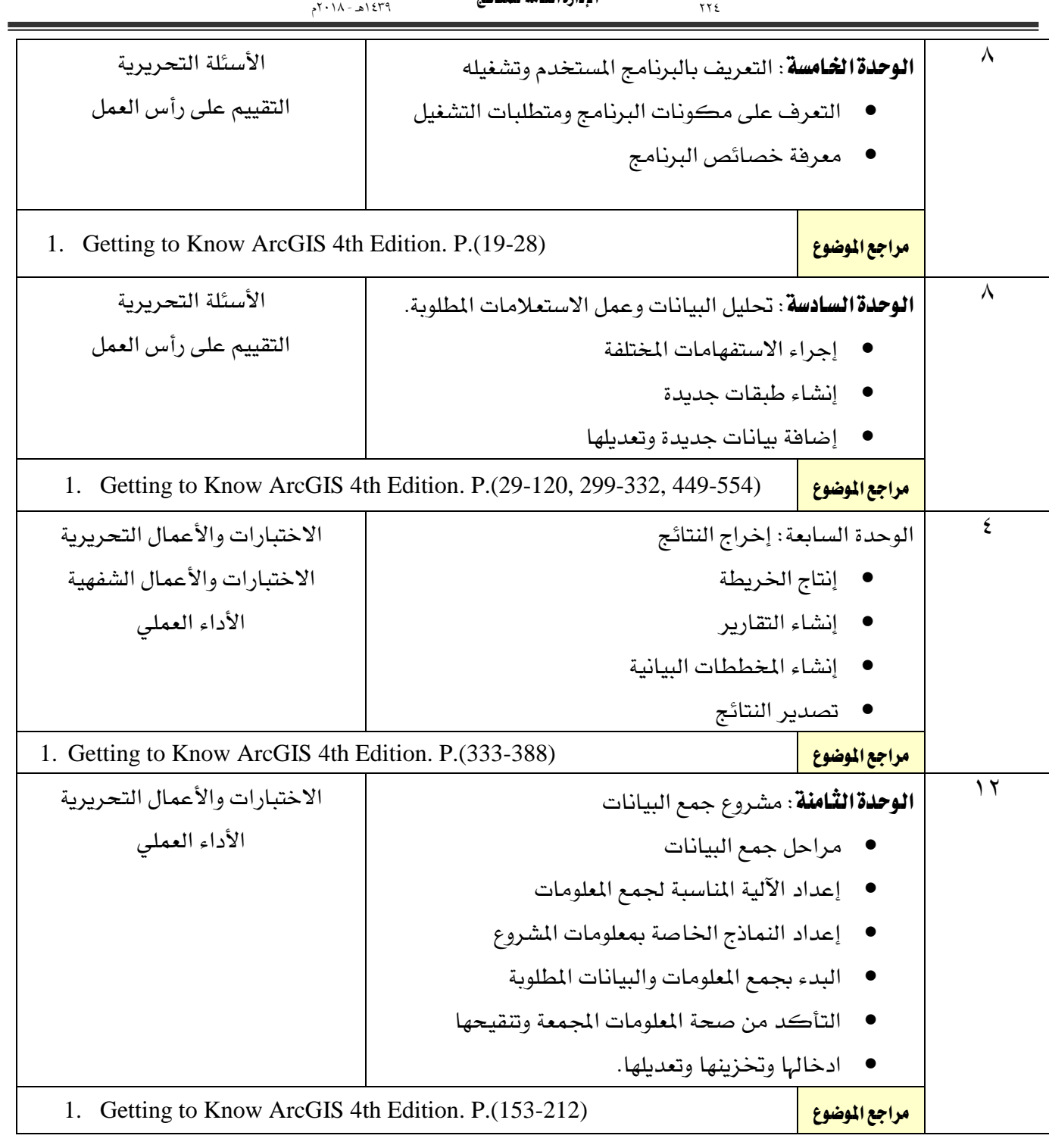

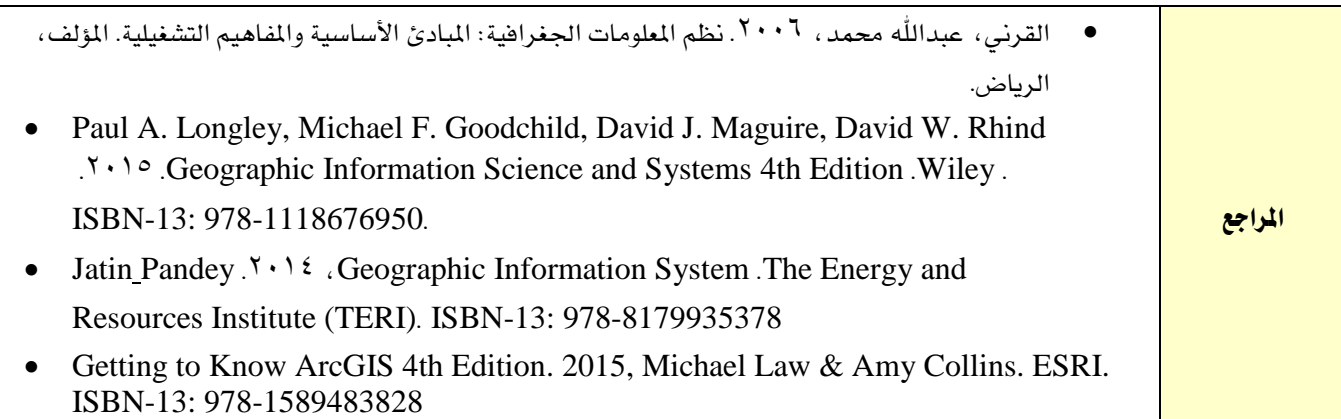

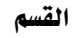

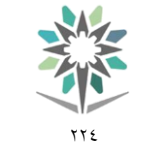

اململكة العربية السعودية المؤسسة العامة للتدريب التقني والمهنى اإلدارة العامة للمناهج

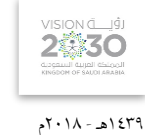

المساحة

التخصص

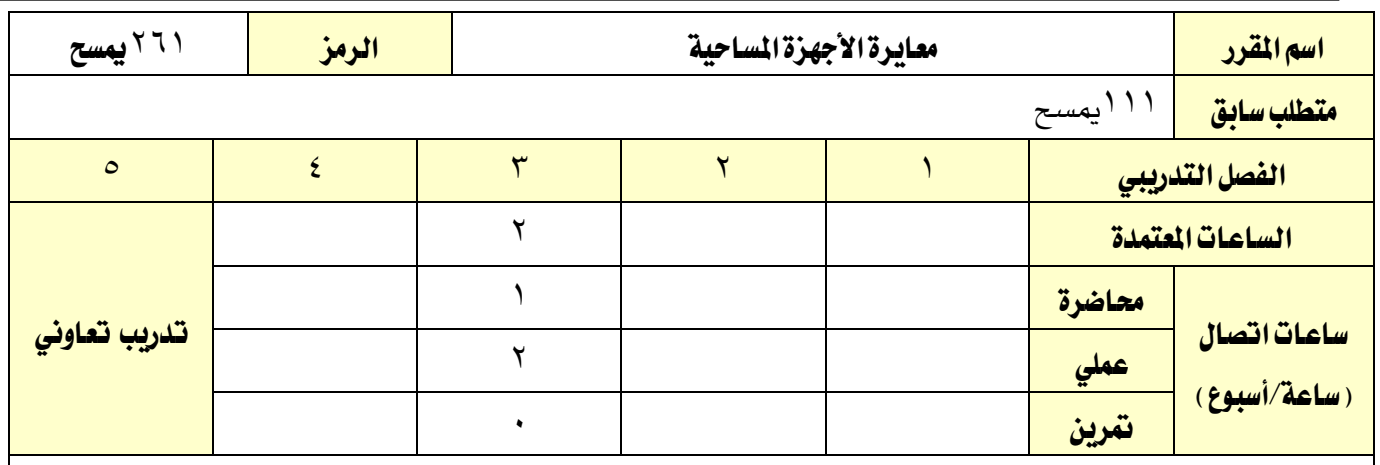

#### وصف المقرر:

يتناول هذا المقرر الأجهزة التي يتعامل معها المساح بشكل دائم أشاء تأديته لعمله ويركز بشكل أساسي على الطرق السريعة لفحصها وجاهزيتها لأداء العمل ومن ذلك طرق معايرتها.

### الهدف العام من المقرر:

يهدف هذا المقرر إلى إكساب المتدرب المهارات والمعارف الأساسية ية مجال معايرة أجهزة المساحة الأرضية التي يتعامل معها المساح بشكل دائم.

# الأهداف التفصيلية للمقرر: ان يكون المتدرب قادرا على أن:

- 1 . يتعرف على أسباب عدم دقة األجهزة يف الرصد.
- 2 . يتعرف على متطلبات معايرة األجهزة املساحية.
	- 3 . جيري عملية املعايرة للجهاز حسب نوعه.
		- 4 . يتحقق من مناسبة اجلهاز للعمل.

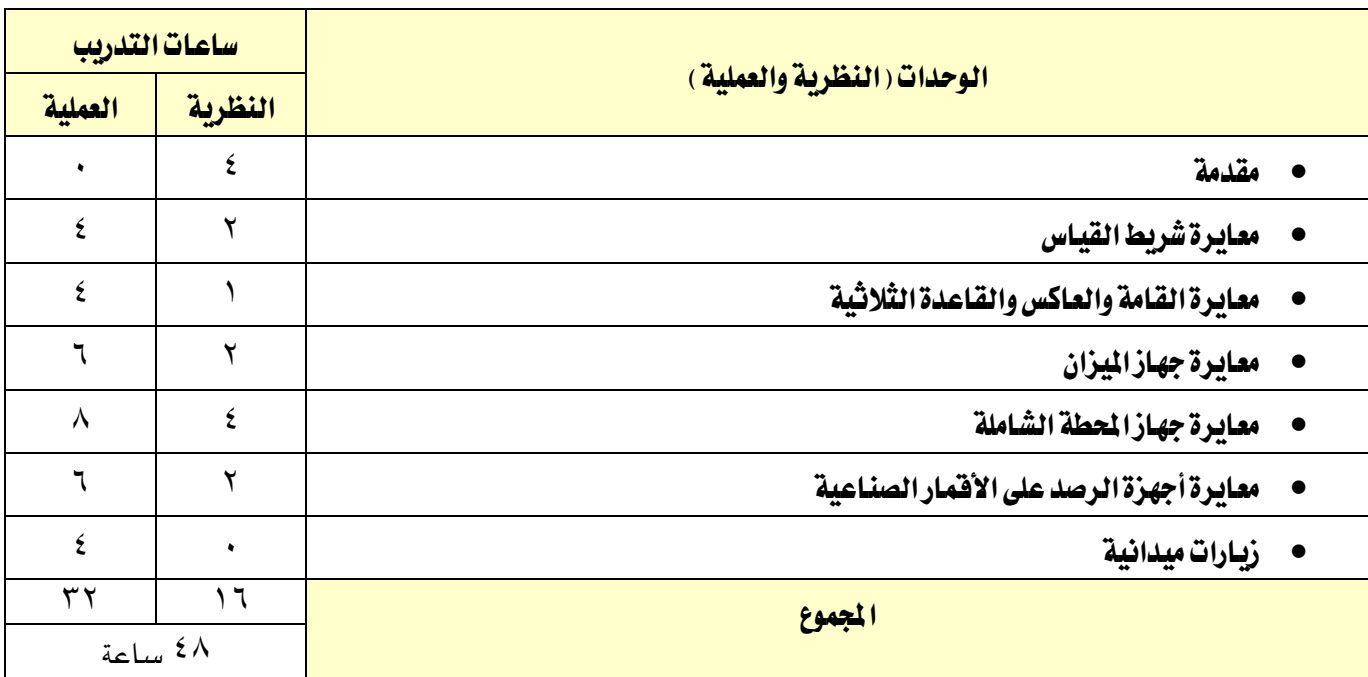

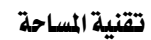

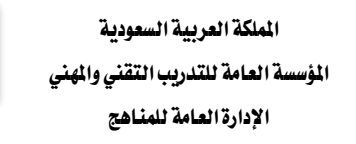

77 E

2430 1439هـ - 2018م

التخصص

المساحة

# إجراءات واشرتاطات السالمة :

ية هذا المقرر يجب الالتزام بتعليمات السلامة داخل القاعات بالجلسة الصحية وأن يكون الجسم ية الوضع السليم عند نقل أو استخدام الأجهزة المساحية، واتباع اجراءات السلامة ية مواقع العمل المساحي المختلفة بلبس الخوذة الواقية والقفازات والملابس الملائمة للعمل..واتباع تعليمات السلامة الواردة ية كتيبات استخدامات أجهزة ومعدات المساحة وأجهزة الحاسب الآلي.

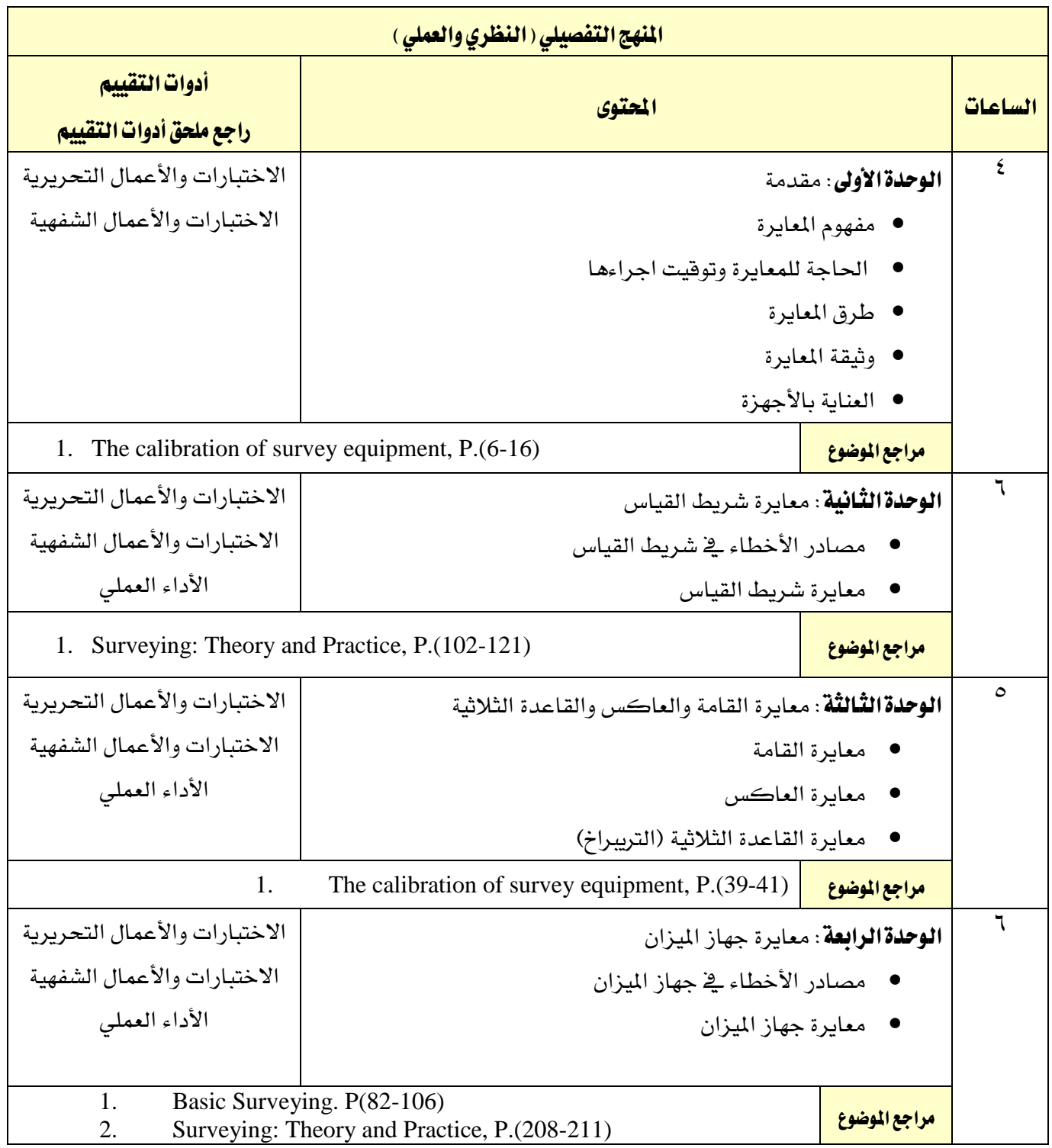

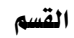

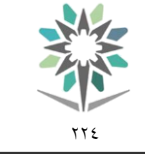

اململكة العربية السعودية المؤسسة العامة للتدريب التقني والمهني اإلدارة العامة للمناهج

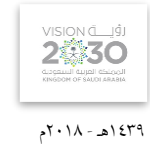

التخصص

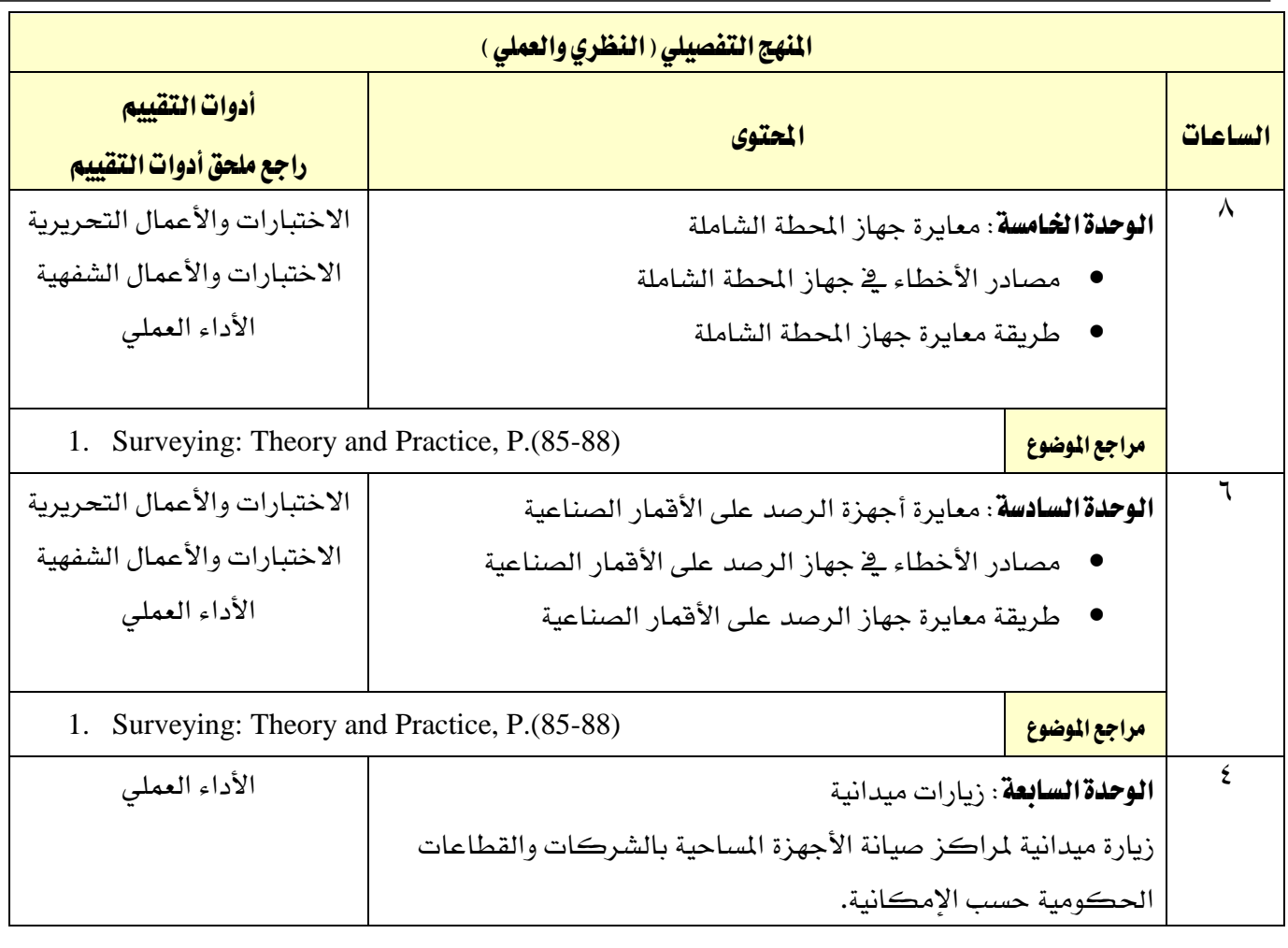

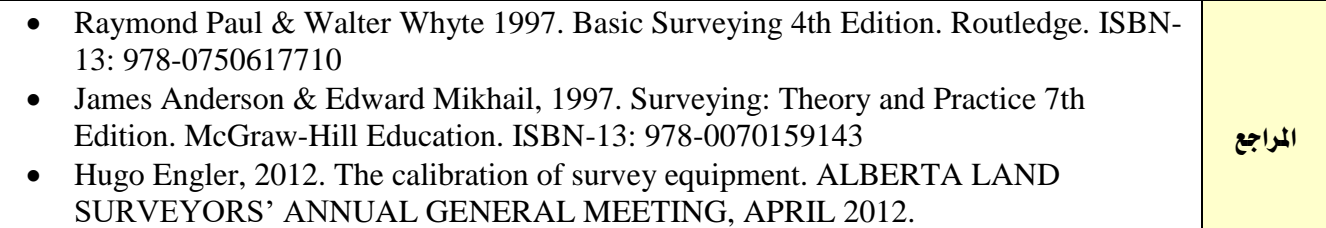

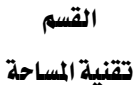

اململكة العربية السعودية المؤسسة العامة للتدريب التقني والمهني اإلدارة العامة للمناهج

77 E

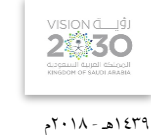

التخصص

المساحة

<mark>اسم القرر |</mark> الساحة الأرضية ( <sup>3</sup> ) × 11 | الرمز | 114 يمسح متطلب <mark>سابق الم</mark>لك اليمسح الفصل التدرييب 1 2 3 4 5 الساعات املعتمدة 3 ساعات اتصال التحصيل المتحاضرة المستخدمات التدريب تعاوني التدريب تعاوني التحصيل التدريب تعاوني<br>استعمال التصال التحصيلي <u>(ساعة/أسبوع)</u> <mark>محاضرة ا</mark>لمستقال المساحة المستقبل المستقبل المستقبل المستقبل المستقبل المستقبل المستقبل المستقبل المستقبل المستق <mark>عملي المستخدم المستخدم المستخدم المستخدم المستخدم المستخدم المستخدم المستخدم المستخدم المستخدم المستخدم المستخ</mark> مترين <mark>المترين المتركزي المتركزي المتركزي المتركزي المتركزي المتركزي المتركزي المتركزي المتركزي ال</mark>متركزي المتركز

#### وصف المقرر:

يتناول هذا المقرر التعريف بمهارات استخدام الأجهزة المساحية الحديثة المتنوعة ية عمليات التوقيع المساحي للمخططات والمشاريع الهندسية وتوقيع المنحنيات وما تطلبة هذه التطبيقات من العمل المكتبي وإجراء الحسابات اللازمة لتوقيع وختطيط املشاريع يف الطبيعية.

#### اهلدف العام من املقرر:

يهدف هذا المقرر إلى تعريف المتدرب بالأساليب والطرق المستخدمة ية عمليات التوقيع المساحي للمشاريع الهندسية والخططات والمحنيات الأفقية والرأسية وكذلك التدريب على الأعمال الحسابية والمكتبية الخاصة بالإعداد لعمليات التوقيع المساحي للمشاريع والمخططات والمنحنيات ية الطبيعة باستخدام الأجهزة المساحية الحديثة.

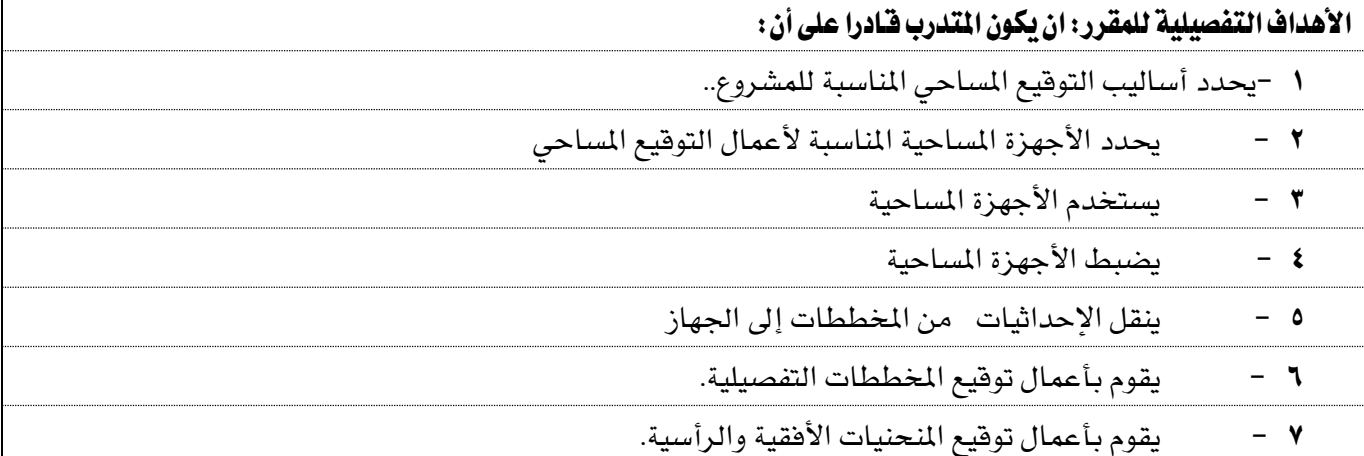

تقنية املساحة

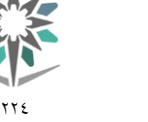

اململكة العربية السعودية المؤسسة العامة للتدريب التقني والمهنى اإلدارة العامة للمناهج

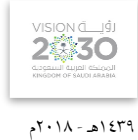

التخصص

المساحة

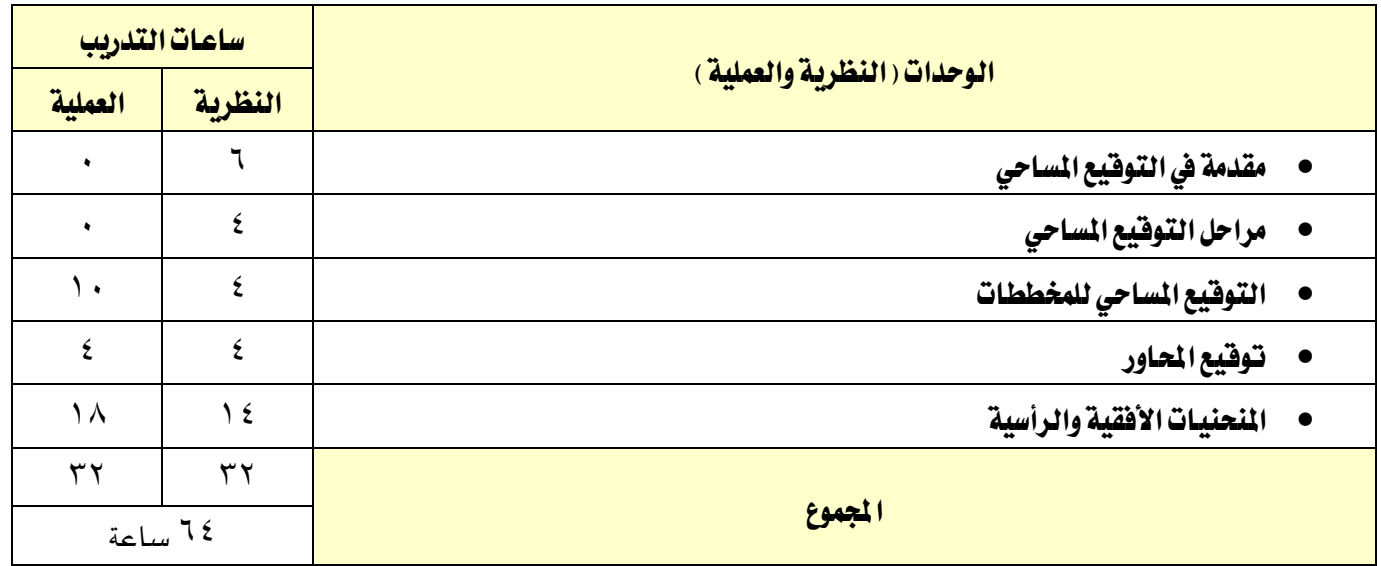

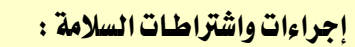

يف هذا املقرر جيب االلتزام بتعليمات السالمة داخل القاعات باجللسة الصحية وأن يكون اجلسم يف الوضع السليم عند نقل أو استخدام الأجهزة المساحية، واتباع اجراءات السلامة ية مواقع العمل المساحي المختلفة بلبس الخوذة الواقية والقفازات والملابس الملائمة للعمل..واتباع تعليمات السلامة الواردة يخ كتيبات استخدامات أجهزة ومعدات المساحة وأجهزة الحاسب الآلي.

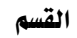

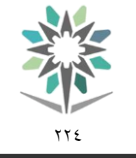

اململكة العربية السعودية المؤسسة العامة للتدريب التقني والمهني اإلدارة العامة للمناهج

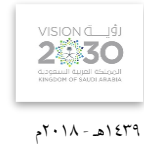

المساحة

التخصص

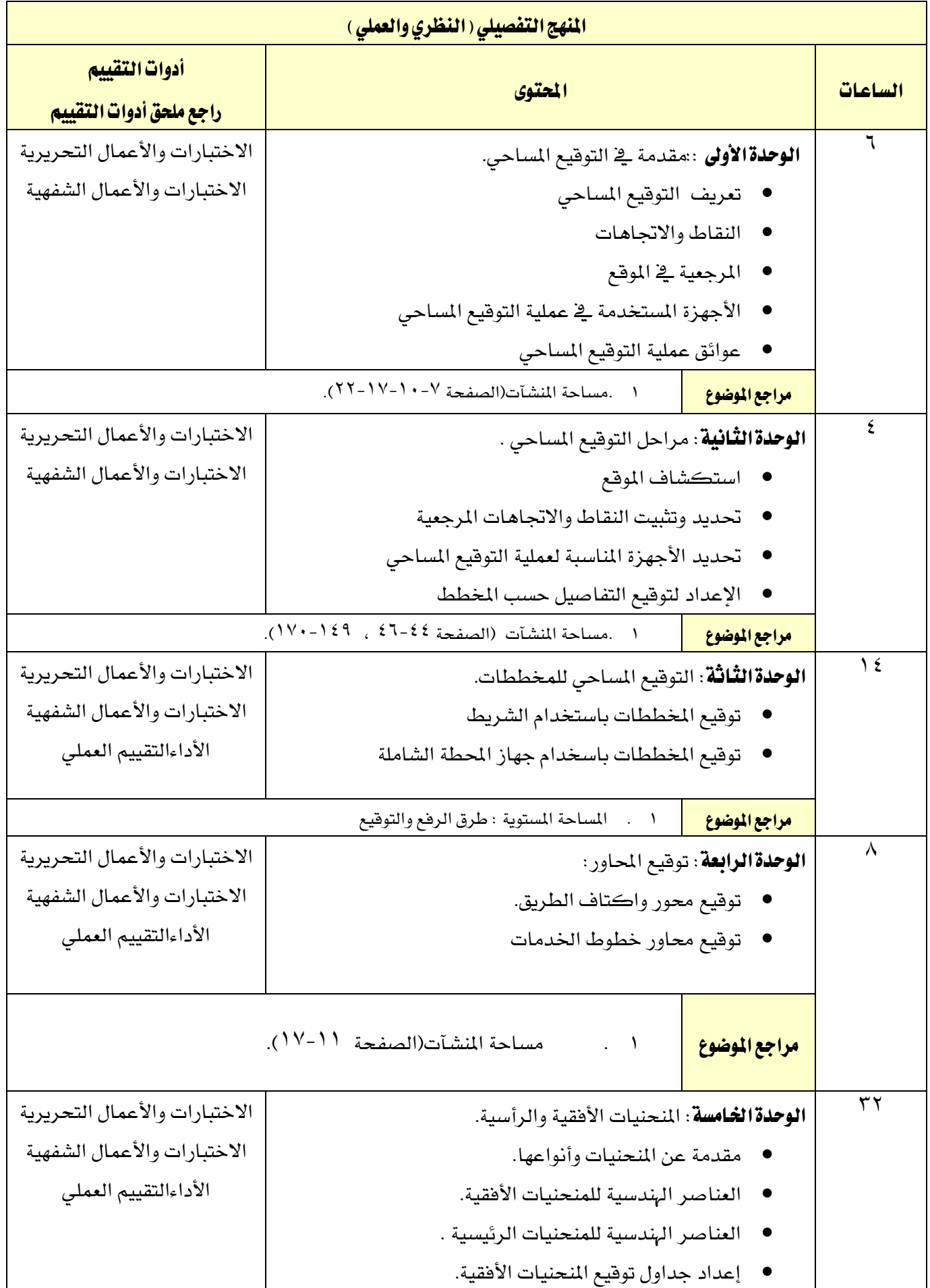

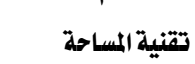

 $\gamma\gamma$ 

NA,

اململكة العربية السعودية المؤسسة العامة للتدريب التقني والمهني اإلدارة العامة للمناهج

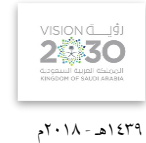

التخصص

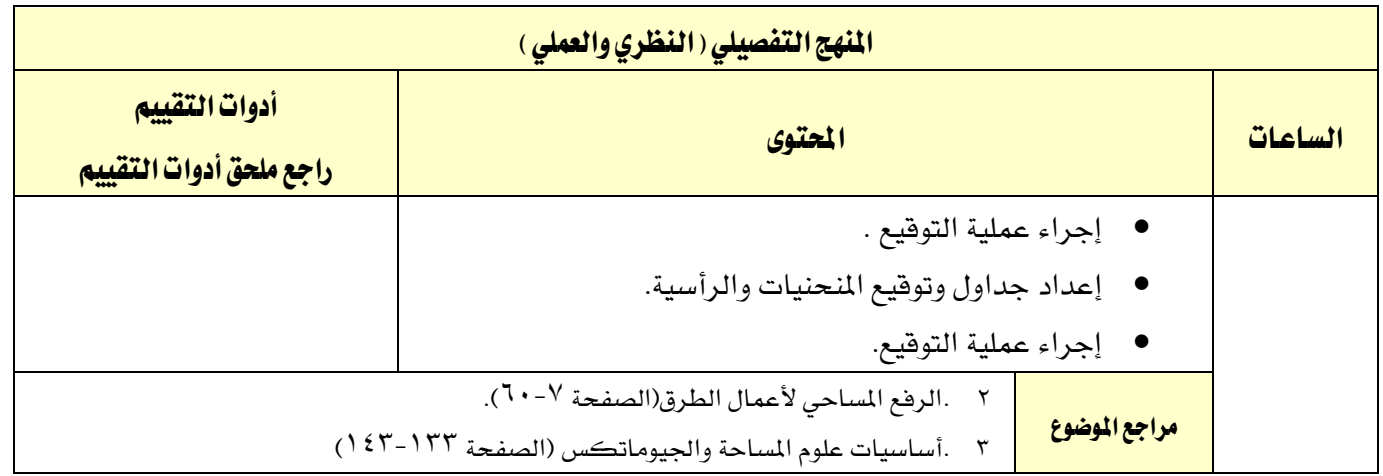

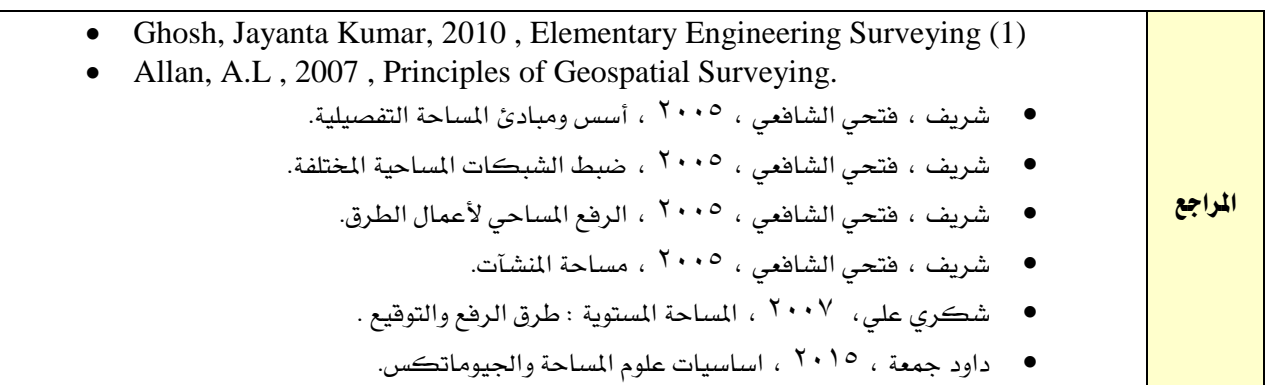

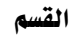

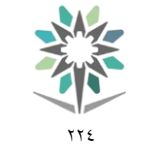

اململكة العربية السعودية المؤسسة العامة للتدريب التقني والمهنى اإلدارة العامة للمناهج

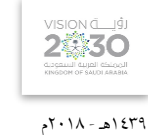

التخصص المساحة

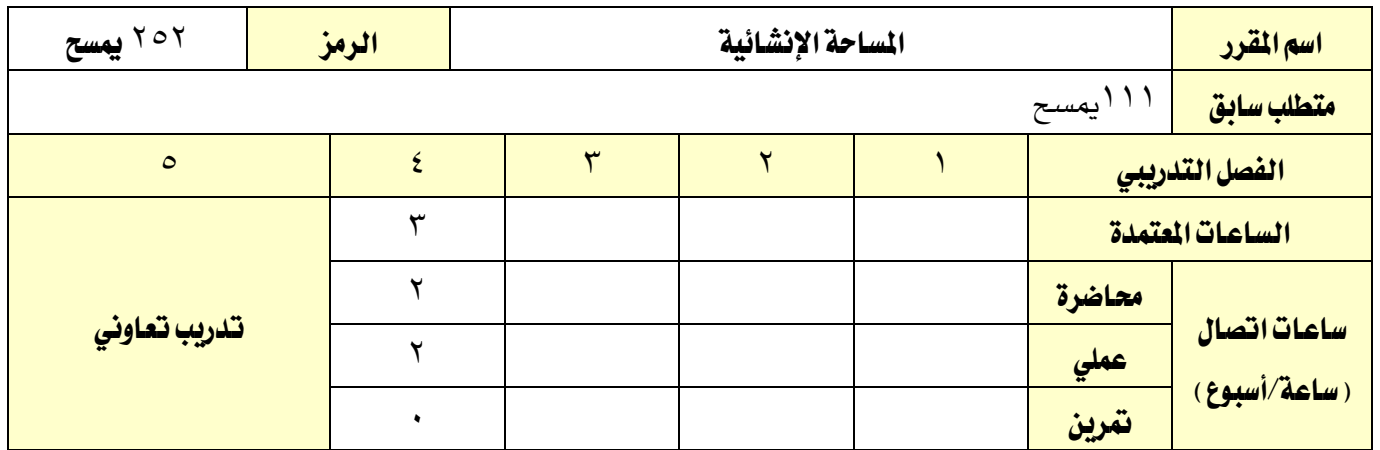

وصف المقرر:

يتناول هذا المقرر الأعمال والإجراءات المساحية ية مجال الإنشاءات على اختلاف أنواعها، ومن ذلك الأعمال المساحية يف مجالات المباني والطرق والجسور والأنفاق والقنوات وخطوط الأنابيب.

## اهلدف العام من املقرر:

يهدف هذا المقرر إلى إكساب المتدرب المهارات اللازمة لأداء الأعمال المساحية يف مجال الإنشاءات.

# الأهداف التفصيلية للمقرر: أن يكون المتدرب قـادرا على أن:

- 1 . يتعرف على تطبيقات املساحة يف اجملاالت اإلنشائية.
	- 2 . يؤدي األعمال املساحية اخلاصة باملباني.
		- 3 . جيري أعمال املساحة يف جمال الطرق.
	- 4 . يقوم باملهام املساحية يف أعمال اجلسور األنفاق.
- 5 . يؤدي األعمال املساحية اخلاصة بالقنوات واألنابيب.

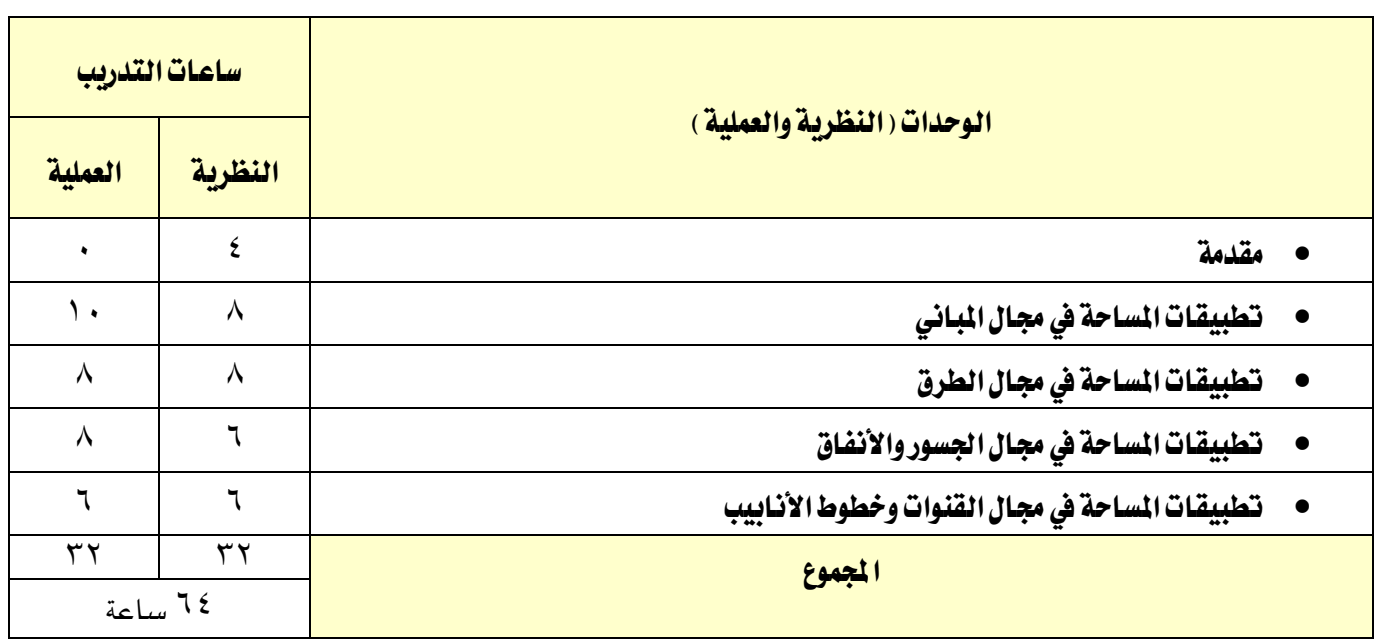

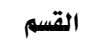

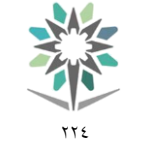

اململكة العربية السعودية المؤسسة العامة للتدريب التقني والمهنى اإلدارة العامة للمناهج

2430 1439هـ - 2018م

التخصص

المساحة

# إجراءات واشرتاطات السالمة:

- 1 . استخدام معدات الوقاية الشخصية وفقًا لإلجراءات املطلوبة.
- 2 . إنشاء منطقة عمل نظيفة ومرتبة وآمنة، واحلفاظ عليها وفقًا لإلجراءات املطلوبة.
	- 3 . اتباع سياسة إجراءات السالمة مبوقع العمل.
	- 4 . اتباع ارشادات التعامل مع األجهزة حسب نوع اجلهاز من قبل الشركة الصانعة.
		- 5 . تطبيق إجراءات املناولة اليدوية األمنة وفقًا لإلرشادات واإلجراءات املطلوبة.
			- 6 . حتديد اإلجراءات واملمارسات املعتمَدة اليت تتصل بأحد األنشطة.

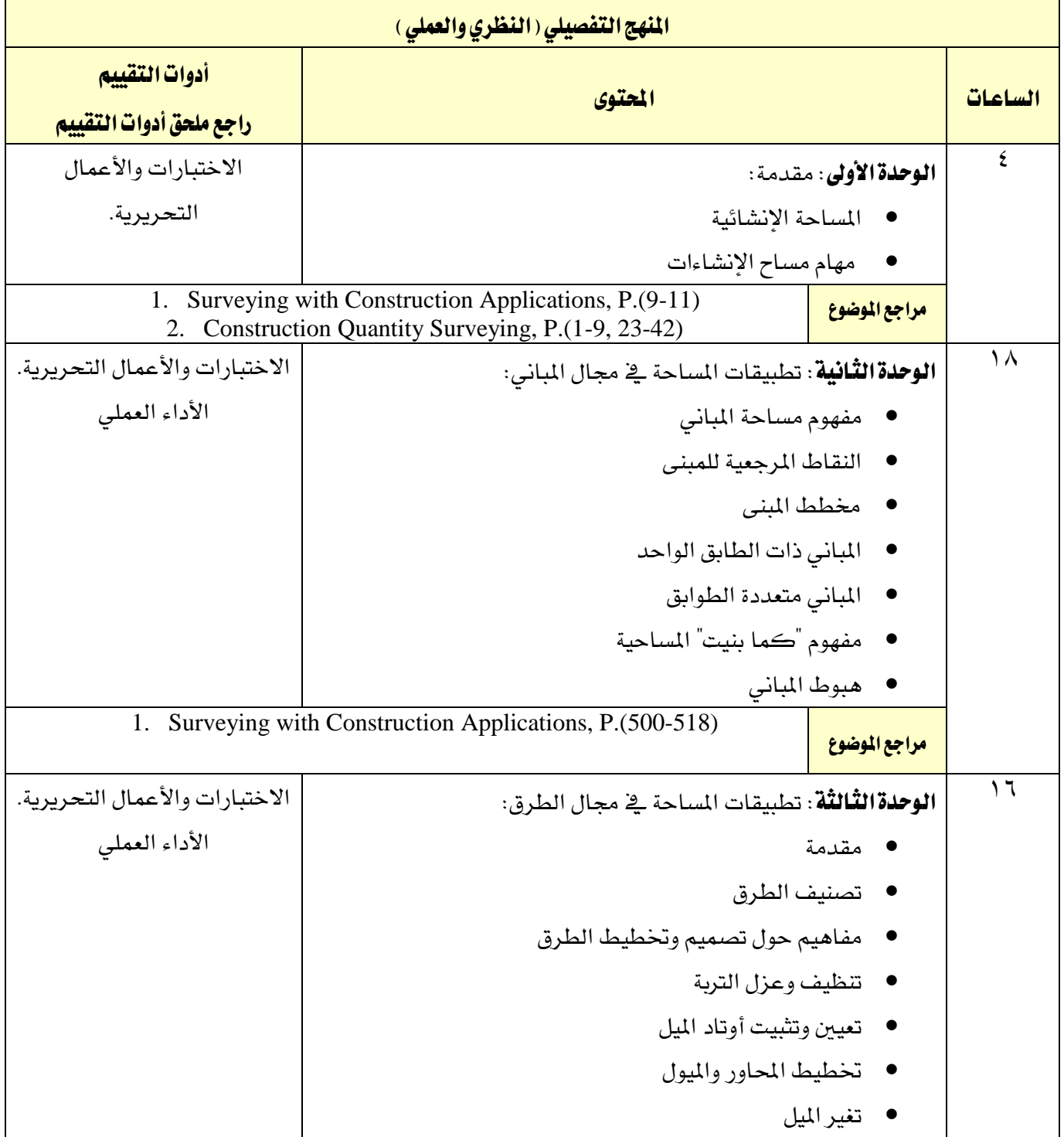

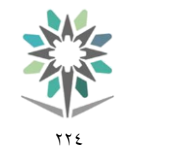

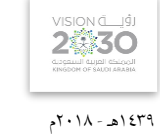

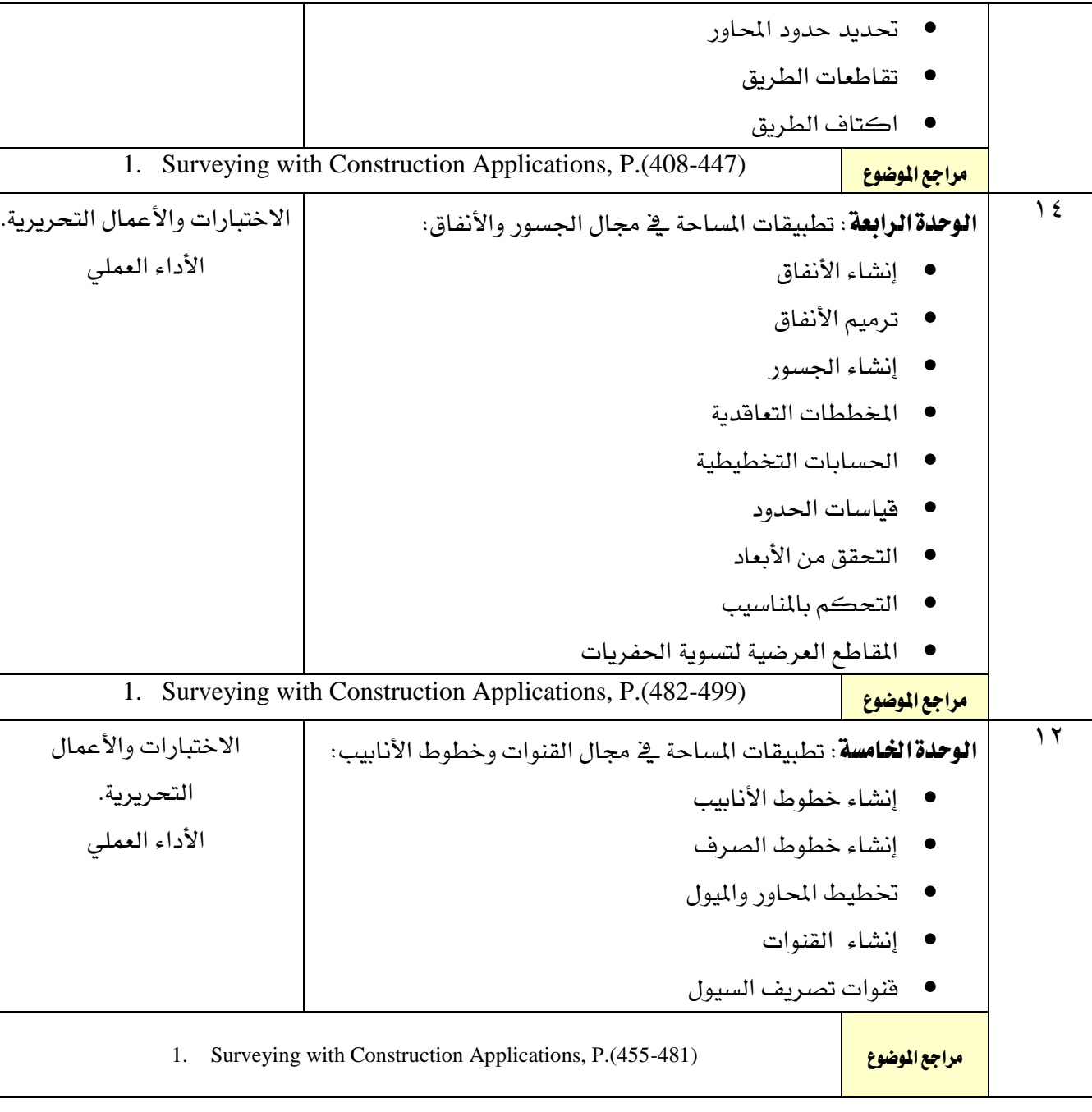

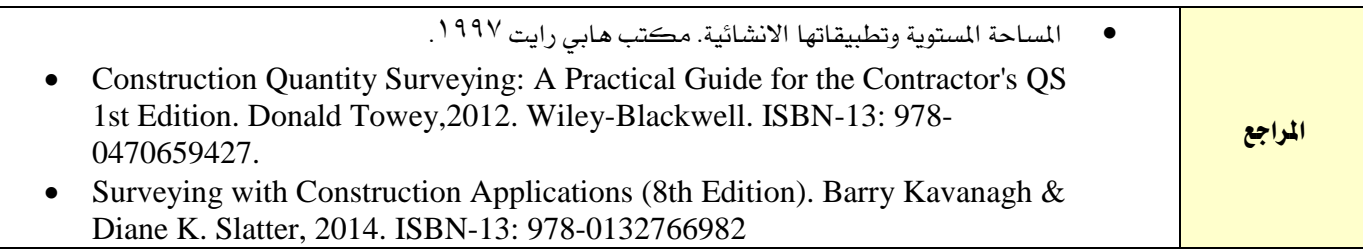

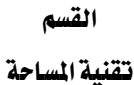

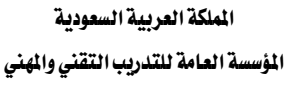

77 E

اإلدارة العامة للمناهج

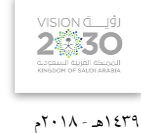

التخصص

المساحة

ا<mark>سم القرر ا</mark>لملساحة العقارية الملساحة العقارية الرمز الرمز المكافحة الرمز الملك الملك الملك الرمز الرمز الرم<br>الملك الرمز الرمز الرمز الرمز الرمز الرمز الملك الرمز الملك الملك الرمز الرمز الرمز الملك الملك الرمز الرمز ال <mark>متطلب سابق الم</mark>لك اليمسح الفصل التدرييب 1 2 3 4 5 الساعات املعتمدة 2 ساعات اتصال تدريب تعاوني <u>(ساعة/أسبوع)</u> <mark>محاضرة ا</mark>لمساح المساحة المساحة المساحة المساحة المساحة المساحة المساحة المساحة المساحة المساحة المساحة المساحة <mark>عملي السابق المستخدمات المستخدمات ال</mark>مستخدمات المستخدمات المستخدمات المستخدمات المستخدمات المستخدمات المستخدمات مترين <mark>التحرين المتركز المتركز المتركز المتركز ال</mark>متركز المتركز المتركز المتركز المتركز المتركز المتركز المتركز ا

وصف المقرر:

يتناول هذا المقرر التعريف الخرائط والمخططات العقارية وكيفية التعامل مع مساحة العقارات وتقسيم الأراضي وتعديل الحدود ، والاجراءات المنظمة للشؤون العقارية بالملكة العربية السعودية والتي تتعلق بأعمال المساحة على وجه الخصوص.

### اهلدف العام من املقرر:

يهدف هذا المقرر إلى إكساب المتدرب المهارات الأساسية يخ تقسيم الأراضي وتعديل الحدود ومعرفة الالمإجراءات النظمة للعقار باململكة العربية السعودية.

## الأهداف التفصيلية للمقرر: أن يكون المتدرب قـادرا على أن :

- 1 . يقرأ اخلرائط واملخططات العقارية.
	- 2 . يقسم األراضي.
		- 3 . يعدل احلدود.
- ٤ . يتعرف على الإجراءات المنظمة للشؤون العقارية بالملكة العربية السعودية.

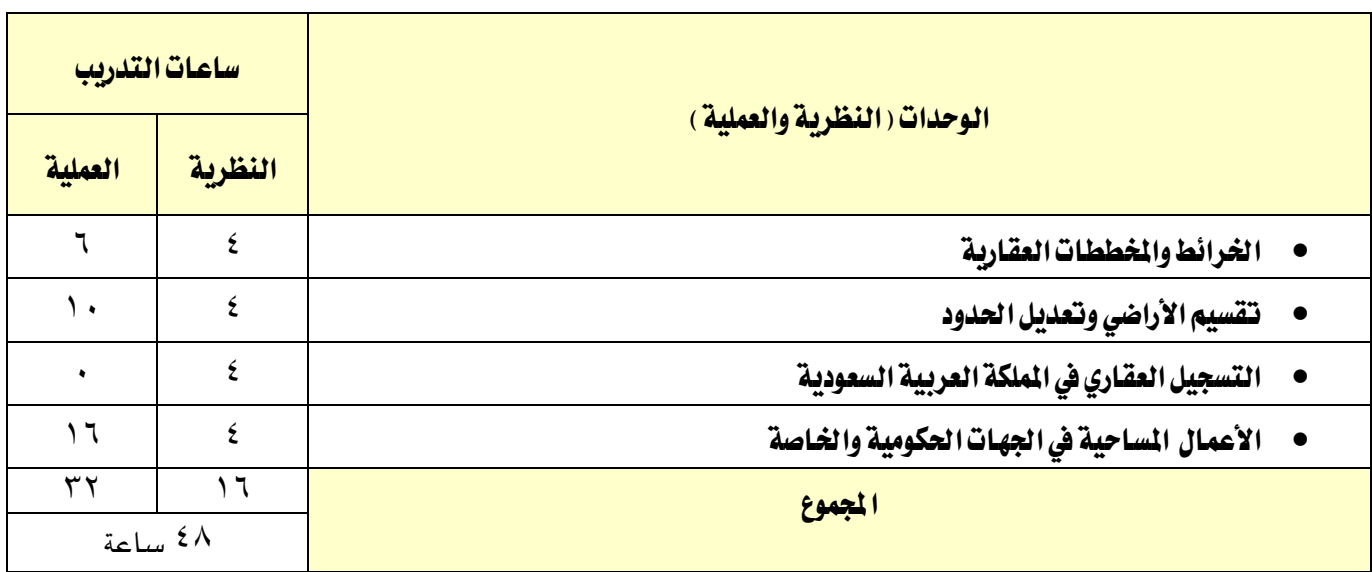

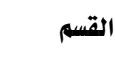

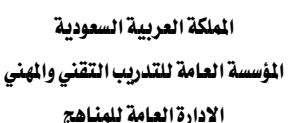

اإلدارة العامة للمناهج

1439هـ - 2018م

2参30

التخصص

المساحة

# إجراءات واشرتاطات السالمة:

1 . استخدام معدات الوقاية الشخصية وفقًا لإلجراءات املطلوبة.

77 E

- 2 . إنشاء منطقة عمل نظيفة ومرتبة وآمنة، واحلفاظ عليها وفقًا لإلجراءات املطلوبة.
	- 3 . اتباع سياسة إجراءات السالمة مبوقع العمل.
	- 4 . اتباع ارشادات التعامل مع األجهزة حسب نوع اجلهاز من قبل الشركة الصانعة.
		- 5 . تطبيق إجراءات املناولة اليدوية األمنة وفقًا لإلرشادات واإلجراءات املطلوبة.
			- 6 . حتديد اإلجراءات واملمارسات املعتمَدة اليت تتصل بأحد األنشطة.
- 7 . حتديد األخطار الكائنة يف دور الوظائف املختارة اليت تسبب األضرار له وللغري.

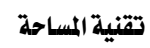

اململكة العربية السعودية المؤسسة العامة للتدريب التقني والمهني اإلدارة العامة للمناهج

 $\gamma\gamma_{\xi}$ 

**ALL** 

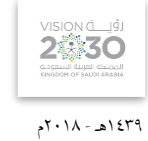

التخصص

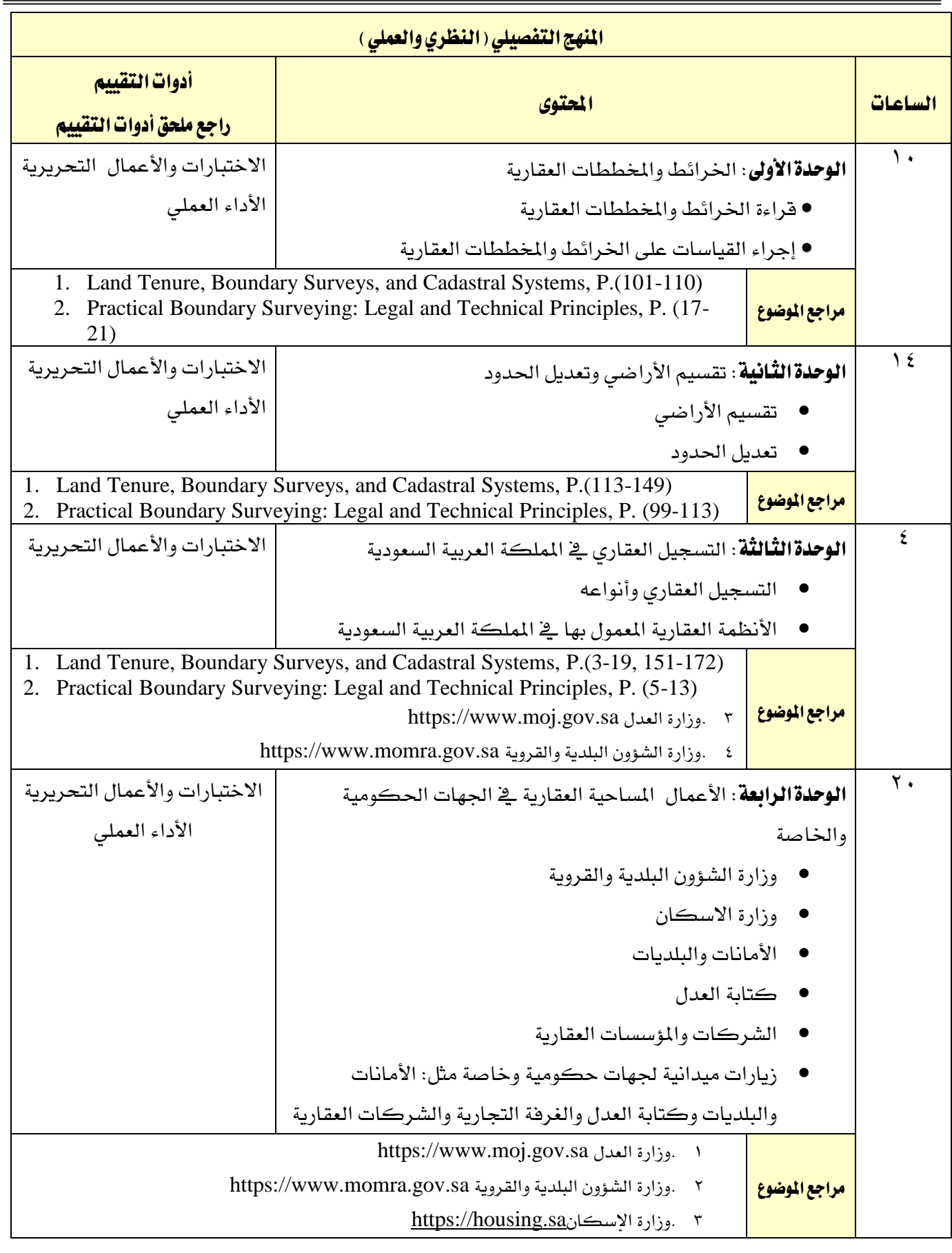

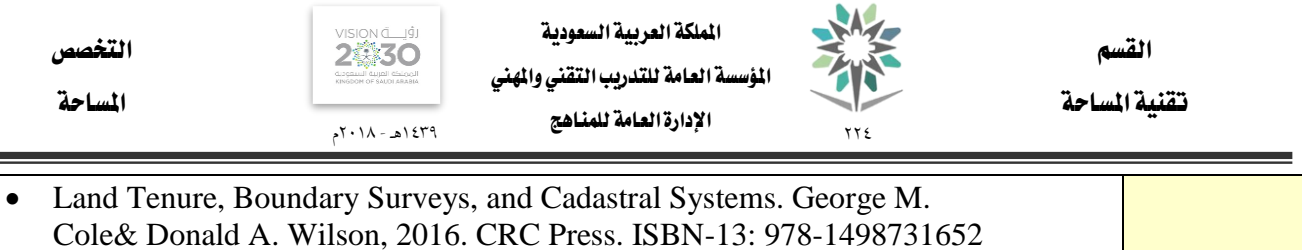

- Practical Boundary Surveying: Legal and Technical Principles. Paul Gay, 2015th Edition. Springer. ISBN-13: 978-3319071572
	- https://www.moj.gov.sa العدل وزارة
	- https://www.momra.gov.sa والقروية البلدية الشؤون وزارة
		- https://housing.sa اإلسكان وزارة
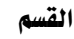

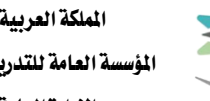

اململكة العربية السعودية المؤسسة العامة للتدريب التقني والمهنى

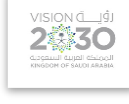

1439هـ - 2018م

المساحة

التخصص

77 E

اإلدارة العامة للمناهج

تقنية املساحة

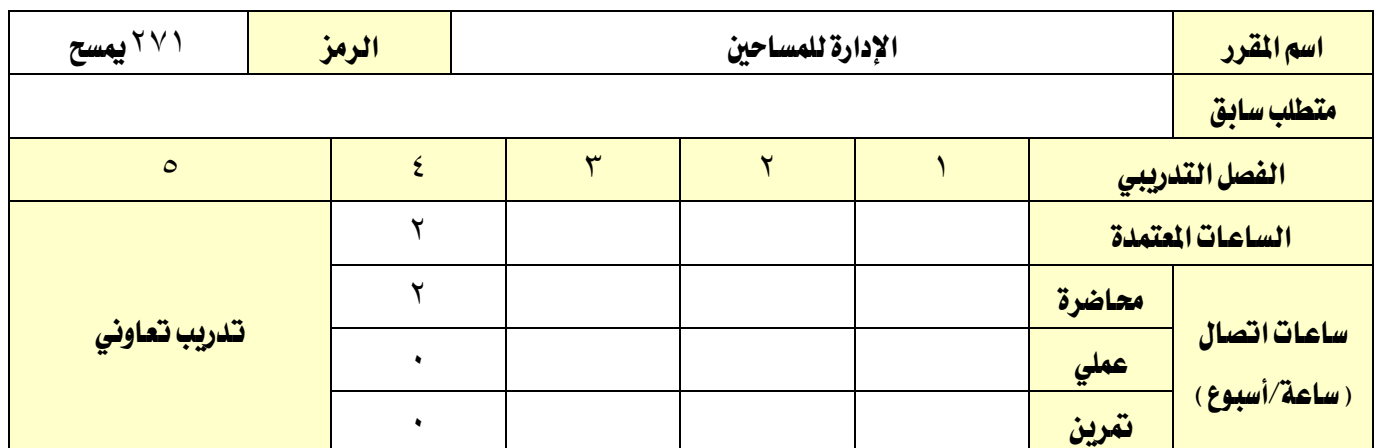

وصف المقرر:

يُعرف هذا المقرر مفهوم الإدارة وكذلك مفهوم إدارة المشاريع الهندسية كما يحتوي على أمثلة لكيفية بدء المشاريع الهندسية المساحية ويستعرض الأنظمة والإجراءات المتعلقة بمزاولة العمل المساحي الخاص بالمملكة.

#### الهدف العام من المقرر:

يهدف هذا المقرر إلى إكساب المتدرب المهارات اللازمة لإدارة المشروع المساحي وما يتعلق بذلك من أنظمة واجراءات.

#### الأهداف التفصيلية للمقرر: ان يكون المتدرب قـادرا على أن:

- 1 . يتعرف على مفهوم اإلدارة.
- 2 . يتعرف على مفهوم إدارة املشروع اهلندسي.
	- 3 . خيطط للمشاريع املساحية.
- ٤ . يتعرف على الأنظمة والإجراءات المتعلقة بافتتاح المكاتب المساحية ومزاولة العمل الخاص.

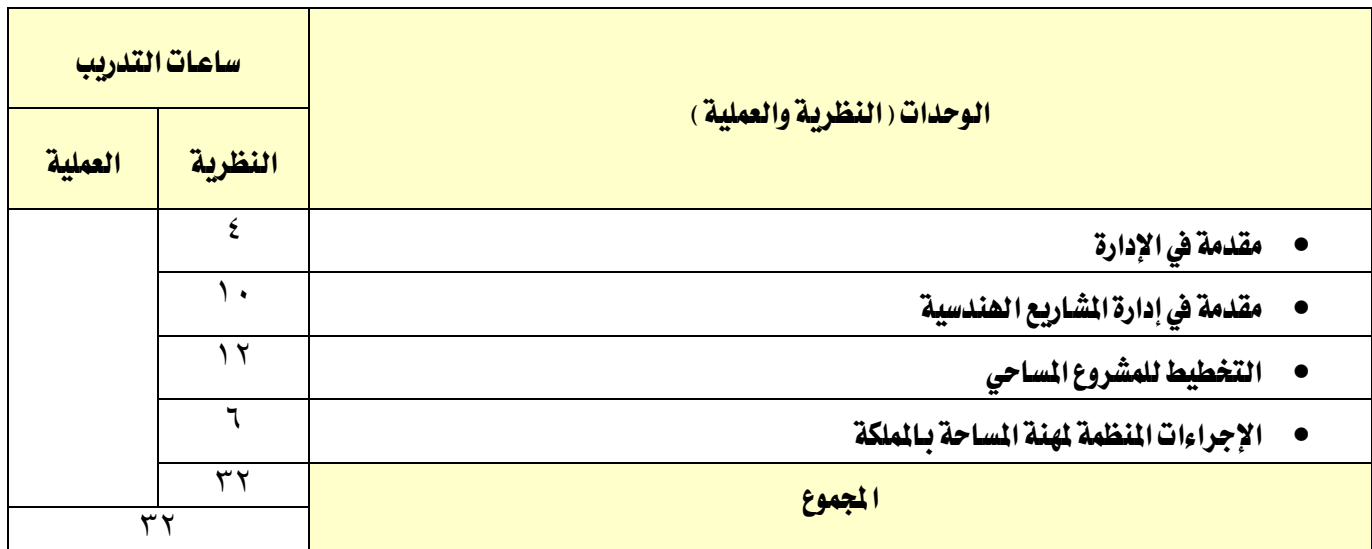

إجراءات واشرتاطات السالمة:

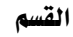

تقنية املساحة

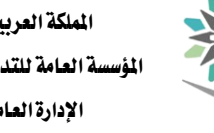

**7 ٢ ٤** 

التخصص

المساحة

ية هذا المقرر يجب الالتزام بتعليمات السلامة داخل القاعات بالجلسة الصحية وأن يكون الجسم ية الوضع السليم عند نقل أو استخدام الأجهزة المساحية،

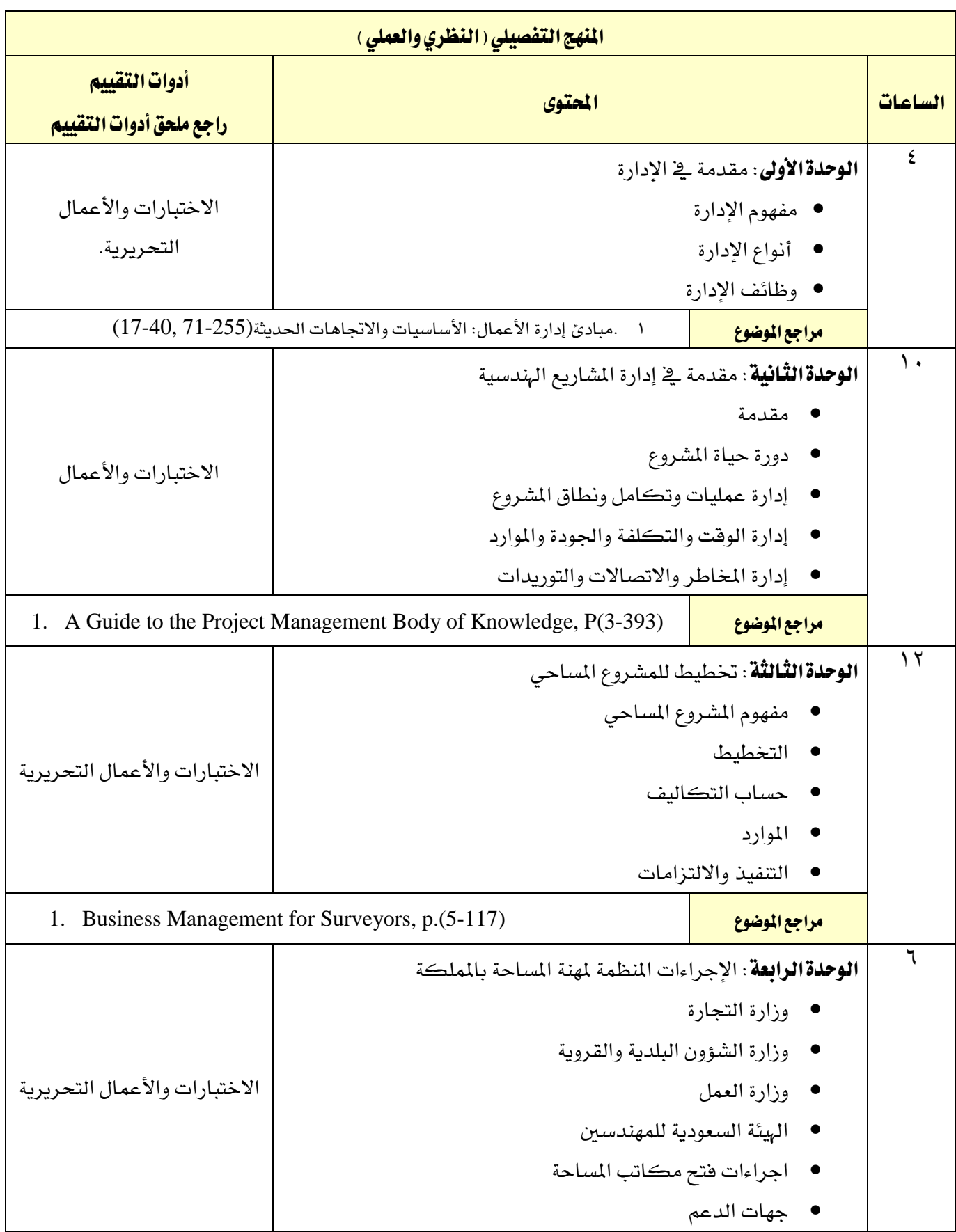

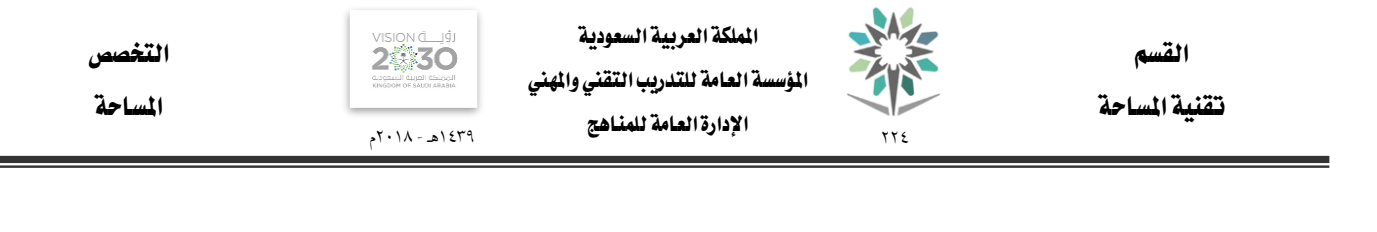

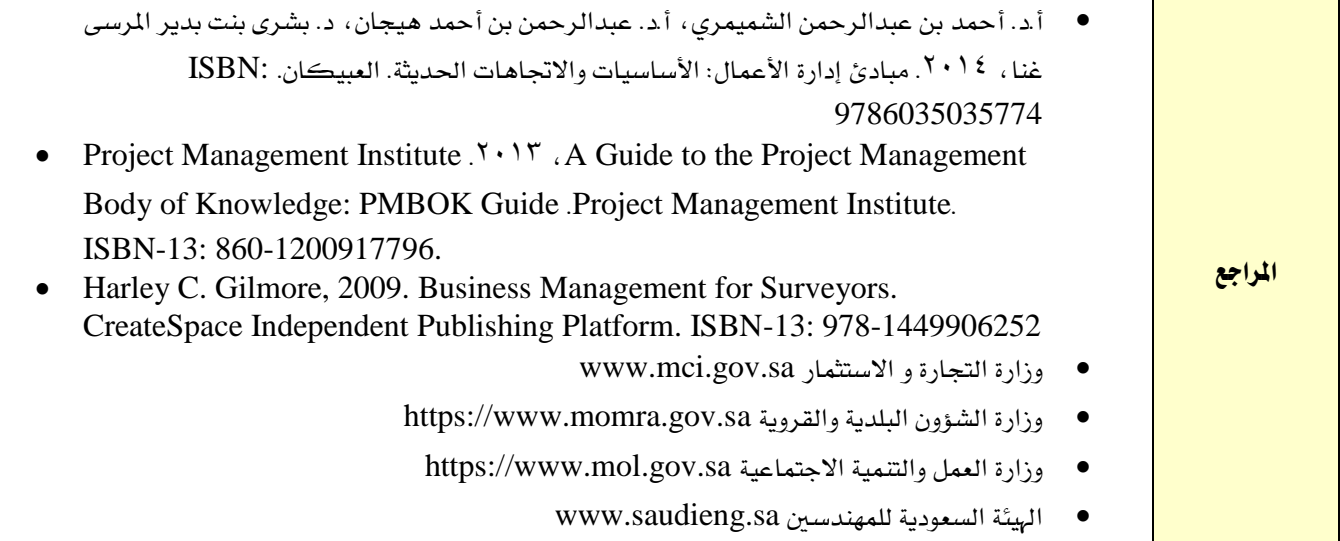

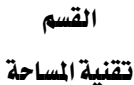

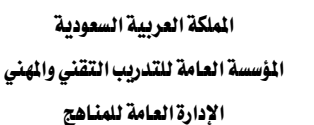

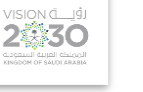

1439هـ - 2018م

التخصص

المساحة

اسم القرر | الجودة في البيانات والأعمال المساحية المسلسلات الرمز | 2017 يمسح متطلب سابق الفصل التدرييب 1 2 3 4 5 الساعات املعتمدة 2 ساعات اتصال تدريب تعاوني <u>(ساعة/أسبوع)</u> <mark>محاضرة ا</mark>لمستقال المساحة المستقبل المستقبل المستقبل المستقبل المستقبل المستقبل المستقبل المستقبل المستقبل المستق عملي 0 مترين <mark>المترين المتركزي المتركزي المتركزي المتركزي المتركزي المتركزي المتركزي المتركزي المتركزي ال</mark>متركزي المتركز

وصف المقرر:

يتناول هذا المقرر الجودة بمفهومها الشامل وكذلك مفهوم المواصفات والمقاييس، ويركز أكثر على جودة البيانات المكانية والأعمال المساحية وطرق تحقيقها.

## اهلدف العام من املقرر:

يهدف هذا المقرر إلى إكساب المتدرب المهارات الأساسية ية مجال الجودة وضبطها فيما يتعلق بالبيانات والأعمال املساحية.

#### الأهداف التفصيلية للمقرر: بنهاية هذا المقرر يكون المتدرب قادرا وبكفاءة على أن:

77 E

- 1 . يتعرف على فوائد ضبط اجلودة
- 2 . . يضبط جودة األعمال املساحية.
- 3 . حيدد املواصفات واملقايي ذات العالقة بطبيعة العمل.
	- ٤ . يطبق الجودة ية البيانات والأعمال المساحية.

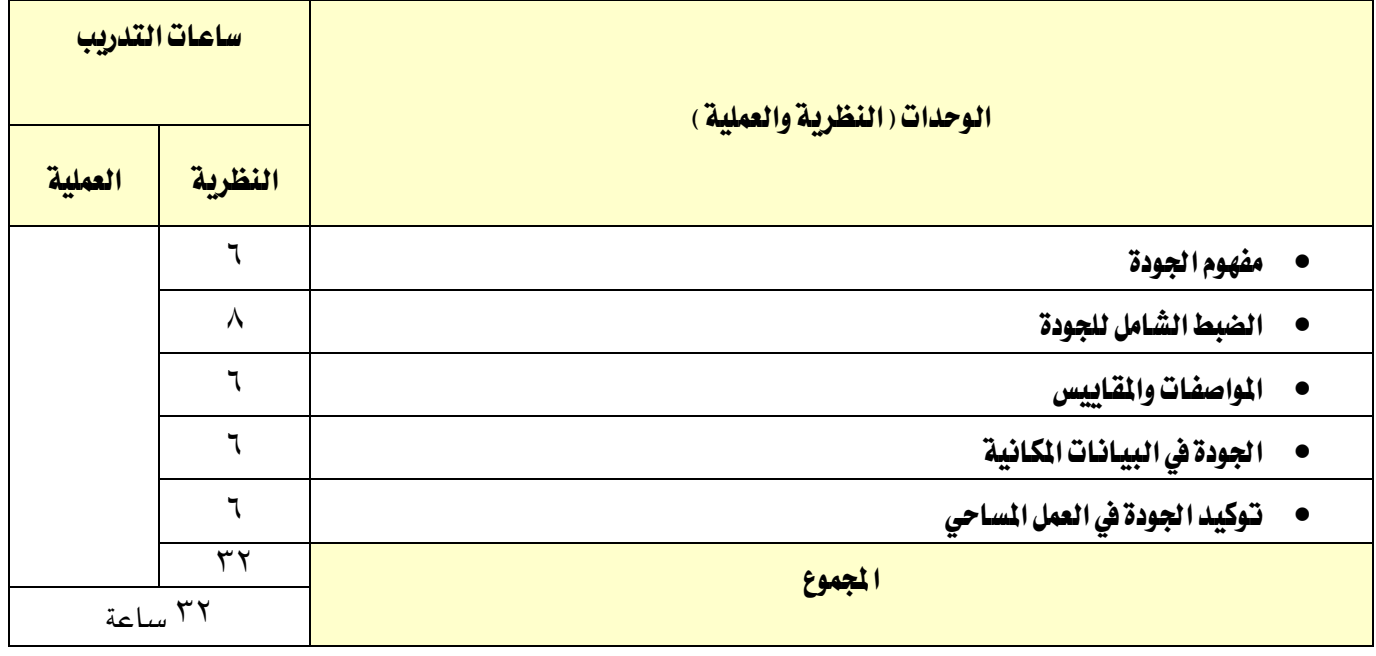

إجراءات واشرتاطات السالمة:

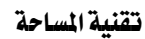

77 E

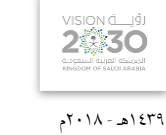

التخصص

المساحة

ية هذا المقرر يجب الالتزام بتعليمات السلامة داخل القاعات بالجلسة الصحية وأن يكون الجسم ية الوضع السليم عند نقل أو استخدام الأجهزة المساحية. المنهج التفصيلي ( النظري والعملي ) الساعات احملتوى أدوات التقييم

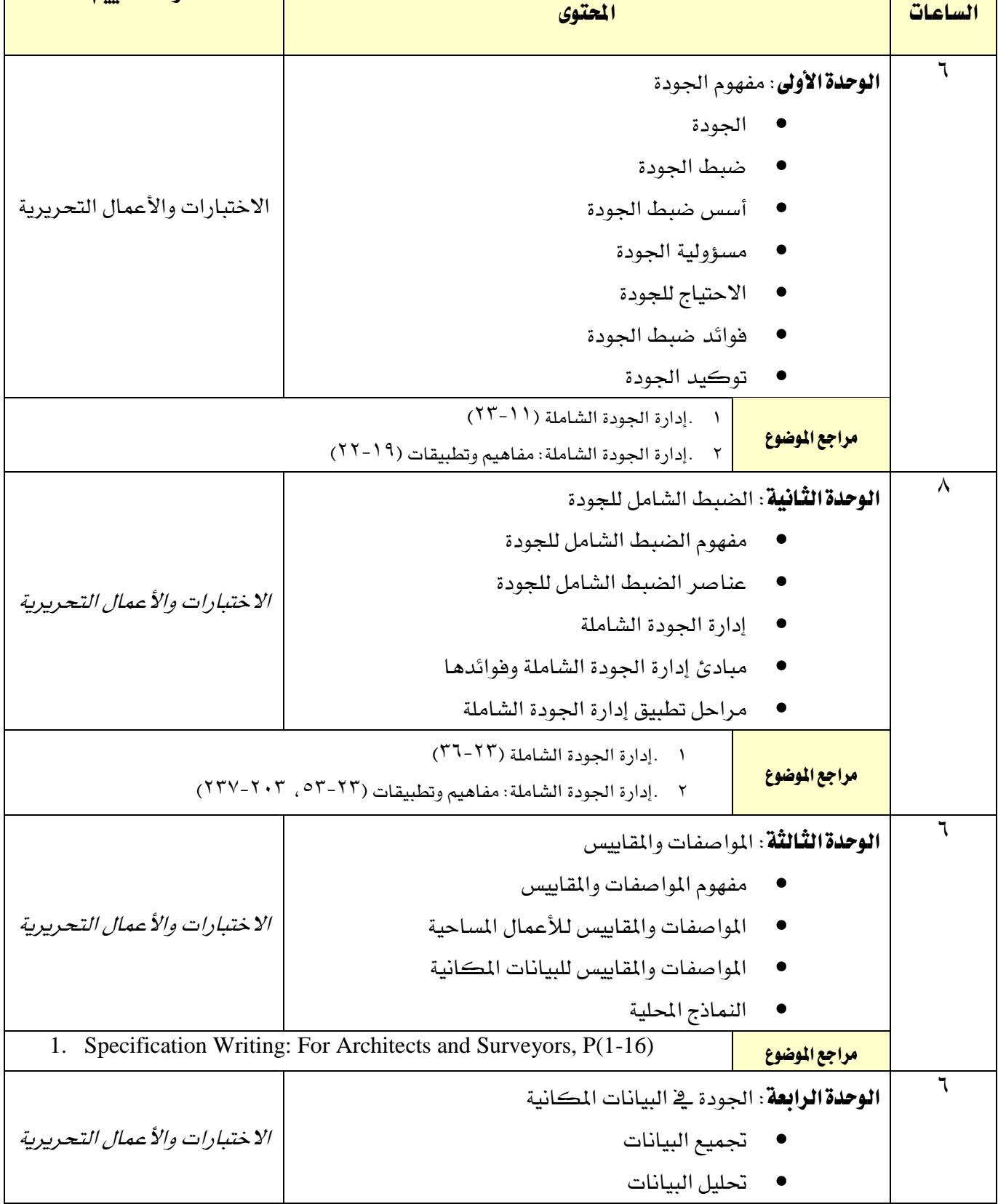

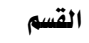

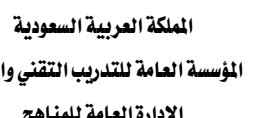

 $\gamma\gamma\epsilon$ 

**ALL** 

تقنية المساحة

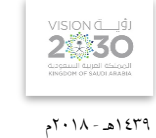

التخصص

المساحة

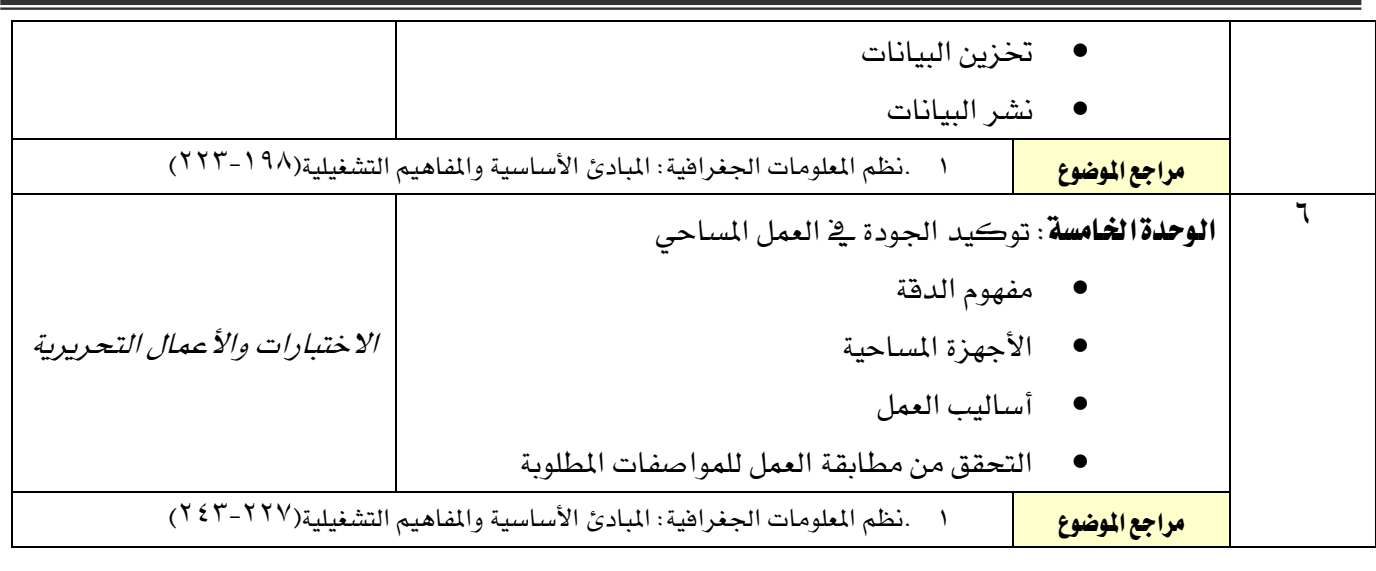

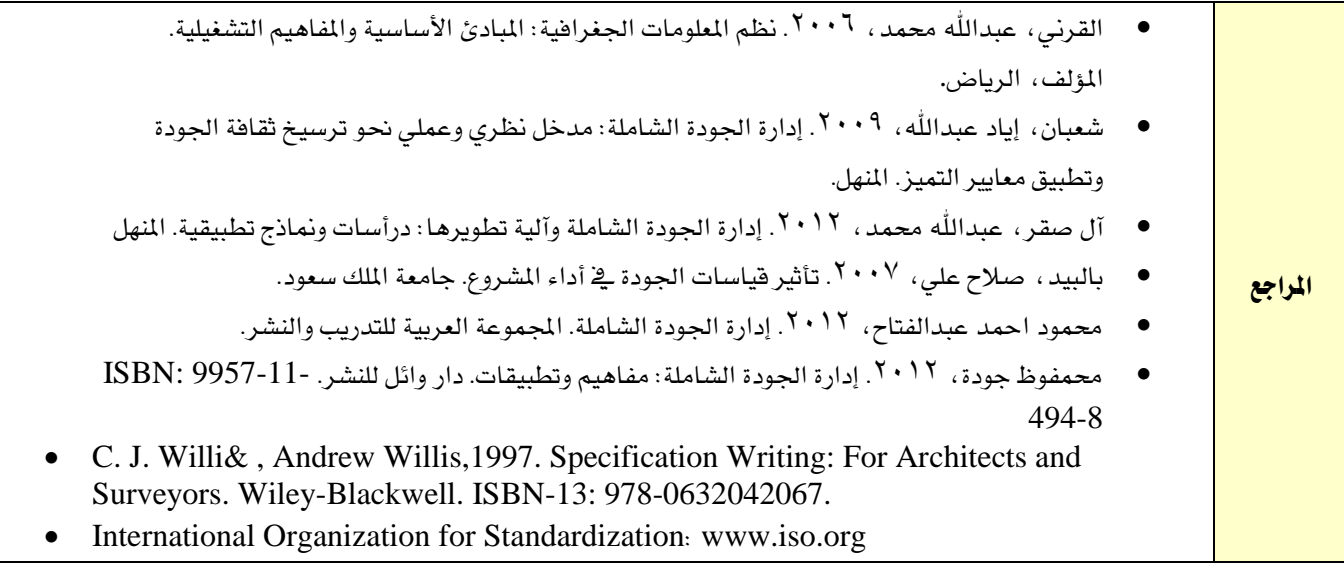

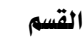

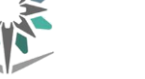

اململكة العربية السعودية المؤسسة العامة للتدريب التقني والمهنى

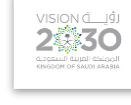

التخصص

المساحة

1439هـ - 2018م

اإلدارة العامة للمناهج

٢٢٤

تقنية املساحة

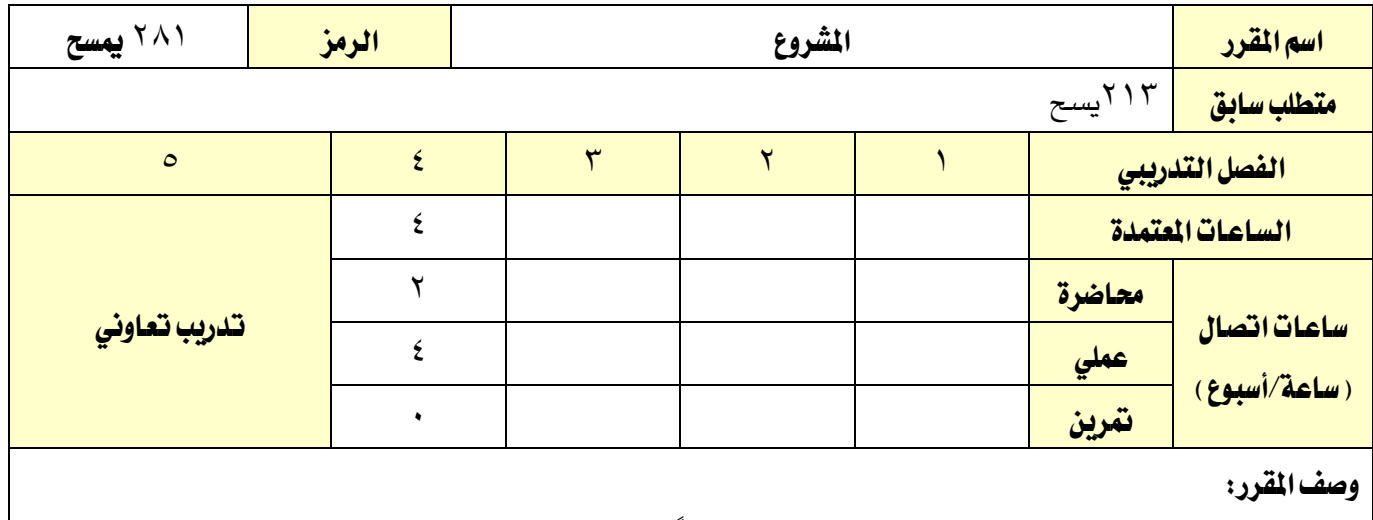

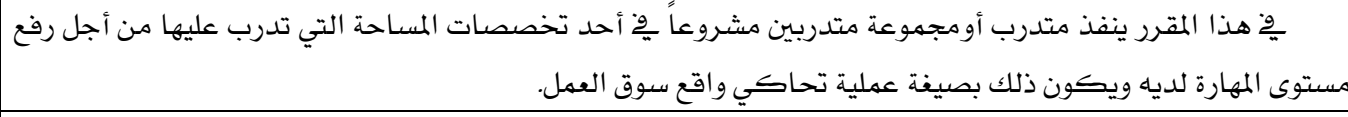

## اهلدف العام من املقرر:

يهدف هذا املقرر إىل إعطاء املتدرب الفرصة الكاملة لرفع مستوى املهارات اليت تدرب عليها أثناء مروره مبختلف مقررات التخصص قبل التحاقه مبقرر املشروع.

## الأهداف التفصيلية للمقرر: أن يكون المتدرب قـادرا على أن:

- 1 . يستخدم األجهزة املساحية.
- 2 . يعمل على الربامج املساحية.
- 3 . يعد لعمل مساحي متكامل.
- 4 . يعد العروض التقدميية والتقارير اخلاصة باملشروع.

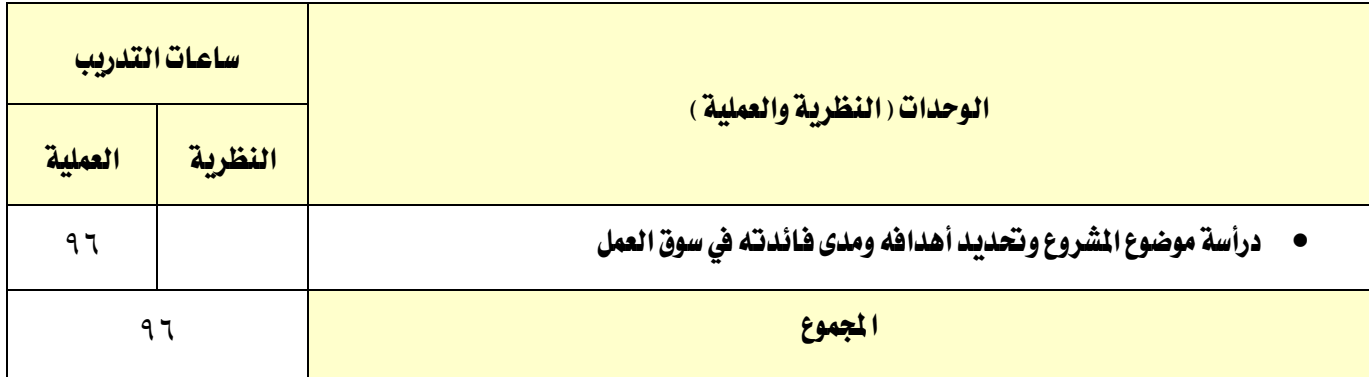

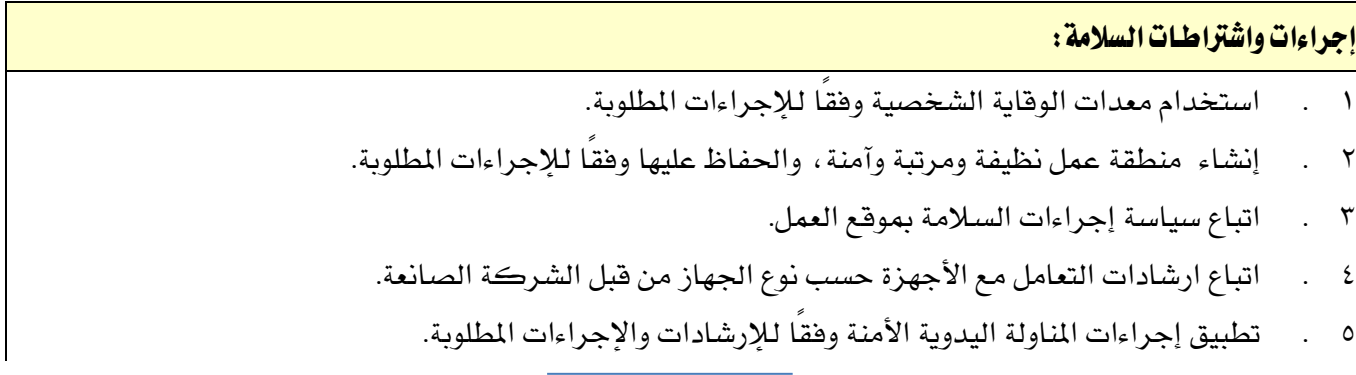

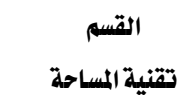

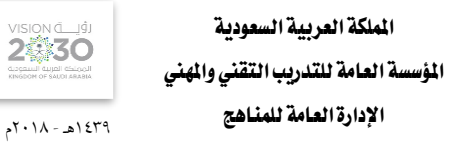

التخصص

**VISION de Light** 

المساحة

6 . حتديد اإلجراءات واملمارسات املعتمَدة اليت تتصل بأحد األنشطة.

**7 7 9** 

LA

7 . حتديد األخطار الكائنة يف دور الوظائف املختارة اليت تسبب األضرار له وللغري.

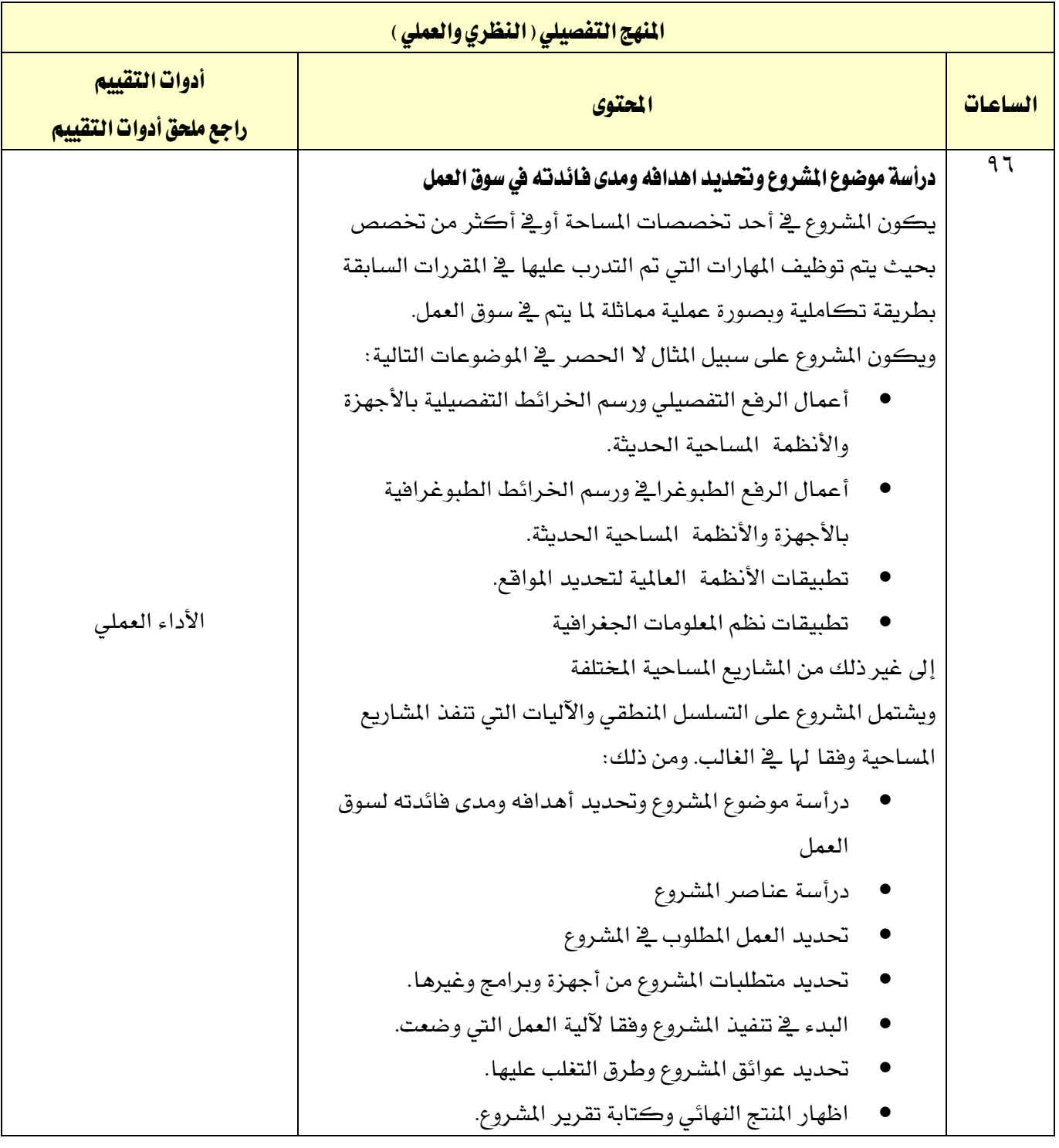

# الملاحق والمراجع

الوصف املختصر ملقررات التخصص

التخصص المساحة

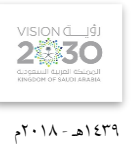

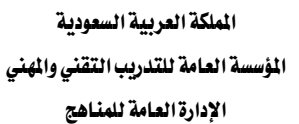

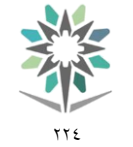

تقنية املساحة

القسم

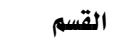

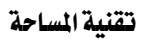

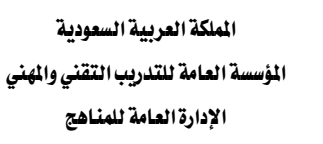

 $\gamma \gamma$ 

NA,

VISION de Ligi

1439هـ - 2018م

التخصص

المساحة

## بيان بالمعامل والورش والختبرات

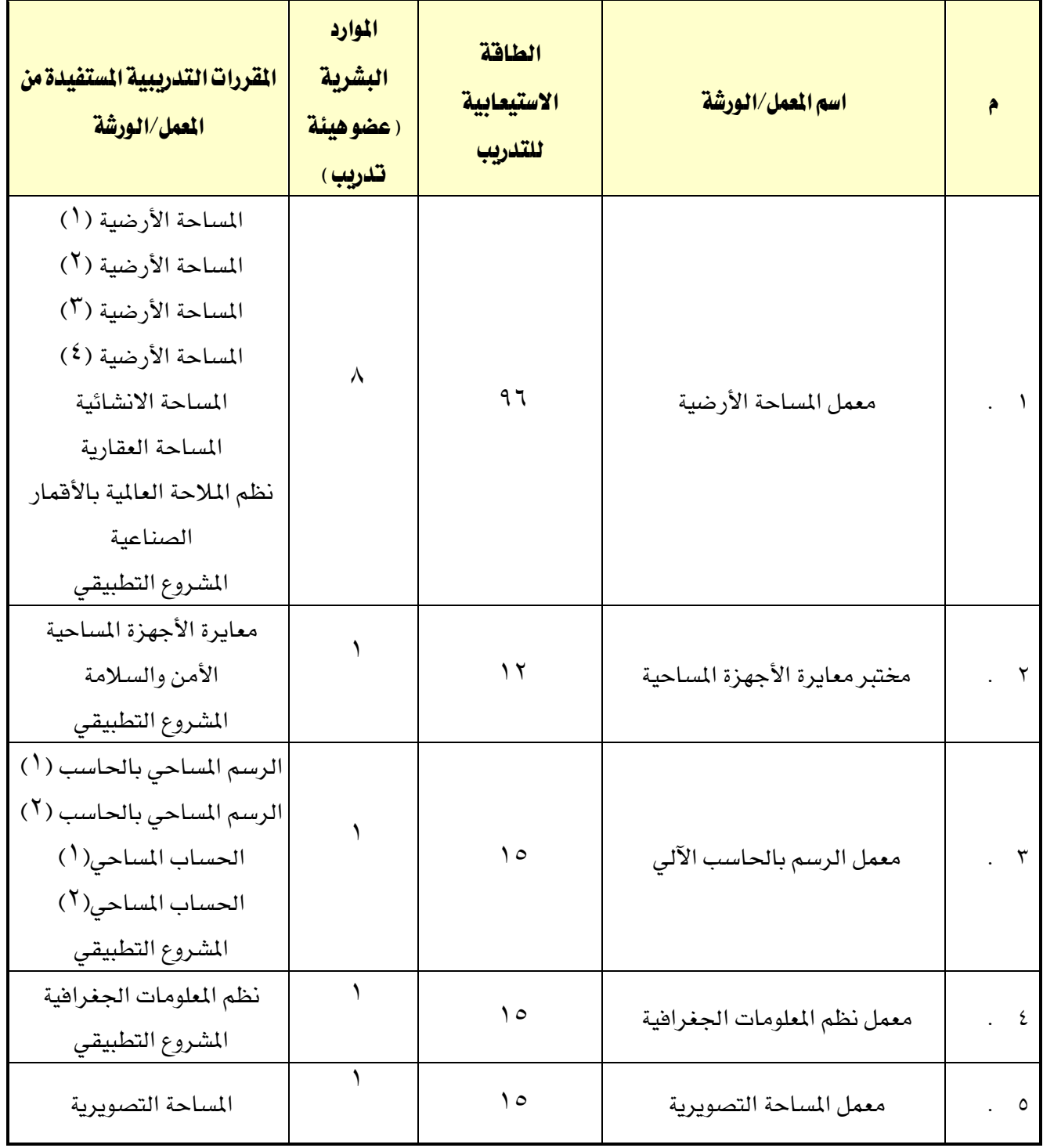

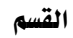

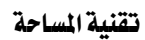

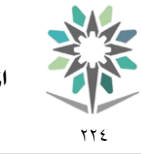

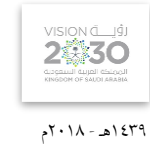

التخصص

المساحة

## قائمة التجهيزات التفصيلية لكل معمل أوورشة أوخمترب

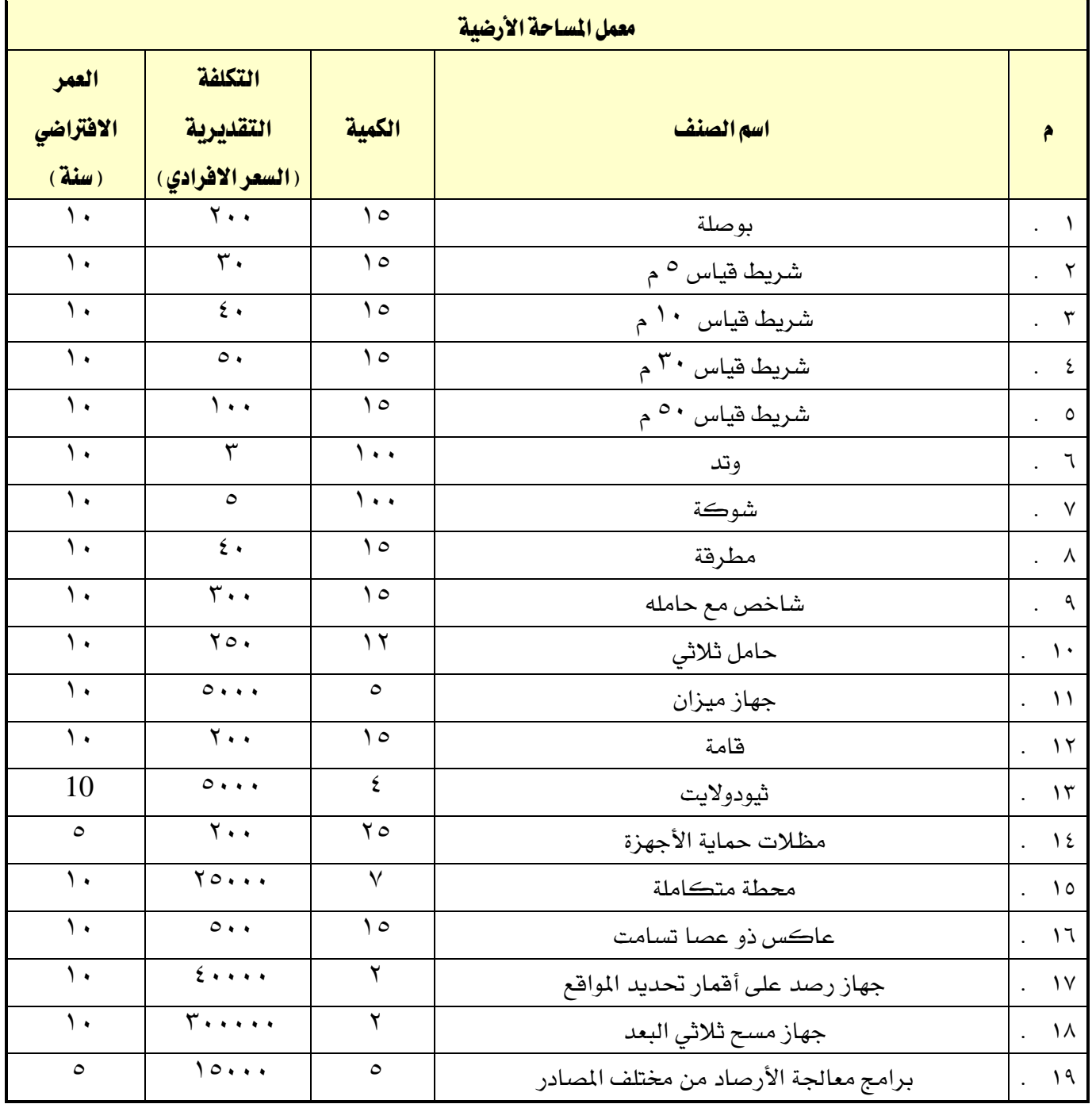

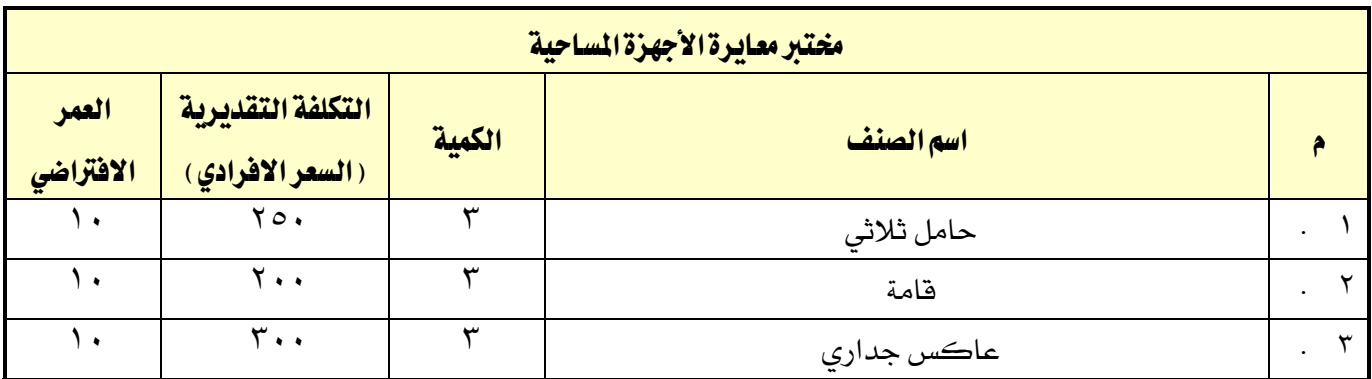

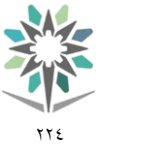

القسم

تقنية املساحة

اململكة العربية السعودية املؤسسة العامة للتدريب التقين واملهين اإلدارة العامة للمناهج

1439هـ - 2018م

VISION de 191

التخصص

المساحة

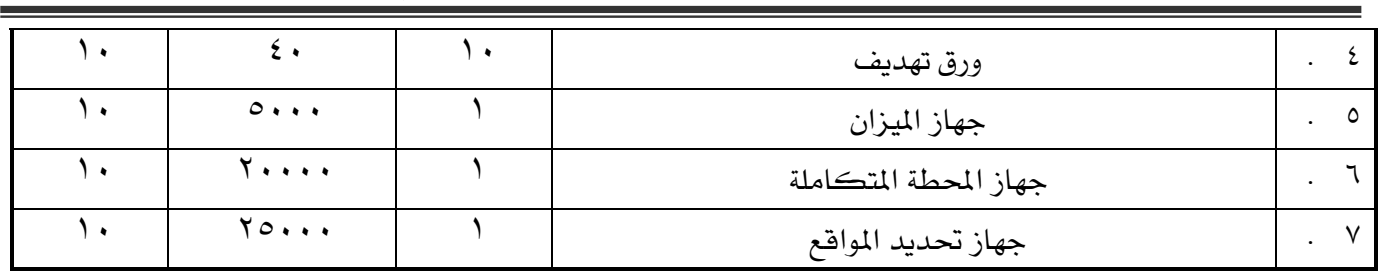

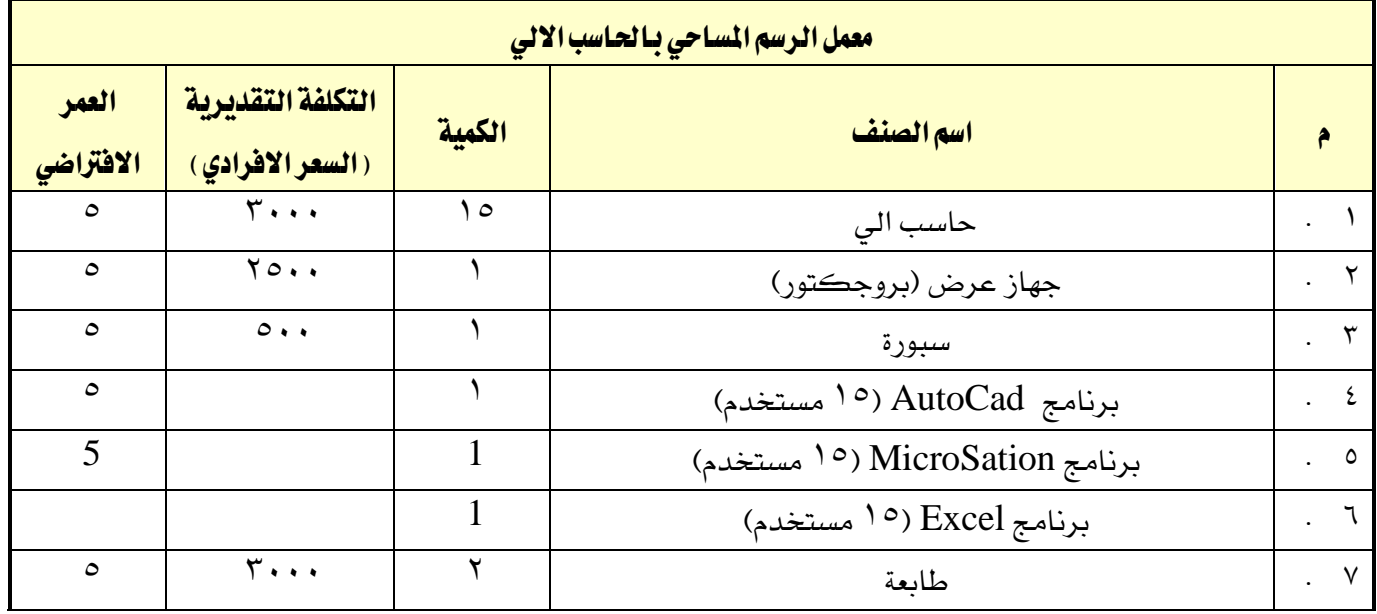

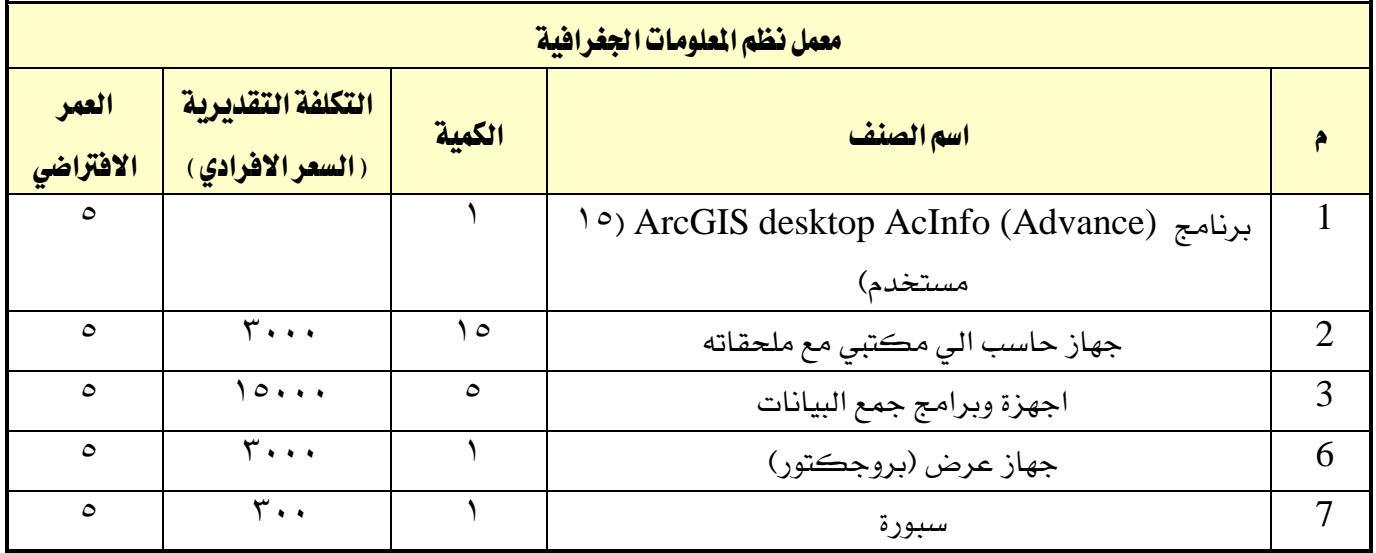

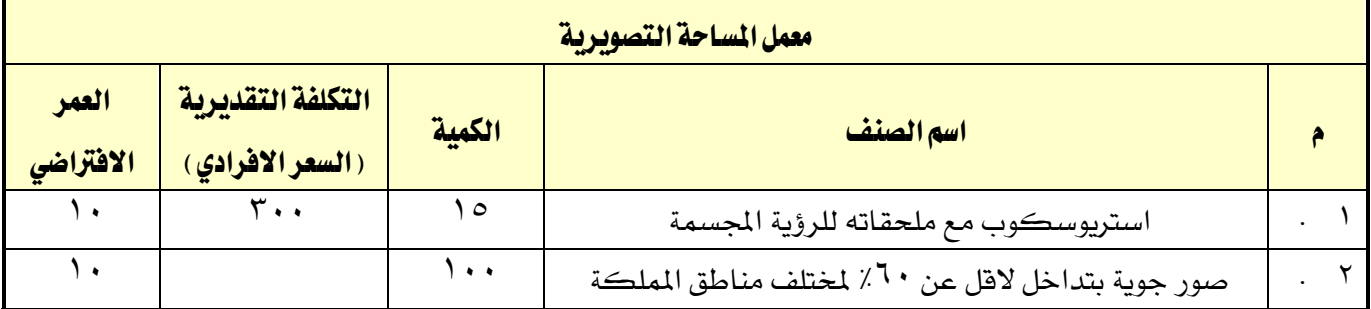

القسم تقنية املساحة

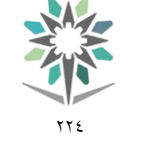

اململكة العربية السعودية المؤسسة العامة للتدريب التقني والمهنى اإلدارة العامة للمناهج

2430 1439هـ - 2018م

التخصص

المساحة

## ملحق عن أدوات التقييم

#### تعريف التقييم:

هناك من عرَّف التقييم بأنه **تقدير الشيء والحكم عليه** ، كما عُرِّف التقييم بأنه **قياس التأثير الذي تركه التدريب** على المتدربين، وتحديد كمية تحصيل المتدربين أوالحصيلة التي خرجوا بها من العملية التدريبية والعادات والمارث والهارات التي اكتسبوها والتغيريات السلوكية لديهم.

#### أدوات وأساليب التقييم:

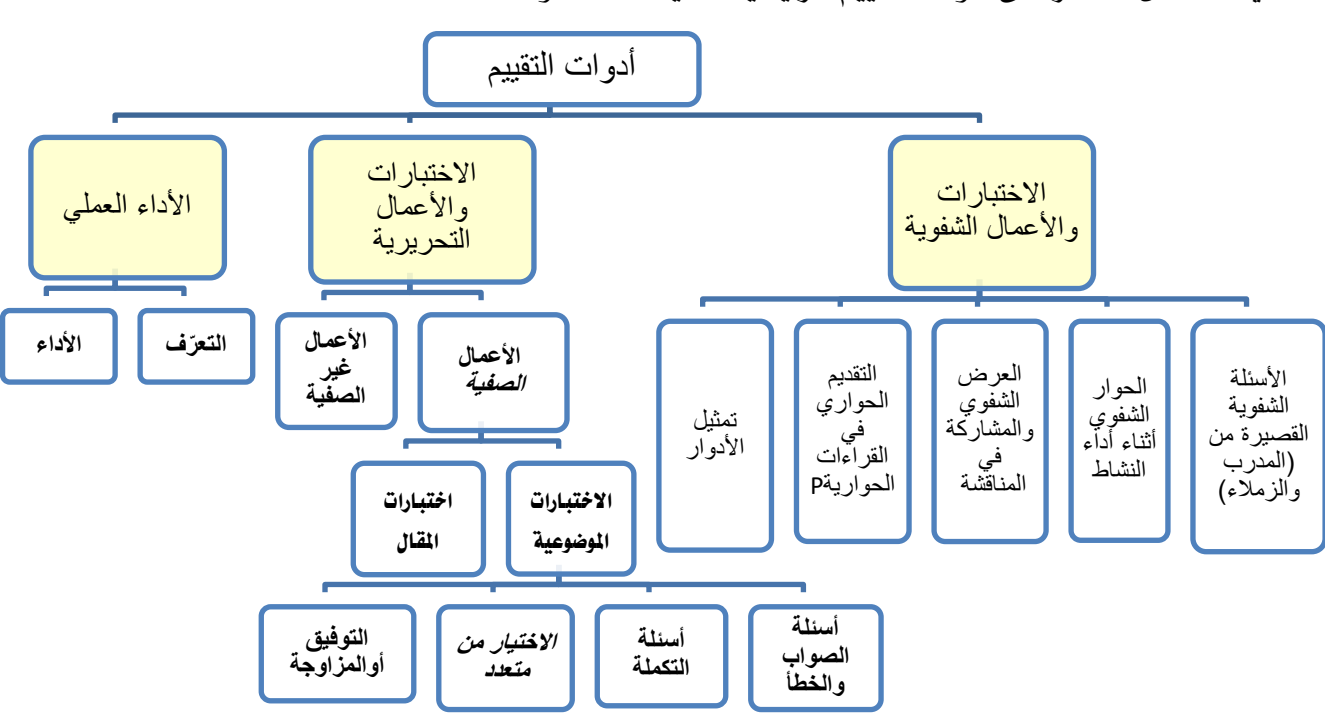

يمكننا أن نقتصر على أدوات التقييم الرئيسية التالية (ثلاث أدوات):

#### -1 االختبارات واألعمال الشفوية:

هي أداة تقييم يتم تطبيقها خلال مواقف تعليمية وتدريبية مختلفة للحصول على استجابات **شُفْهِية** من المتدرب حول قضية أوموضوع معنن، وتهدف هذه الأداة إلى اختبار قدرة المتدرب على استخدام معلوماته السابقة وطريقة تجميعها وترتيبها لتقدم بصور **شفوية** ، وتعتبر هذه الأداة إحدى طرق التفكير الجماعي التي تعتمد على **المناقشة الشفهية** لدعم أوتعزيز فكرة ما ، وهذه الأداة بالإضافة إلى أنها من أدوات التقييم، يمكن استخدامها ية تنمية وتعزيز القدرة التعبيرية عند المتدرب وتعزيز قدرته ية الإصغاء والحوار وثقته بنفسه، وتشمل هذه الأداة جميع أساليب واستراتيجيات التعلم مثل:

- الأسئلة الشفوية القصيرة التي يطرحها المدرب أوالزملاء.
	- احلوار الشفوي أثناء أداء نشاط.
- العرض الشفوي والمشاركة في المناقشة عند عرض حالات تدريبية أوقي عرض ما قامت به المجموعة أواملتدرب من أعمال وأنشطة.
	- التقديم الحواري يف القراءات الحوارية.
		- تمثيل الأدوار.

-2 االختبارات واألعمال التحريرية:

77 E

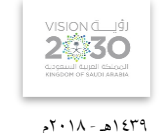

التخصص

المساحة

هي أداة تقييم يتم تطبيقها خالل مواقف تعليمية وتدريبية خمتلفة تستخدم فيها الورقة والقلم للحصول على استجابات **مكتوبة** من المتدرب حول قضية أوموضوع معين، وتهدف إلى اختبار قدرة المتدرب على استخدام معلوماته السابقة وطريقة تجميعها وترتيبها لتقدم بصور **مكتوبة**، ويمكننا أن ننظر إلى الاختبارات والأعمال التحريرية من جانبني:

## الجانب الاول: الأعمال الصفيِّة:

وهي الاختبارات والأعمال التي يقوم بتنفيذها المتدرب ية الصف (الفصل أوالورشة) وبمتابعة مباشرة من المدرب، والأعمال التي يُعدَّها ويجهزها المدرب لتنفيذها ية الصف بما ية ذلك الاختبارات، وقد اتفق التربويون على تقسيم الاختبارات التي يُعدَّها المدرب إلى نوعين:

**أ-الاختبارات الموضوعية:** ويتحدد مفهوم الاختبارات الموضوعية بمدى بُعدها عن مصطلح الذاتية ية تناولها لتقييم المتدرب بشكل لا يختلف باختلاف المقوِّم (المصحح)، وتتكون الاختبارات الموضوعية ية العادة من عدد كبير من الأسئلة القصيرة التي تتطلب إجابات محددة وكل سؤال وجوابه يقيس شيئا واحدا أوجزئية من جزئيات الموضوع والتي يمكن تقدير صحتها أوخطأها بدرجة عالية من الدقة ونظرا لتعدد الأسئلة يخ الاختبار الواحد فيصبح من المكن تغطية أجزاء كبيرة، وتستطيع الأسئلة الموضوعية قياس قدرات عقلية متنوعة تصل إلى أعلى المستويات، وتأخذ الاختبارات الموضوعية عدة أشكال وصور منها:

- أسئلة الصواب والخطأ: وتتكون من مجموعة من العبارات المتضمنة حقائق عملية معينة وتتطلب اختيار إجابة واحدة للحكم على العبارات بالصواب أواخلطأ أواإلجابة بنعم أوال أواحلكم على العبارة بأنها تدل على رأى أوحقيقة.
- أسئلة التكملة: يتكون سؤال التكملة من مجلة أوعدة مجل حمذوف منها بعض الكلمات أوالعبارات أوالرموز ويطلب وضع الكلمة المناسبة أوالعبارة المحذوفة يخ المكان الخالي وتهدف إلى اختبار قدرة المتعلم على تذكر العبارات بحيث يستكمل المنى المقصود.
- أسئلة الاختيار من متعدد: وهي الأكثر شيوعا ويتكون فيها السؤال من مشكلة تصاغ ية صورة سؤال مباشر أوعبارة ناقصة وقائمة من الحلول المقترحة تسمى البدائل الاختيارية ويطلب من المتدرب اختيار البديل الصحيح.
- أ**سئلة التوفيق أوالمزاوجة**: وتتألف من عمودين متوازيين يحتوى كل منها على مجموعة من العبارات أوالرموز أوالكلمات إحداهما عادة ما يكون على اليمني ويسمى املقدمات والثاني على اليسار ويسمى الاستجابات ويطلب من المتدرب اختيار المناسب من العمودين المتوازيين، ومنعا للتخمين يوضع السؤال حبيث يزيد عن عدد البنود الواردة يف العمود اآلخر.

**ب-اختبارات المقال:** هي اختبارات تتضمن أسئلة مفتوحة ويترك للمتدرب حرية تنظيم وترتيب الإجابة والمعلومات والتعبير عنها بأسلوبه الخاص، وتسمى باختبارات المقال لأن أسئلتها تتطلب عادة كتابة عدة سطور، ومن عيوب هذه الطريقة أن الأسئلة تكون غير محددة، وتكون الإجابة للأسئلة المقالية حسب نوع السؤال فالبعض من الأسئلة يكون ذا إجابة حرّة بينما تتجه بعض الأسئلة المقالية إلى الاجابات المقيّدة.

الجانب الثاني: الأعمال غير الصفيِّة:

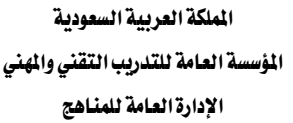

المساحة

وهي الأعمال والأنشطة الكتابية التي يقوم المتدرب بتنفيذها خارج الموقف الصفّي، وهي عبارة عن أعمال أوأسئلة أومعلومات يقوم المتدرب بجمعها من مصادر خارجية أوعن طريق الملاحظة أوالقيام بمهارات معينة بهدف إثراء معارفه وتدريبه على مهارات خمتلفة مثل حل الواجبات املنزلية وكتابة التقارير والقيام بالبحوث وتسجيل الملاحظات.

-3األداء العملي:

هي أداة تقييم يتم تطبيقها خالل ممارسة أداء مهارة عملية أوتنفيذ عمل حمدد، وتنقسم إىل:

**التعرف:** و\_في هذا النوع يتم قياس وتقييم قدرة المتدرب على تصنيف الأشياء والتعرف على الخصائص الأساسية للأداء مثل تحديد العينات أواختيار الآلة والجهاز المناسب لعمل ما ، أوتحديد أجزاء من آلة أوجهاز.

الأداء الفعلي: حيث يطلب من المتدرب أداء عمل معين أوحل مشكلة ما.

77 E

ية كلا الجزئين (التعرف والأداء الفعلي) يتم استخدام **الملاحظة** لتقييم المتدرب، كما يمكن توثيق الملاحظة عن طريق استخدام **بطاقة الأداء** وهذه البطاقة عبارة عن توثيق لأجزاء العمل وخطواته ومهاراته المختلفة، بحيث يضع المقيّم إشارة أونسبة معينة أمام كل خطوة أوجزء تشير إلى مقدار إتقان المتدرب يخ الأداء والزمن الذي استغرقه يخ التنفيذ.

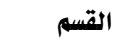

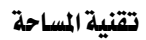

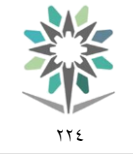

اململكة العربية السعودية المؤسسة العامة للتدريب التقني والمهني اإلدارة العامة للمناهج

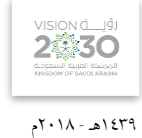

التخصص

المساحة

## املراجع

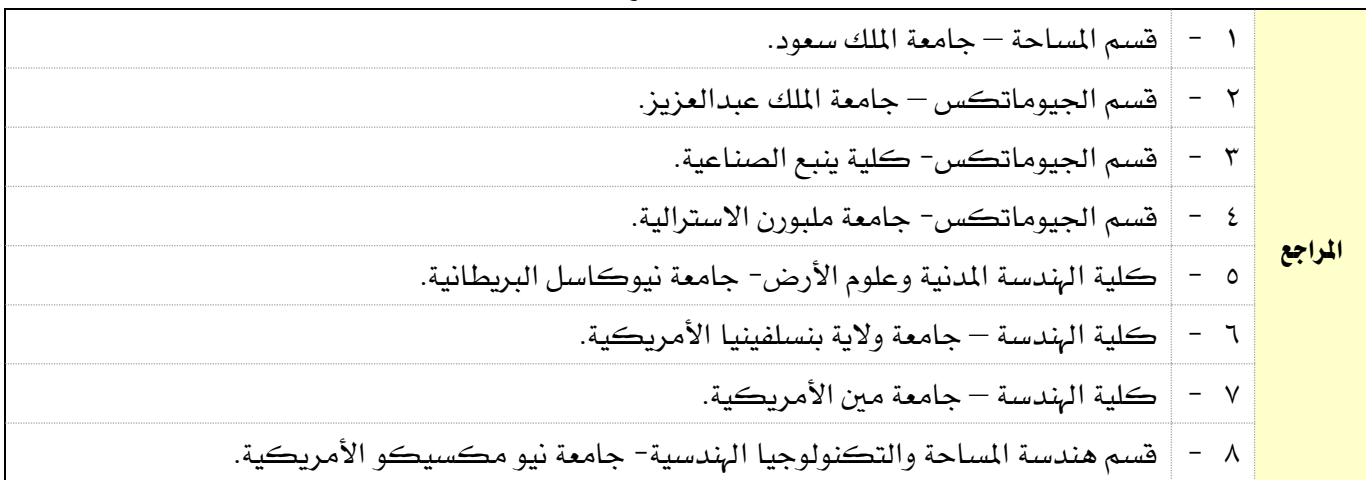